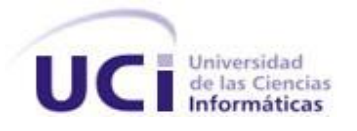

# Arquitectura del Módulo de Gestión de la Información de la Suite de Ingeniería de Software

### TRABAJO DE DIPLOMA PARA OPTAR POR EL TÍTULO DE INGENIERO EN CIENCIAS INFORMÁTICAS

### **Autor:**

Ana Evis Echemendía Díaz

### **Tutor:**

Ing. Yusleydi Fernández del Monte Ing. Lisandra Cala Hernández Ing. Mairim Delgado Muñiz

*La Habana, Cuba, 2013.*

*Para ser exitosos no tenemos que hacer cosas extraordinarias.* 

*Hagamos cosas ordinarias, extraordinariamente bien.*

*Mahatma Gandhi*

## **Declaración de Autoría**

Declaro ser autora de la presente tesis y adjudico a la Universidad de las Ciencias Informáticas los derechos patrimoniales de la misma, con carácter exclusivo.

Para que así conste firmo la presente a los \_\_\_ días del mes de \_\_\_\_\_\_\_\_ del año 2013.

Ana Evis Echemendía Díaz

\_\_\_\_\_\_\_\_\_\_\_\_\_\_\_\_\_

Firma del Autor

Ing. Mairim Delgado Muñiz

Ing. Yusleydi Fernández del Monte

\_\_\_\_\_\_\_\_\_\_\_\_\_\_\_\_\_

Firma del Tutor

\_\_\_\_\_\_\_\_\_\_\_\_\_\_\_\_\_

Firma del Tutor

### **Dedicatoria**

*Le dedico el presente trabajo a mi familia, a mi mamá por estar siempre a mi lado, a mi papá porque a pesar de las distancias físicas nunca me ha faltado, a Osvaldito porque ha sido mi segundo papá incondicional, a mis hermanos con el gran deseo que como yo, algún día puedan lograr realizarse en lo que les gusta. A Luis Alberto por ser el impulsor de tantos sueños entre ellos este. Especialmente a mis abuelos, Benera y Aniceto, por haberme permitido ser su nieta preferida, a mi abuelo Rafael que la vida no le permitió estar conmigo en tantos momentos importantes para mí, pero ha sido mi meta nunca decepcionarlo donde quiera que esté y a mi abuela Evis que ha sido mi amiga mi espíritu y mi todo.*

## **Agradecimientos**

- *A mis abuelos porque siempre han creído en mí,*
- *A mis padres Ana, Ariel y Osvaldito por estar siempre a mi lado,*
- *A mis hermanos porque nunca me han fallado,*
- *A mi familia en especial a mis tíos Minda y Rafelito, por ser tan incondicionales,*
- *A Yola, Alberto y Luis Alberto por darme tanto cariño por tanto tiempo,*
- *A Damaris y familia, por acogerme siempre,*
- *A mi amiga Claudia Espinoza, por ser mi hermana aunque pasen los años,*
- *A mis incondicionales amigos de tantos años Albert, Néstor y sus familias por quererme y ayudarme tanto,*
- *A mis padrinos y a Martha, porque siempre me han demostrado que me quieren y que puedo contar con ellos,*
- *A mis vecinos, por estar tan al pendiente de mi carrera,*
- *A Rafa y Vitorita, por quererme tanto, incluso sin conocerme,*
- *A las amistades durante estos años en la UCI: Indira, Mairim, Reidiel, Nana, Frank, Pablo, Sadiel, Hector,*
- *A Roberto, por ser ¨el mío¨ y creerme especial,*
- *A mi grupo del 1512 por ser el mejor grupo que he tenido en toda mi vida,*
- *A los muchachos y no tan muchachos del proyecto, por ser un equipo tan unido y acogedor, sobre todo a mis compañeros Ileana, Carlitos, Elizabet.*
- *A Naida , Ileana, Vivian y Keyla por brindarme su hospitalidad,*
- *A Miranda, porque además de compartir conmigo su sabiduría me demostró que es un amigo excepcional,*
- *A Rosalina, por no dejar de cuidarme y atenderme,*
- *A Lisandra Cala, por apoyarme y confiar en mí en momentos difíciles, por sus consejos y regaños que en estos momento extraño,*
- *A mis tutoras, por ser partícipe y guías en mi mayor resultado personal que este trabajo.*

### **Resumen**

La información es indispensable para la actividad humana, gestionarla correctamente aporta grandes beneficios independientemente del ámbito en que se realice. Durante el desarrollo de un software, se generan los productos de trabajo, los cuales son la evidencia de cómo se realizó este proceso. En la creación de los mismos, se presentan diversas dificultades que afectan el cronograma de desarrollo y la calidad que deben poseer. Para darle solución a dichos problemas se diseñó la arquitectura del Módulo de Gestión de la Información de la Suite de Ingeniería de Software que contribuye a la gestión de la información inherente al ciclo de desarrollo de software. En el diseño se aplicaron los estilos arquitectónicos Cliente/Servidor y 3-Capas y como patrones de diseño: Creador, Experto, Controlador, Alta cohesión y Bajo acoplamiento.

Durante el estudio se hizo uso de los métodos histórico-lógico y el analítico-sintético. La arquitectura fue evaluada utilizando el método ATAM *(Architecture Trade-off Análisis Method)*, validando que la selección realizada pueda manejar correctamente los riesgos que puedan aparecer en el proceso de desarrollo de esta propuesta.

#### **Palabras claves:**

Gestión de la Información, Metodología de Desarrollo de Software, Productos de Trabajo, Suite de Ingeniería de Software.

## Índice

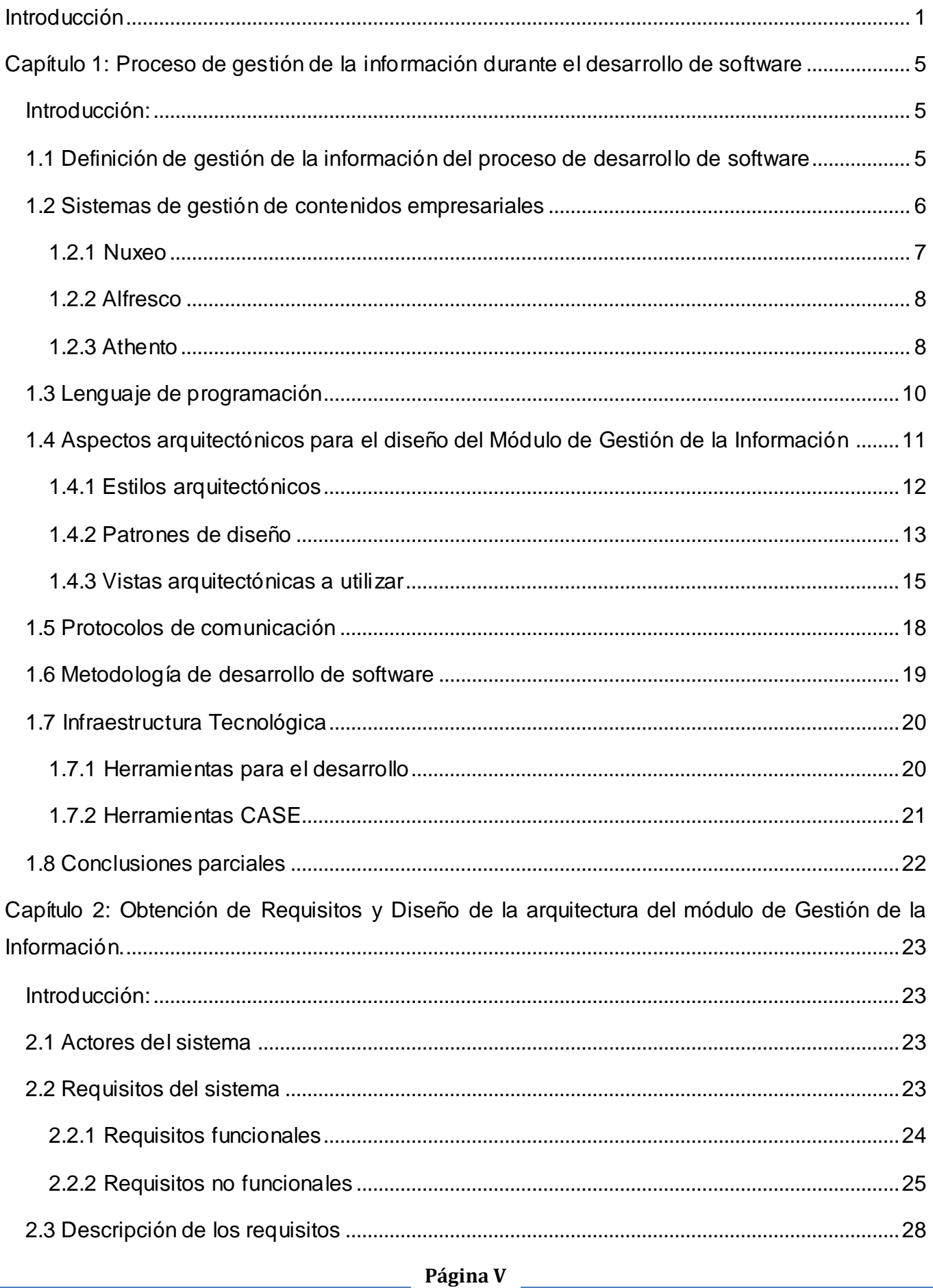

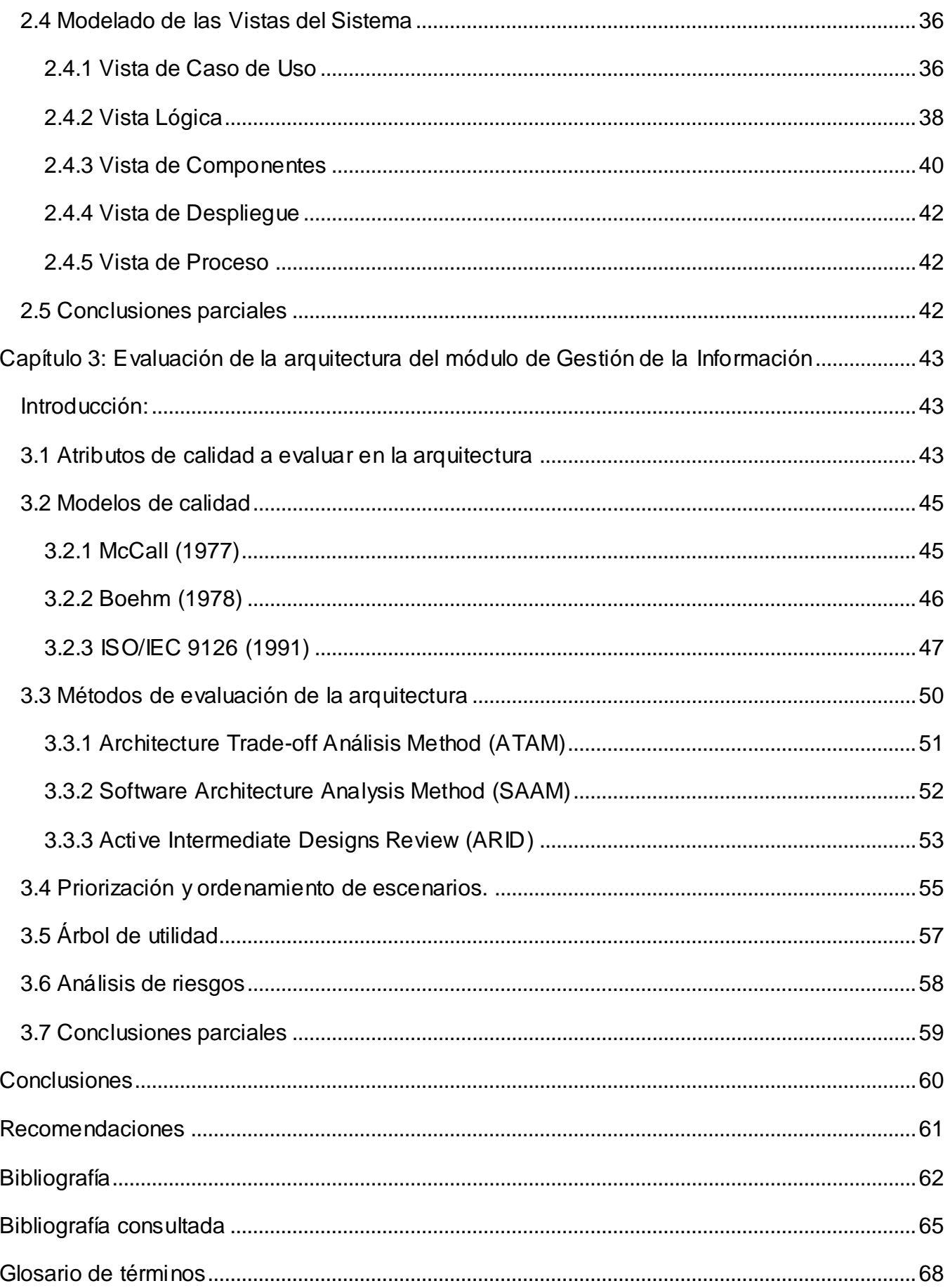

## **Índice de figuras**

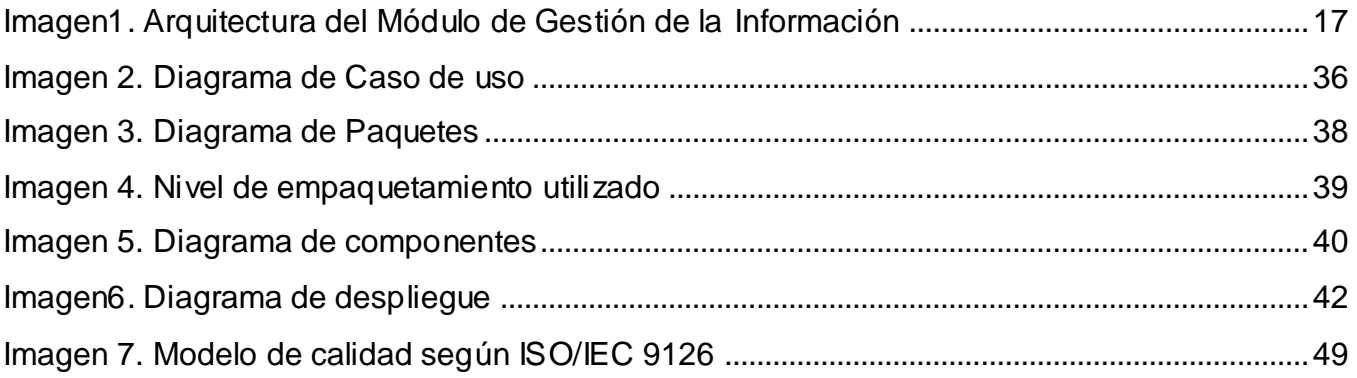

## Índice de tablas

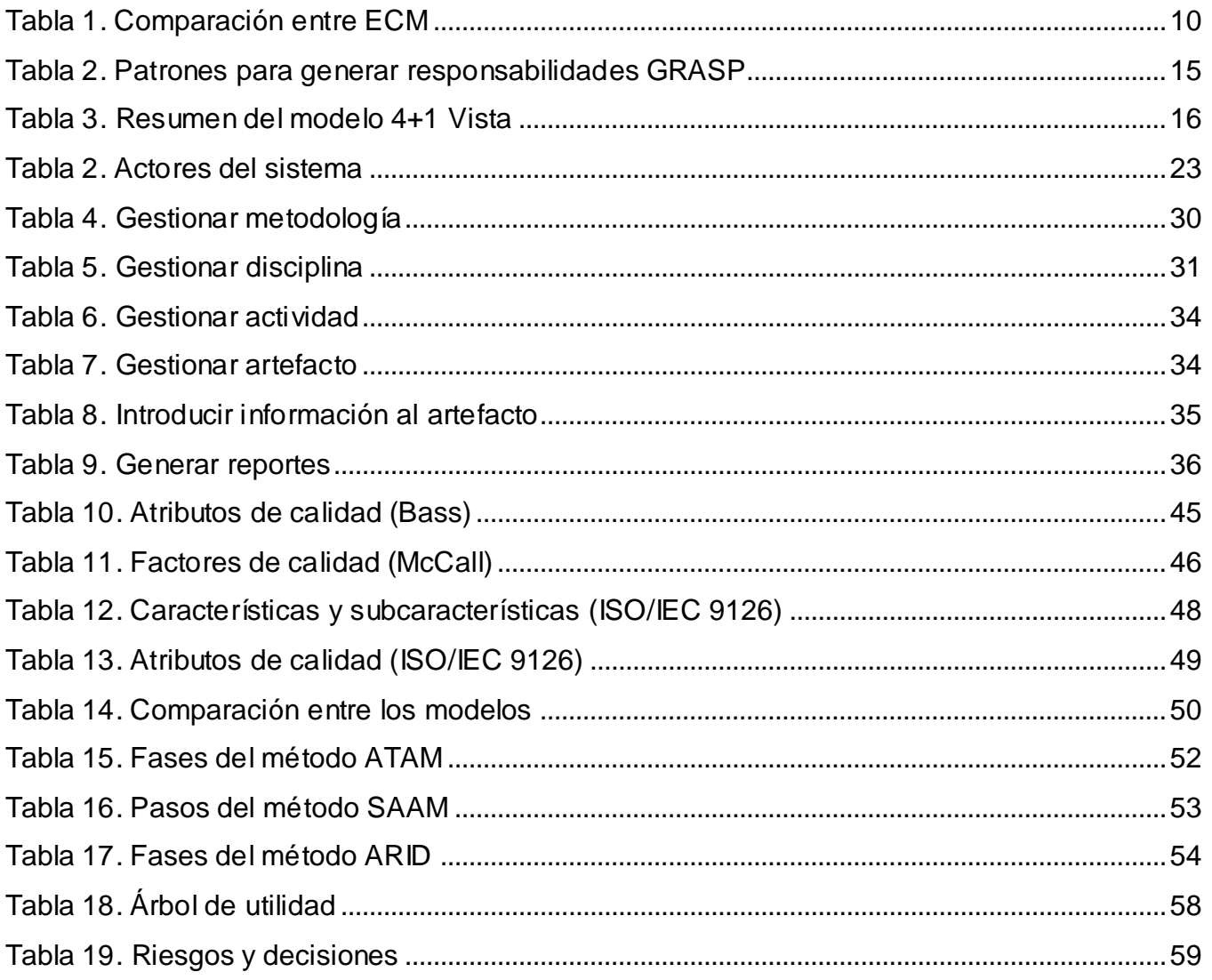

## **Introducción**

<span id="page-10-0"></span>La actividad humana involucra una gran cantidad de información independientemente de la esfera en que se desenvuelva. Esta información contribuye a la evolución del pensamiento y el quehacer científico, además a la adaptación y perfeccionamiento de las diversas formas de vida. De tal manera, el conjunto de experiencias que se van adquiriendo pueden ser aplicadas para proveer beneficios y ventajas en los diversos entornos donde el hombre se desarrolla y supera (1).

En ocasiones la gestión de dicha información es afectada por factores inherentes al tiempo de procesamiento, a la actualización y validez de los datos, así como a su disponibilidad y organización. Estos factores pueden ocasionar deficiencias en la ejecución de procesos de mayor envergadura asociados a empresas, instituciones o a las diversas estructuras de administración.

A partir del desarrollo de las Tecnologías de la Informática y las Comunicaciones (TIC), es posible concebir soluciones que reduzcan o erradiquen las insuficiencias en el manejo de la información facilitando el surgimiento de los Sistemas de Información (SI). Los mismos sirven de apoyo a la toma de decisiones, la coordinación y el control de los recursos, el análisis de problemas, la visualización de asuntos complejos y la creación de nuevos productos (2).

Los SI sustentan el desarrollo, coordinan las actividades de la cadena de valor empresarial y contribuyen al logro de los objetivos empresariales (3). Las empresas y organizaciones son las más beneficiadas al gestionar su propia información mediante la utilización de estas herramientas, ya que logran alcanzar mayor agilidad y rapidez, sin dejar a un lado la calidad de los procesos (4). Una eficiente gestión de la información contribuye por tanto, a la reducción del costo y el tiempo de desarrollo.

El proyecto Nova QALIT del Centro de Software Libre (CESOL), perteneciente a la Universidad de las Ciencias Informáticas (UCI), no se encuentra exento de una deficiente manipulación de la información durante el desarrollo de un sistema. Esta actividad está presente durante todo el ciclo de creación de un software, para la realización de la misma se utiliza el expediente de proyecto expedido por el Centro de Calidad de Software (Calisoft) que es la única entidad certificadora de este tipo en el país. En los proyectos de desarrollo de software, los equipos de trabajo tienen la responsabilidad de generar su expediente de proyecto y dentro de este, todo un sinnúmero de documentos e informaciones que tributan al registro de los aspectos significativos del producto y a respaldar la liberación del mismo.

En dicho expediente están contenidas todas las plantillas de los artefactos que se van generando a medida que progresa la creación del nuevo software. Sin embargo, la generación de estos productos de trabajo suele ser un proceso muy tedioso que requiere una alta concentración para describir correctamente cada registro que se realice. Además es posible encontrar errores de omisión, ya que puede suceder que al analista se le olviden campos por llenar o no los complete con la calidad requerida.

Es necesario que el miembro del equipo de desarrollo encargado de realizar esta actividad conozca todos los aspectos relacionados con la misma. En muchas ocasiones esta importante particularidad no se toma en cuenta, y puede ser que la persona que la esté realizando, nunca antes lo haya hecho o no domine del todo la metodología utilizada y no comprenda cómo se realiza el llenado de las plantillas.

La distribución de los expedientes de proyecto se realiza por diferentes vías, la misma suele ser desde un dispositivo de almacenamiento (memorias flash, discos y otras unidades) hasta por correo electrónico. Durante este traslado resulta muy común que se pierda la documentación por algún descuido en el manejo de la tecnología y también pueden encontrarse duplicados innecesarios en la manipulación de estos documentos.

Al terminar cada artefacto, el mismo debe contar con la aprobación de los especialistas del equipo de trabajo, los cuales realizan minuciosamente su revisión. En el caso de que los registros no se encuentren correctamente realizados, se documentan los errores y se procede a realizar las modificaciones pertinentes. Por lo que vuelven a pasar por el mismo proceso de distribución, corriendo los mismos riesgos antes expuestos. El cometer fallas como las antes mencionadas trae como consecuencia falta de calidad en el expediente y atraso en el cronograma del proyecto, lo cual provoca incumplimiento en las tareas que dependen del mismo.

Teniendo en cuenta la **situación problémica** antes descrita**,** se plantea el siguiente **Problema científico:** ¿Cómo automatizar el proceso de gestión de la información en los productos de trabajo generados durante el desarrollo de software?

Definiéndose como **Objeto de estudio** el proceso de gestión de la información, donde el **campo de acción** estará enmarcado en el proceso de gestión de la información de los productos de trabajo generados durante el desarrollo de software.

**Página 2**

De acuerdo al problema descrito, se ha planteado como **objetivo general:** Definir la arquitectura de un módulo que se integre a la Suite de Ingeniería de Software y que permita automatizar el proceso de gestión de la información en los productos de trabajo generados durante el desarrollo de software.

Por lo que para sustentar en mayor medida el propósito de esta investigación se plantea la siguiente **idea a defender:** La propuesta arquitectónica de un módulo que permita gestionar la información en el proceso de creación de una solución informática, puede garantizar la organización de los productos de trabajo generados durante el desarrollo de software.

Para poder dar cumplimiento al objetivo se han trazado los siguientes **objetivos específicos:**

- Realizar un estudio del estado del arte de las herramientas estilos y patrones arquitectónicos que contribuyan a la gestión de la información en el desarrollo de software.
- Definir la arquitectura del módulo de gestión de la información de los productos de trabajo generados durante el desarrollo de software.
- Evaluar la arquitectura definida.

Con el fin de desglosar los objetivos anteriormente expuestos, se proponen las siguientes **tareas de la investigación:**

- 1. Sistematización sobre las herramientas que faciliten la gestión de la información en el proceso de desarrollo de software para determinar elementos que sirvan de base en el módulo a desarrollar.
- 2. Sistematización sobre las herramientas, lenguajes, metodología y tecnologías a utilizar para el desarrollo del Módulo de Gestión de la Información.
- 3. Sistematización sobre los estilos arquitectónicos y patrones de diseño para conformar la arquitectura del Módulo de Gestión de la Información de la Suite de Ingeniería de Software.
- 4. Realización del diseño arquitectónico del Módulo de Gestión de la Información para una mejor comprensión de la arquitectura por parte de los desarrolladores.
- 5. Realización de la evaluación a la arquitectura propuesta para determinar los riesgos de la misma.

Para el desarrollo de la investigación a partir del cumplimiento de estas tareas, se emplean los siguientes métodos científicos:

#### **Métodos teóricos:**

#### **Histórico-lógico:**

Este método se utiliza para estudiar los sistemas relacionados con la gestión de la información que pueden servir como guía para el desarrollo del Módulo de Gestión de la Información. Además de permitir conocer las tendencias del comportamiento, desarrollo y estado actual de estas aplicaciones, aprendiendo de las experiencias y teorías que han surgido en el tiempo.

#### **Analítico-Sintético:**

El empleo de este método permite realizar un análisis de la bibliografía consultada referente a las tecnologías de los gestores de información para sintetizar los elementos relevantes para el desarrollo del módulo de gestión de la información.

El presente documento se encuentra estructurado de la siguiente forma:

#### **Capítulo1: Proceso de gestión de la información durante el desarrollo de software.**

Se presentan los resultados obtenidos de investigar sobre los sistemas de gestión de la información. De igual forma se estudian la metodología y el lenguaje a utilizar. Además se indaga sobre algunos aspectos arquitectónicos desde donde se fundamenta la selección de la arquitectura y se explica el modelo de vistas a seguir.

#### **Capítulo2: Obtención de Requisitos y Diseño de la arquitectura del Módulo de Gestión de la Información.**

Se exponen los actores que intervienen en el sistema, los requisitos funcionales y no funcionales recopilados luego de analizar las necesidades de la Suite de Ingeniería de Software. También se expone la prioridad de los requisitos funcionales y se describen los más importantes. Se aborda sobre la infraestructura tecnológica que se utiliza. Así mismo se muestra el diseño del Módulo de Gestión de la Información del proceso de desarrollo de software, a través de las vistas definidas y teniéndose en cuenta todos los aspectos analizados en el capítulo anterior.

#### **Capítulo3: Evaluación de la arquitectura del Módulo de Gestión de la Información.**

Se presentan los resultados obtenidos al evaluar la arquitectura definida para la realización del módulo de Gestión de la Información, permitiendo determinar si se cumple con los requisitos definidos e identificando los factores de riesgos y las acciones para mitigarlos.

## <span id="page-14-0"></span>**Capítulo 1: Proceso de gestión de la información durante el desarrollo de software**

#### <span id="page-14-1"></span>**Introducción:**

En el presente capítulo se definen conceptos básicos que sirven de base para el entendimiento del presente trabajo de diploma. Además se exponen los resultados de la investigación realizada sobre los sistemas de gestión de contenidos empresariales. Conforme con el estudio se realiza una propuesta de los estilos arquitectónicos y patrones de diseño para la arquitectura del Módulo de Gestión de la Información de la Suite de Ingeniería de Software. También se aborda sobre la metodología de desarrollo de software a seguir, así como la infraestructura tecnológica, protocolos de comunicación y lenguaje de programación a utilizar.

#### <span id="page-14-2"></span>**1.1 Definición de gestión de la información del proceso de desarrollo de software**

Durante la investigación se consultaron diversos conceptos sobre la gestión de la información que se adaptan al proceso de desarrollo de software. En el evento Habana INFO'99, Solórzano relaciona el concepto de gestión de la información con los sistemas de información, estableciendo que es el "conjunto de acciones que se proyectan y ejecutan – apoyadas en el sistema de información – para formalizar, estructurar e impulsar la aparición del recurso informático para mejorar la productividad y por lo tanto hacer competitivo un negocio o una empresa en un entorno cada vez más abundante en productos y servicios de información "(5).

En el 2012, María J. Vidal y Ana B. Araña exponen su concepción sobre gestión de la información, la cual se adapta de mejor manera a los objetivos de la presente investigación, pues manifiestan diversas acciones que se observan en el marco de la creación de un producto de trabajo, de tal manera definen que: *"La gestión de la información no es más que el proceso de organizar, evaluar, presentar, comparar los datos en un determinado contexto, controlando su calidad, de manera que esta sea veraz, oportuna, significativa, exacta y útil y que esta información esté disponible en el momento que se le necesite. Ella se encamina al manejo de la información, documentos, metodologías, informes, publicaciones, soportes y flujos en función de los objetivos estratégicos de una organización"* (6).

Se debe tener en cuenta durante el desarrollo de un software que la información es transformada en productos de trabajo. Algunas bibliografías lo manejan con el término ―registros‖ y lo describen como la evidencia de que se han completado ciertas actividades durante el ciclo de desarrollo de software. Según la recomendación técnica ISO 90003:2004, apartado 4.2.4*, "los registros deben establecerse y mantenerse para proporcionar evidencia de la conformidad de los requisitos [...], deben permanecer legibles, fácilmente localizables y recuperables"*. También se establece la necesidad de disponer de *"un procedimiento documentado para definir los controles necesarios para la identificación, almacenamiento, protección, recuperación, tiempo de retención y disposición de estos registros"* (7)*.* Además se pueden denominar como artefactos ya que los mismos son descritos como una pieza de información que es producida, modificada o usada por el proceso, definen un área de responsabilidad para un rol y están sujetos a control de versiones; pueden ser un modelo, un elemento de modelo o un documento (8).

La autora considera que los axiomas expuestos abarcan a modo muy general la gestión de la información y no se tiene en cuenta los tratamientos antes mencionados que se deben realizar con los artefactos. Por tal motivo, en el marco de esta investigación se define el proceso de gestión de la información durante el desarrollo de software tomando de apoyo el concepto de María J. Vidal y Ana B. Araña y enfocándolo a los procedimientos típicos que se debe cumplir al tramitar los productos de trabajo, quedando expresado de la siguiente manera:

El proceso de gestión de la información durante el desarrollo de software, es la obtención, modificación, almacenamiento y organización de toda la información generada durante todo el ciclo de vida de un software, la cual puede ser un modelo, un elemento de modelo, un documento o un *ticket* de la herramienta a desarrollar, así como cualquier otro informe que se realice durante su creación.

#### <span id="page-15-0"></span>**1.2 Sistemas de gestión de contenidos empresariales**

Actualmente existen diversas herramientas encargadas de gestionar documentos y contenidos en diversas áreas de trabajo. Los sistemas de gestión de contenidos empresariales (ECM) son aplicaciones que apoyan a las empresas en el manejo y organización de sus informes. Son capaces de formular estadísticas a través de los datos extraídos de los mismos ayudando a tener una mejor visión en la toma de decisiones. Estas aplicaciones fueron estudiadas en busca de una solución factible que diera cumplimiento a las funcionalidades del Módulo de Gestión de la Información en la Suite de Ingeniería de Software. En caso de que los sistemas o las adaptaciones que se le puedan realizar, no sean suficientes para cumplir con los

requisitos, se utilizan de apoyo para aportar una visión acerca de la herramienta que resuelva los problemas identificados.

Entre los sistemas estudiados se seleccionaron: Nuxeo, Alfresco y Athento para exponer sus características, porque Nuxeo y Alfresco brindan prestaciones tecnológicas y funcionalidades avanzadas, estas herramientas se encuentran entre las más usadas actualmente. Permiten un alto grado de modularidad y rendimiento, además satisfacen la necesidad de las empresas en cuanto a la gestión de la información, documentos y contenidos (9). Mientras Athento es una potente plataforma de ECM, que proporciona una capa inteligente a los ECM que soporten el estándar *Content Management Interoperability Services* (CMIS) (10).

#### <span id="page-16-0"></span>**1.2.1 Nuxeo**

Nuxeo es un ECM de fuente abierta, basado en Java. Permite administrar los documentos de manera colaborativa estableciendo versiones y ciclos. Dispone de una estructura orientada a servicios y su configuración suele ser fácil. Su interfaz es sencilla y accesible, las opciones están distribuidas en forma de pestañas.

La navegación y uso rutinario se facilita gracias a las tareas del plugin *Drag and Drop*, la opción de *Live Edit* y la posibilidad de previsualizar ficheros directamente con un servicio de OpenOffice. Además posee una navegación por las nubes de *tags* y un buscador simple y avanzado que facilita encontrar documentos. El resto de las opciones avanzadas que incluye la aplicación son más complicadas de utilizar y de entender.

Nuxeo permite trabajar los documentos directamente sobre la herramienta, mediante una serie de plugins. El anteriormente mencionado plugin *Live Edit* para OpenOffice/ Office y Mozilla Firefox/ Internet Explorer, permite crear documentos y salvarlos directamente en hojas de texto, presentaciones y hojas de cálculo.

Sin embargo, Nuxeo posee diversas insuficiencias en algunas de sus funcionalidades. En cuanto a la funcionalidad *Drag and Drop*, presenta problemas con la subida de un determinado número de archivos o con su tamaño. La utilización de un servidor de OpenOffice para configurarse con Nuxeo, es una tarea que requiere de conocimientos más profundos para lograrlo, esta configuración se ejecuta manualmente pues no tiene un proceso automático para realizarla. Otras carencias son la no incorporación de un sistema de copias de seguridad integrado (9).

#### <span id="page-17-0"></span>**1.2.2 Alfresco**

Alfresco está basado en estándares abiertos y de escala empresarial. Incluye un repositorio de contenidos, un *framework* de portal *Web* para administrar y usar contenido estándar en portales. Posee una interfaz CIFS que provee compatibilidad de sistemas de archivos en Windows y sistemas operativos tipo Unix. Además tiene un sistema de administración de contenido web, virtualiza aplicaciones Web y sitios estáticos vía Apache Tomcat, sus búsquedas son realizadas a través del motor Lucene. Está desarrollado en Java y tiene un flujo de trabajo en jBPM.

Alfresco hace uso de secuencias de comandos (*scripts*) para simplificar la adición de nuevas funcionalidades y el desarrollo de nuevas interfaces de programación. Esta parte de la arquitectura se conoce como secuencia de comandos web y se utilizan los servicios de datos y presentación. Su arquitectura ligera, es fácil de descargar, instalar e implementar, es la típica arquitectura de una aplicación web basada en Java.

Alfresco se utiliza para implementar soluciones de ECM, como la gestión de documentos (MS), *Web Content Management* (WCM), la administración de registros (RM), y gestión de activos digitales (DAM). En el núcleo del sistema hay un repositorio que se apoya de un servidor, el mismo persiste los metadatos de contenidos, las asociaciones y los índices de texto completo; en este núcleo se encuentra la plataforma fuente que ofrece la posibilidad de modular las funcionalidades como el control de versiones, seguridad y reglas.

Además los usuarios acceden mediante un navegador a la interfaz de usuario Alfresco. Todos los documentos subidos a su repositorio, así como toda la información adicional (metadatos) son persistentes en la capa de almacenamiento, separando a nivel lógico el repositorio de las aplicaciones que acceden a él. Hay muchas maneras de modular e implantar Alfresco, pero la mayoría de las implantaciones siguen un patrón general (9).

#### <span id="page-17-1"></span>**1.2.3 Athento**

Athento es un software que gestiona los documentos y contenidos empresariales. Está construido en una plataforma de código abierto. Es una herramienta web considerada eficiente, segura e inteligente. Es capaz de clasificar los documentos y almacenarlos en las carpetas correspondientes sin intervención humana al poder deducir el tipo del documento en dependencia de los tipos ya establecidos. Posee una arquitectura en capas desacoplando capas y servicios. Este sistema es extensible para ser adaptado fácilmente a distintos casos de uso.

La novedad se encuentra en que Athento toma de base cualquier gestor de soporte CMIS que le proveen los servicios básicos, sobre los cuales se implanta para hacer uso de las tecnologías semánticas y generar relaciones entre datos que permitan automatizar ciertas tareas dentro del contexto de la gestión documental. Además permite el almacenamiento masivo de contenidos, es compatible con Nuxeo 5.3.2 o superior y con Alfresco a partir del versión 3.2. Es capaz de crear y estructurar expedientes, posibilita adjuntar documentos a expedientes existentes y garantiza una gestión centralizada de documentos contenidos en diferentes repositorios. Se integra con sistemas como CMIS, OSGi, RSS, OWL, RDF, REST, JCR, EJB3, y de arquitectura SOA. Brinda soporte para la integración con bases de datos externas. Posee una interfaz adaptable a la imagen corporativa y permite el acceso del gestor mediante dispositivos móviles.

Esta herramienta se instala en plataformas independientes o cualquier sistema operativo que soporte Java, pero si se quiere lograr un mayor rendimiento, es recomendado el uso de GNU/Linux. Al trabajar con las bases de datos, se puede utilizar PostgreSQL Server 8.4 o superior, Oracle 10 y 11, Microsoft SQL Server 2005 o superior.

A continuación se muestra una tabla comparativa con los principales aspectos de las herramientas expuestas anteriormente.

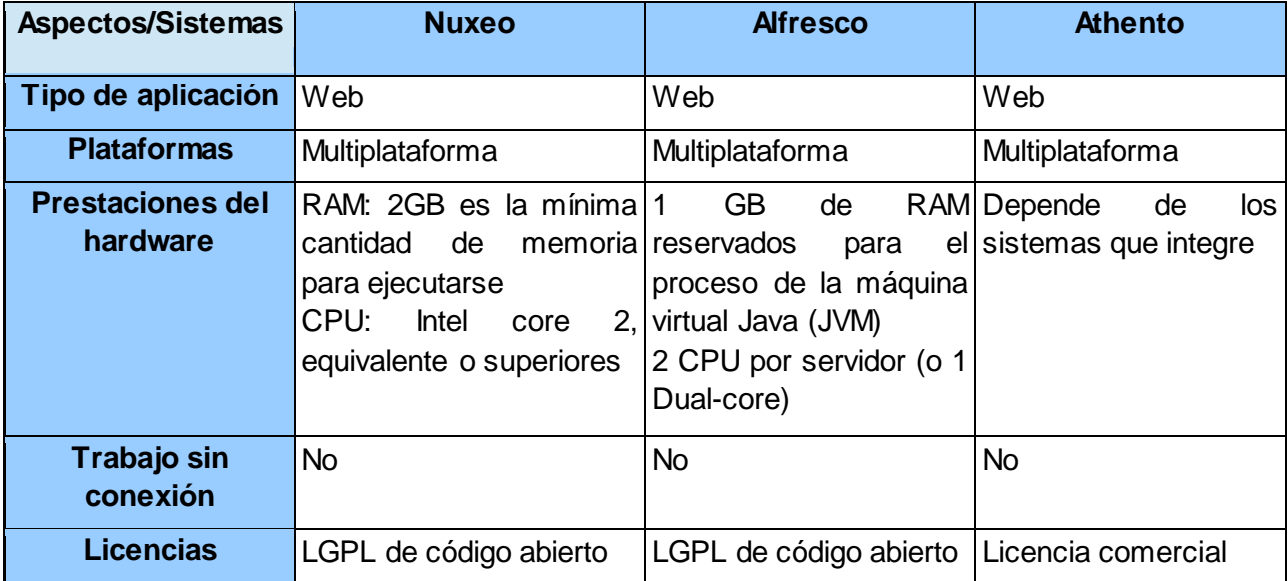

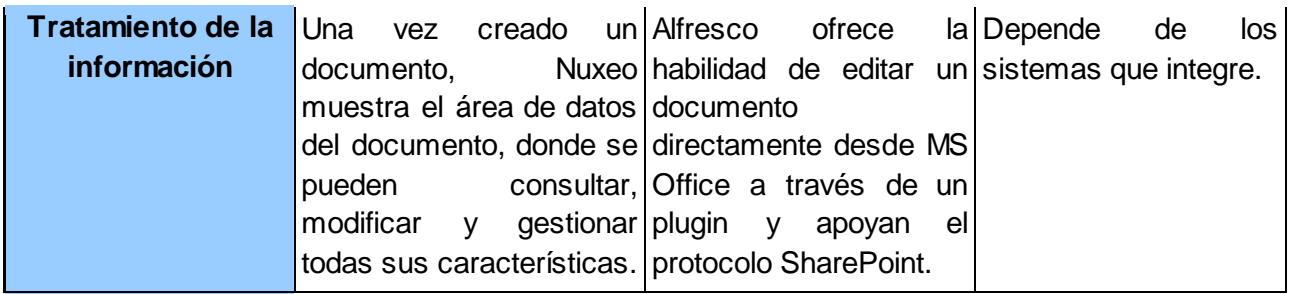

#### **Tabla 1. Comparación entre ECM**

<span id="page-19-1"></span>Luego de estudiar las características de cada una de las herramientas y comparar con los aspectos que exige la Suite de Ingeniería de Software recogidos en la Planilla 0113\_Especificación de requisitos de software, se evidencia que existen varios aspectos que no contribuyen a la solución del problema. Entre ellos se encuentra que estos sistemas requieren altas prestaciones de hardware, las cuales no se pueden cubrir con la tecnología de los usuarios finales. Asumiendo que lo antes mencionado no se tome en cuenta porque pueda ser solucionado de alguna manera, está la desventaja relacionada con que la herramienta que se necesita tiene que ser de escritorio, debido a que se requiere un software rápido, que sea capaz de poderse ejecutar aun cuando no sea posible acceder a Internet. Pero el aspecto fundamental por el cual no se pueden utilizar es por la forma en que se le da tratamiento a la información. Se puede generalizar en este aspecto que los ECM extraen la información de los documentos y archivos que se les incorpora, en cambio lo que se precisa en el Módulo de Gestión de la Información, es guardar datos o información para posteriormente transformar estos datos en informes y de esta manera conformar el expediente de proyecto (11).

Por los motivos antes expuestos, se decide proponer el desarrollo del Módulo de Gestión de la Información para la Suite de Ingeniería de Software. Este módulo debe permitir su integración a la Suite y poder realizar todas las operaciones necesarias para manejar la información de los productos de trabajo, del expediente de proyecto.

#### <span id="page-19-0"></span>**1.3 Lenguaje de programación**

El equipo de trabajo determina como parte de las restricciones de diseño que se plantean en la planilla 0113\_Especificación de requisitos de software, que la Suite de Ingeniería de Software fuera implementada en el lenguaje de programación Python. A continuación se abordan aspectos de este lenguaje que permiten argumentar el por qué de la selección realizada (11).

El lenguaje de programación Python fue creado por Guido Van Rossum a principios de los años 90. Su nombre está inspirado en el grupo de cómicos ingleses ―*Monty Python*‖. Es un

lenguaje similar a Perl, pero con una sintaxis muy limpia y que favorece un código legible. Además este es un lenguaje interpretado o de script, con tipado dinámico, multiplataforma y orientado a objetos. En Python, como en Java y muchos otros lenguajes, la primera vez que se ejecuta, el código fuente se traduce a un pseudo código máquina intermedio llamado ―bytecode‖, generando archivos .pyc o .pyo (bytecode optimizado), que son los que se ejecutan en sucesivas ocasiones (12).

Descripciones de las principales características:

- **Tipado dinámico:** está dado por la facilidad de declarar las variables sin forzar el tipo de dato que la misma va a contener, pues su tipo se define en tiempo de ejecución de acuerdo al valor que se le asigne.
- **Fuertemente tipado**: necesidad de tratar a una variable obligatoriamente por el tipo de dato que almacena, ya que es preciso convertir de forma explícita dicha variable al nuevo tipo que se le asigne.
- **Multiplataforma:** el intérprete de Python está disponible en multitud de plataformas (Solaris, GNU/Linux, DOS, Window, OS/2, Mac OS) por lo que si no se utilizan bibliotecas específicas de cada plataforma el programa puede correr en todos estos sistemas sin grandes cambios.
- **Orientado a Objeto:** la programación orientada a objetos constituye un paradigma en el que los conceptos relevantes del mundo real se trasladan a clases y objetos del programa. La ejecución del programa consiste en una serie de interacciones entre los objetos.

#### <span id="page-20-0"></span>**1.4 Aspectos arquitectónicos para el diseño del Módulo de Gestión de la Información**

Se conoce como Arquitectura de Software (AS) a un grupo de abstracciones y patrones que brindan un esquema de referencia útil para guiar al equipo durante el desarrollo de software dentro de un sistema informático. Según la IEEE Std 1471-2000 PP, se define como AS a la organización fundamental de un sistema formado por sus componentes, las relaciones entre ellos, el contexto en el que se implanta y los principios que orientan su diseño y evolución (13). David Garlan y Mary Shaw definen que la *"Arquitectura en un buen nivel de diseño hace foco en aspectos más allá de los algoritmos y estructuras de datos de la computación; el diseño y especificación de la estructura global del sistema es un tipo de problema"* (14)*.*

#### <span id="page-21-0"></span>**1.4.1 Estilos arquitectónicos**

Los estilos arquitectónicos o patrones se definen después de haberse realizado la ingeniería de requisitos. Luego de definir las características y restricciones del sistema que ha de ser construido, se define qué estilo o qué combinación de los mismos brindan una mejor solución (15). Después de esta breve acotación se exponen algunos patrones arquitectónicos estudiados para realizar el análisis de los mismos y poder elegir los que forman parte de la arquitectura del Módulo de Gestión de la Información.

- **Cliente/Servidor:** define una relación entre dos aplicaciones, como su nombre lo indica una es el "cliente", el cual envía peticiones a la otra capa, el "servidor", que no es más que la fuente de datos, que a su vez envía las respuestas al "cliente". Este patrón garantiza mayor seguridad en el manejo de los datos, ya que los mismos se almacenan en el servidor que generalmente ofrece más control sobre la seguridad. Al contener los datos centralizados en el servidor facilita el manejo y actualización de los mismos (16).
- **Basados en componentes:** describe un acercamiento al diseño de sistemas como un  $\bullet$ conjunto de componentes que exponen interfaces bien definidas y que colaboran entre sí para resolver el problema. Los componentes son diseñados de manera que puedan ser reutilizados en distintos escenarios, aunque algunos pueden realizar tareas específicas, se deben manejar de forma independiente para evitar afectar a otros componentes, además de que se deben operar en diferentes entornos y contextos. Toda la información debe ser pasada al componente o que este acceda a ella en lugar de incluirla a él. Las aplicaciones que utilizan este tipo de estilo, generalmente ejecutan procedimientos con pocos o ningún dato de entrada (16).
- **En Capas:** el patrón arquitectónico en Capas se basa en una distribución jerárquica de  $\bullet$ los roles y las responsabilidades para proporcionar una división efectiva de los problemas a resolver. Los roles indican el tipo y la forma de la interacción con otras capas y las responsabilidades que implementan. Entre sus características principales se puede mencionar que se descomponen los servicios de forma que la mayoría de las interacciones ocurren entre capas vecinas, estas capas pueden residir en la misma máquina o se pueden encontrar distribuidos entre varios equipos. La comunicación entre capas está basada en una abstracción que proporciona un bajo acoplamiento entre capas. Este estilo es usado cuando la aplicación es compleja y el alto nivel de diseño requiere la separación para que los distintos equipos puedan conectarse en distintas áreas de funcionalidades, además cuando se debe soportar distintos tipos de clientes y dispositivos (16).
- **Desacoplada:** el estilo de presentación desacoplado, indica cómo debe realizarse el manejo de las acciones del usuario, la manipulación de la interfaz y los datos de la aplicación, separando los componentes de la interfaz de flujo de datos y de la manipulación. Usa eventos para notificar a la vista cuando hay datos del modelo que han sido modificados, el controlador maneja los eventos disparados desde los controles de usuario en la vista. Este patrón es utilizado cuando se quiere separar la tarea de crear la interfaz de la lógica que la maneja, además cuando no se quiere que la interfaz contenga código de procesamiento de eventos (16).
- **Bus de servicios:** el presente estilo define un sistema de software que puede enviar y recibir mensajes usando uno o más canales de forma que las aplicaciones puedan interactuar sin conocer detalles específicos la una de la otra. Las comunicaciones entre aplicaciones suelen ser asíncronas, muchas de las implementaciones consisten en aplicaciones individuales que se comunican usando esquemas comunes y una infraestructura compartida para el envío y recepción de mensajes. Este patrón es utilizado cuando se tienen aplicaciones que interactúan unas con otras para realizar tareas o aplicaciones que realizan tareas separadas y se desea combinar esas tareas en una sola operación (16).
- **En la nube:** Esta arquitectura está orientada a trasladar una aplicación de nivel empresarial de un entorno físico a un entorno de nube virtualizado. La arquitectura de software es una vista del sistema que incluye los componentes principales del mismo, la conductora de esos componentes según se le percibe desde el resto del sistema y las formas en que los componentes interactúan y se coordinan para alcanzar la misión del sistema. Es la vista conceptual de la estructura de un sistema informático (17).

#### <span id="page-22-0"></span>**1.4.2 Patrones de diseño**

Los patrones de diseño se encargan de definir la estructura de un sistema, estos a su vez se componen de subsistemas con sus responsabilidades. También tienen una serie de directivas para organizar los componentes del mismo sistema, con el objetivo de facilitar la tarea del diseño (18).

Los patrones de diseño son la base para la búsqueda de soluciones a problemas comunes en el desarrollo de software y otros ámbitos referentes al diseño de interacción o interfaces. Son soluciones simples y elegantes a problemas específicos y comunes del diseño orientado a objetos. Son además soluciones basadas en la experiencia y que se ha demostrado que funcionan (19).

No es obligatorio utilizar los patrones, solo es aconsejable en el caso de tener el mismo problema o similar al que soluciona el patrón, siempre teniendo en cuenta que en un caso particular puede no ser aplicable. Abusar o forzar el uso de los patrones puede ser un error.

#### **GRASP**

Al realizar el diseño de un sistema informático, la asignación de responsabilidades presenta gran variación. El tomar una decisión incorrecta da origen a que se cree un producto frágil, difícil de mantener, entender, reutilizar o extender. Para poder mitigar estos problemas, se pueden utilizar los patrones de asignación de responsabilidades GRASP. En la siguiente tabla se sintetizan los patrones asociados a este grupo.

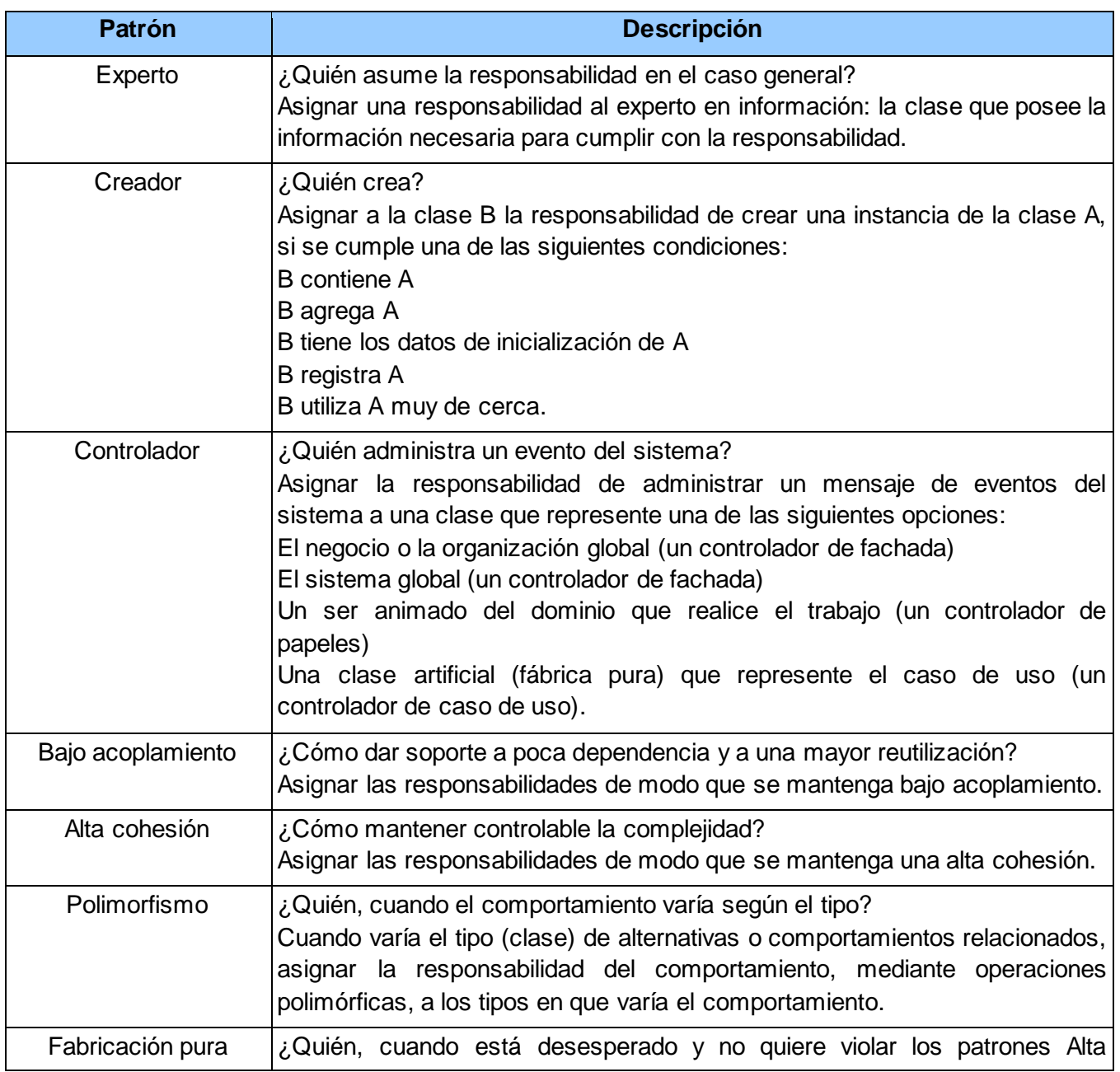

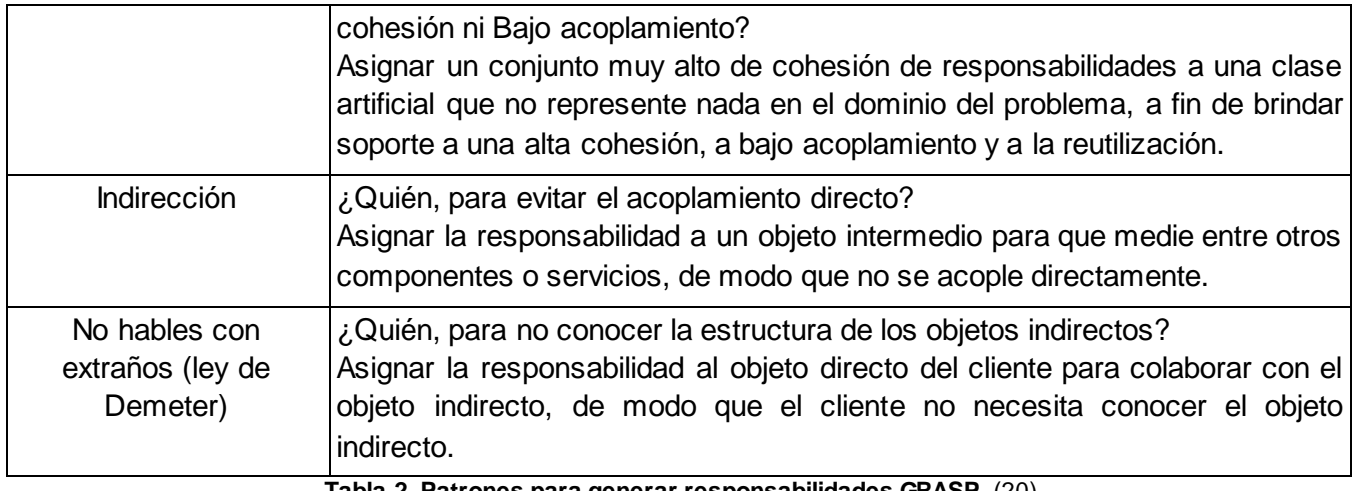

**Tabla 2. Patrones para generar responsabilidades GRASP** (20)

#### <span id="page-24-1"></span><span id="page-24-0"></span>**1.4.3 Vistas arquitectónicas a utilizar**

La arquitectura de un software se construye utilizando varias vistas arquitectónicas. Estas vistas dan el panorama de la arquitectura desde varios enfoques como puede ser del negocio, de la aplicación, de la información o de la tecnología.

En el presente trabajo se utiliza el modelo **"4+1 vista"** propuesto desde 1995 por Philippe Kruchten. Este modelo está vinculado a la metodología *Rational Unified Process* (RUP) en la siguiente tabla se muestra un resumen de cada vista.

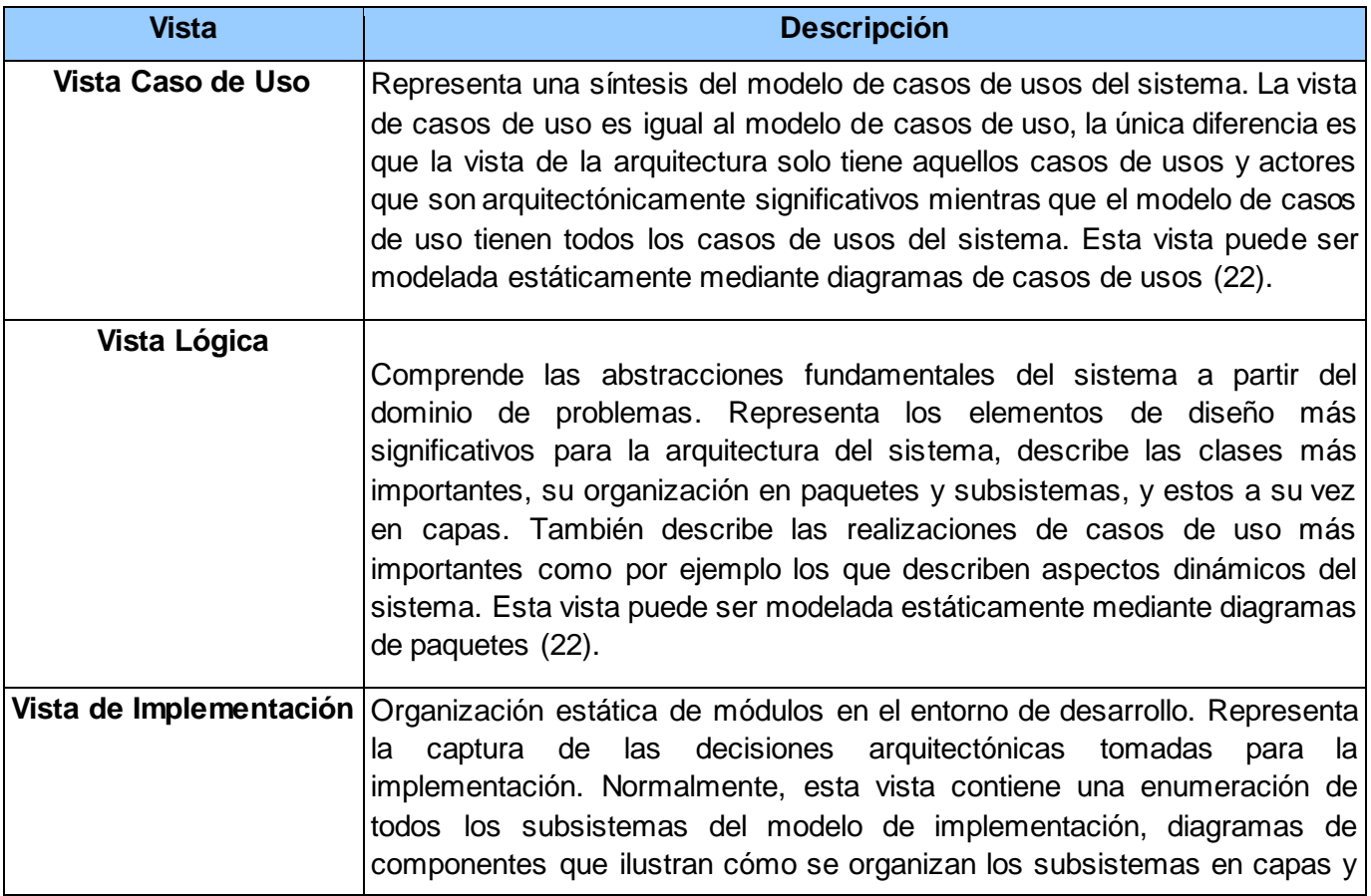

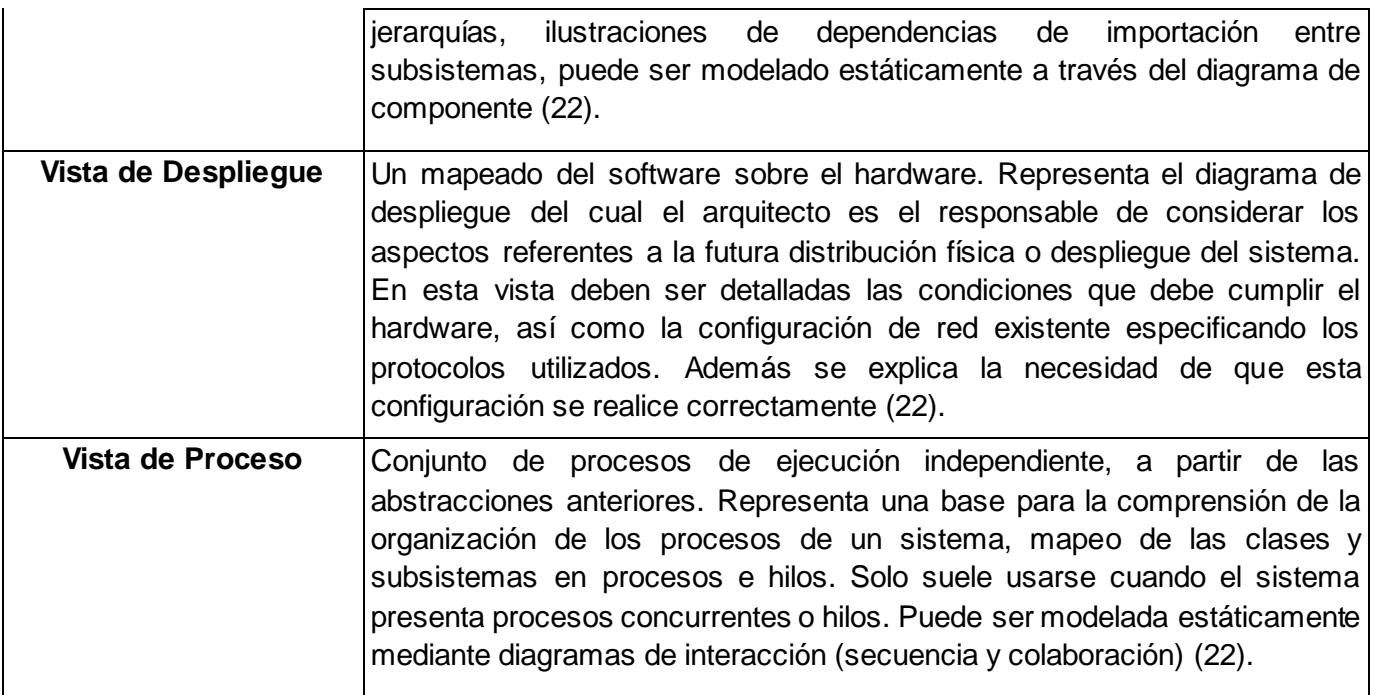

**Tabla 3. Resumen del modelo 4+1 Vista** (21)

<span id="page-25-0"></span>El estudio realizado referente a la arquitectura de los sistemas informáticos, brinda información suficiente para, en conjunto con las características del módulo que se desea crear, elaborar la siguiente propuesta:

Los datos con los que trabaja el módulo están ubicados en un servidor, esto centraliza la información y permite el acceso desde varias estaciones de trabajo. Esta característica se cubre aplicando el estilo arquitectónico Cliente-Servidor. Para facilitar la reutilización de código, así como hacer un correcto uso de los principios de alta cohesión y bajo acoplamiento, se utiliza el estilo arquitectónico N-Capas, específicamente el patrón 3-Capas. Esto permite hacer una separación bien delimitada del código respecto a su funcionalidad u objetivo, dentro del módulo, lo que garantiza una mejor integración del mismo con la arquitectura general de la aplicación, que es basada en componentes. A continuación se muestra una imagen que ayuda a entender cómo queda estructurada la arquitectura del módulo.

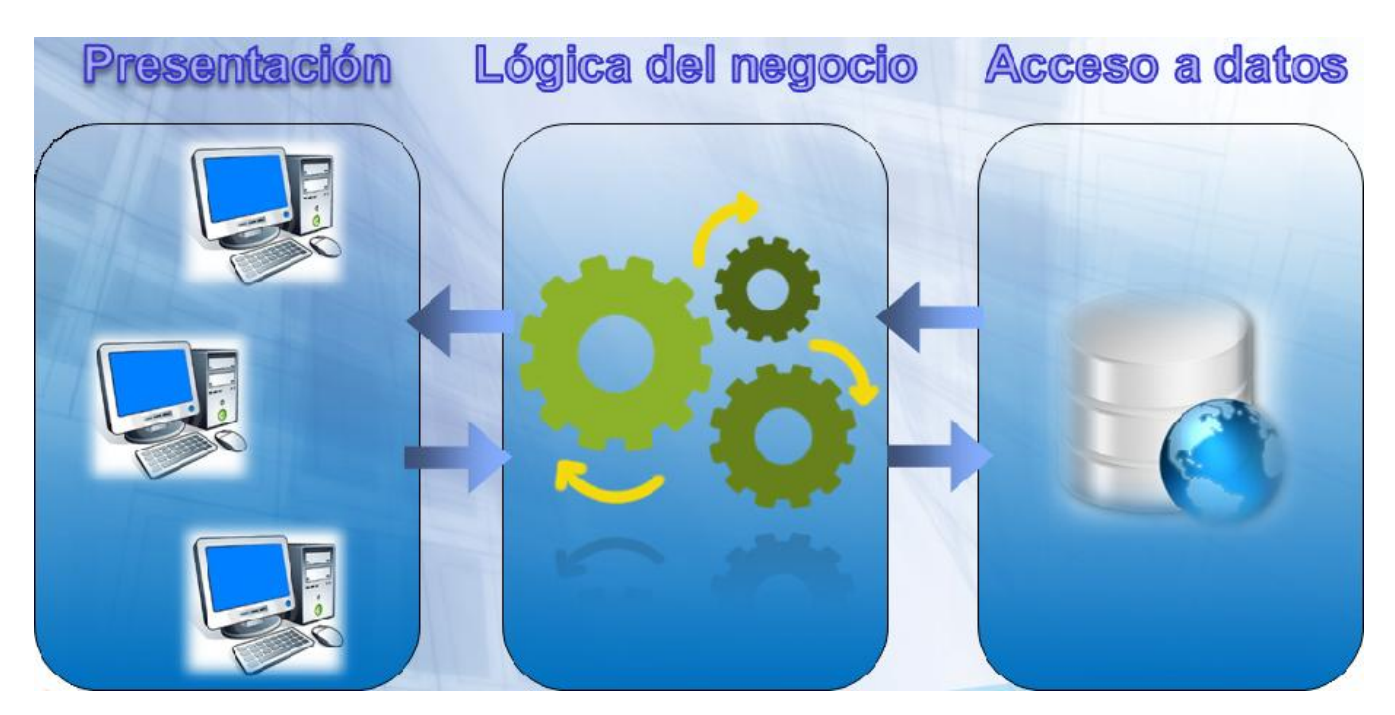

**Imagen 1. Arquitectura del Módulo de Gestión de la Información**

<span id="page-26-0"></span>Como patrones de diseño se emplean:

- **Experto:** Es el principio básico de asignación de responsabilidades. Indica que, la responsabilidad de la creación de un objeto debe recaer sobre la clase que conoce toda la información necesaria para crearlo. Con la utilización de este patrón, se define dónde colocar en cada clase las funcionalidades que necesitan de esa información, esa clase sería el experto en información.
- **Creador:** Ayuda a identificar quién debe ser el responsable de la instanciación de nuevos objetos o clases. Este patrón se utiliza para identificar qué clase A debe crear elementos de una clase B, apoyándose en que la clase A debería: contener, agregar, registrar, utilizar y tener los datos de inicialización de la clase B.
- **Alta Cohesión:** Indica que, la información almacenada en una clase debe de ser coherente y está, en la mayor medida de lo posible, relacionada con la clase. En este software es necesario controlar la complejidad de cada clase utilizada para mantener un buen comportamiento de las mismas; por esto, las que se identificaron con una gran cantidad de funcionalidades, se dividieron en otras de manera que se repartiera equitativamente el peso de la complejidad, manteniendo además, la coherencia entre ellas.
- **Bajo Acoplamiento:** Se utiliza con la idea de tener las clases lo menos ligadas entre sí posible, de forma que, en caso de que se produzca una modificación en alguna de ellas, se tenga la mínima repercusión posible en el resto de clases, potenciando la reutilización, y disminuyendo la dependencia entre las clases.

**Controlador**: Un defecto muy común cuando se diseña una clase controladora consiste  $\bullet$ en asignarle demasiadas responsabilidades. Este patrón delega a otros objetos el trabajo que ha de realizarse mientras coordina la actividad.

#### <span id="page-27-0"></span>**1.5 Protocolos de comunicación**

Los protocolos de comunicación son reglas que permiten el flujo de información entre computadoras. Dentro de las distintas redes existen numerosos tipos de protocolos, entre ellos podemos mencionar:

- **TCP/IP:** Es definido como el conjunto de protocolos básicos para la comunicación de redes y es por medio de él que se logra la transmisión de información entre computadoras pertenecientes a una red. Gracias al protocolo TCP/IP, los distintos ordenadores de una red se logran comunicar con otros diferentes y así enlazar las redes físicamente independientes en la red virtual conocida bajo el nombre de Internet. Este protocolo es el que provee la base para los servicios más utilizados, como por ejemplo transferencia de ficheros, correo electrónico y acceso remoto.
- **TCP (***Transmision Control Protocol***):** Es un protocolo orientado a las comunicaciones y ofrece una transmisión de datos confiable. El TCP es el encargado del ensamblaje de datos provenientes de las capas superiores hacia paquetes estándares, asegurándose de que la transferencia de datos se realice correctamente.
- **HTTP (***Hypertext Transfer Protocol***):** Permite la recuperación de información y realizar búsquedas indexadas que permiten saltos intertextuales de manera eficiente. Por otro lado, permiten la transferencia de textos de los más variados formatos, no sólo HTML. El protocolo HTTP fue desarrollado para resolver los problemas surgidos en sistemas distribuidos en diversos puntos de la red.
- **FTP (***File Transfer Protocol***):** Es utilizado a la hora de realizar transferencias remotas de archivos. Permite enviar archivos digitales de un lugar local a otro que sea remoto o al revés. Generalmente, el lugar local es la PC mientras que el remoto el servidor.
- $\bullet$ **SSH (***Secure Shell***):** Fue desarrollado con el fin de mejorar la seguridad en las comunicaciones de Internet. Para lograr esto el SSH elimina el envío de aquellas contraseñas que no son cifradas y codificando toda la información transferida.
- **UDP (***User Datagram Protocol***):** El protocolo de datagrama de usuario está destinado a aquellas comunicaciones que se realizan sin conexión y que no cuentan con mecanismos para transmitir datagramas. Esto se contrapone con el TCP que está destinado a comunicaciones con conexión. Este protocolo puede resultar poco

confiable excepto si las aplicaciones utilizadas cuentan con verificación de confiabilidad.

- **SNMP (***Simple Network Management Protocol***):** Este protocolo usa el protocolo (PDU) como mecanismo para el transporte. Por otro lado, utiliza distintos términos de TCP/IP como agentes y administradores en lugar de servidores y clientes. El administrador se comunica por medio de la red, mientras que el agente aporta la información sobre un determinado dispositivo.
- **TFTP (***Trivial File Transfer Protocol***):** Se caracteriza por sencillez y falta de complicaciones. No cuenta con seguridad alguna y también utiliza el Protocolo de Datagrama del Usuario como mecanismo de transporte.
- **SMTP (***Simple Mail Transfer Protocol***):** Está compuesto por una serie de reglas que rige la transferencia y el formato de datos en los envíos de correos electrónicos. SMTP suele ser muy utilizado por clientes locales de correo que necesiten recibir mensajes de correos electrónicos almacenados en un servidor cuya ubicación sea remota.
- **ARP (***Address Resolution Protocol***):** por medio de este protocolo se logran aquellas tareas que buscan asociar a un dispositivo IP, el cual está identificado con una dirección IP, con un dispositivo de red, que cuenta con una dirección de red física. ARP es muy usado para los dispositivos de redes locales *Ethernet*. Por otro lado, existe el protocolo RARP y este cumple la función opuesta a la recién mencionada (23).

Se decide utilizar el protocolo de comunicación TCP/IP porque el mismo consume pocos recursos. Tiene un grado muy elevado de fiabilidad, es adecuado para redes grandes y medianas, así como en redes empresariales. Este protocolo es compatible con las herramientas estándares para analizar el funcionamiento de la red.

#### <span id="page-28-0"></span>**1.6 Metodología de desarrollo de software**

La metodología de desarrollo seleccionada para guiar el presente trabajo es OpenUp. La misma fue seleccionada por el equipo de trabajo del proyecto Nova QALIT. Esta metodología es extensible, está dirigida a la gestión y al desarrollo de proyectos de software basados en el desarrollo iterativo e incremental, por lo que es apropiado para proyectos pequeños y de bajos recursos. Es aplicable a un conjunto amplio de plataformas y aplicaciones de desarrollo.

OpenUp es un marco del proceso del desarrollo del software *Open Source*. Al ser apropiado para proyectos pequeños y de bajo recursos, permite disminuir las probabilidades de fracasos e incrementa las de éxito. Permite detectar errores tempranos a través de un ciclo iterativo,

además evita la elaboración de documentos, diagramas e interacciones innecesarias de otras metodologías. Al ser una metodología ágil tiene un enfoque centrado al cliente y con iteraciones cortas.

#### **Fases del OpenUP**

- **Concepción:** Primera de las 4 fases en el proyecto del ciclo de vida, trata acerca del entendimiento del propósito y los objetivos y obteniendo suficiente información para confirmar que el proyecto debe hacer. El objetivo de ésta fase es capturar las necesidades de los interesados en los objetivos del ciclo de vida para el proyecto.
- **Elaboración:** En esta fase es donde se tratan los riesgos significativos para la arquitectura. El propósito de esta fase es establecer la base la elaboración de la arquitectura del sistema.
- **Construcción:** Esta fase está enfocada al diseño, implementación y prueba de las funcionalidades para desarrollar un sistema completo. El propósito de esta fase es completar el desarrollo del sistema basado en la Arquitectura definida.
- **Transición:** Es la última fase, cuyo propósito es asegurar que el sistema es entregado a los usuarios, y evalúa la funcionalidad y rendimiento del último entregable de la fase de construcción (24).

#### <span id="page-29-0"></span>**1.7 Infraestructura Tecnológica**

La infraestructura tecnológica es la base que define la vida de un sistema. La selección de la misma tiene una importancia estratégica ya que limita o potencia el crecimiento y el desarrollo de una organización. En ella se agrupan y organizan el conjunto de elementos tecnológicos que integran un proyecto, soportan las operaciones de una organización o sustentan una operación (25).

#### <span id="page-29-1"></span>**1.7.1 Herramientas para el desarrollo**

A continuación se caracterizan algunas herramientas existentes para trabajar con el lenguaje de programación seleccionado (Python).

#### **Librerías**

Una librería es un conjunto de recursos (algoritmos) prefabricados, que pueden ser utilizados por el programador para realizar determinadas operaciones.

#### **Python-relatorio**

Python-relatorio es una biblioteca de plantillas, la misma crea informes a partir de objetos de Python en diferentes formatos de documentos. Esta biblioteca es la que se propone utilizar porque además de generar reportes en PDF, los genera en ODT (26).

#### **PyQt4**

QT es un paquete de desarrollo de interfaces gráficas, es de código abierto y multiplataforma, PyQt 4 es la implementación de esta librería en Python para QT 4, está doblemente licenciado bajo la licencia GPL (versión 2 y 3, con excepciones de las licencias adicionales) y una licencia comercial (27).

#### <span id="page-30-0"></span>**1.7.2 Herramientas CASE**

Las herramientas CASE son diversas aplicaciones informáticas destinadas a aumentar la productividad en el desarrollo de software reduciendo el coste de las mismas en términos de tiempo y dinero. Las mismas ayudan en todo los aspectos del ciclo de vida de desarrollo del software en tareas como el proceso de realizar un diseño del proyecto, cálculo de costes, implementación de parte del código automáticamente con el diseño dado, compilación automática, documentación o detección de errores entre otras. Las herramientas que se plantean a continuación son las que se definen para la creación de la Suite de Ingeniería de Software, por tal motivo son las que se utilizan en el Módulo de Gestión de la Información.

#### **Eclipse**

Es un entorno de desarrollo integrado, de código abierto y multiplataforma. Mayoritariamente se utiliza para desarrollar lo que se conoce como aplicaciones de Clientes Enriquecidos. Está considerado como una potente y completa plataforma de programación, desarrollo y compilación. A la plataforma base se le pueden añadir extensiones (plugin) para aumentar sus funcionalidades (28).

#### **Visual Paradigm**

Visual Paradigm proporciona un conjunto de ayudas para el desarrollo de programas informáticos. Ha sido concebida para soportar el ciclo de vida completo del desarrollo de software a través de la representación de todo tipo de diagramas. Fue diseñada para usuarios interesados en la construcción de sistemas de software de forma fiable a través de la utilización de un enfoque Orientado a Objetos. Es una herramienta privada disponible en varias ediciones, existe una alternativa libre y gratuita de este software, la versión Visual Paradigm UML 6.4 Community Edition (29).

#### **QtDesigner**

QtDesigner es una plataforma cruzada GUI (interfaz gráfica de usuario) para el diseño y construcción de formas. Permite diseñar y construir rápidamente widgets y dialogar usando formularios en pantalla utilizando los mismos widgets que se utilizan en la aplicación. Los formularios creados con esta herramienta son totalmente funcionales y pueden ser vistos de antemano (30).

#### **RapidSVN**

RapidSVN es un cliente de interfaz gráfica para la comunicación con servidores Subversion. Está escrito en C++ y distribuido bajo licencia GPL. Este facilita el mantenimiento de las diferentes versiones de ficheros, desde una interfaz sencilla e intuitiva, y se encuentra disponible para plataformas Windows, Linux, MAC OS X y Solaris. Es una herramienta simple, ya que proporciona una interfaz fácil de usar para las funciones de Subversion (30).

#### <span id="page-31-0"></span>**1.8 Conclusiones parciales**

A partir del estudio realizado en el capítulo, se puede concluir que los sistemas analizados no constituyen posibles soluciones al problema planteado, ya que es preciso que la solución deba permitir trabajar sin conexión y que en vez de manejar documentos, pueda gestionar datos que cuando el usuario lo desee pueda expórtalos en planillas con formatos pdf u odt. Por lo que se evidencia la necesidad de crear un Módulo de Gestión de la Información para la Suite de Ingeniería de Software inherente a esta investigación. En adición, se asumió como lenguaje de programación a Python, ya que es el que se emplea para la construcción de los restantes módulos de la Suite, así como la metodología de desarrollo de software OpenUp definida por el proyecto. De acuerdo a las especificidades del módulo en cuestión, se desarrolla la solución con la arquitectura Cliente-Servidor en tres capas, empleando patrones de software y el protocolo TCP/IP.

## <span id="page-32-0"></span>**Capítulo 2: Obtención de Requisitos y Diseño de la arquitectura del módulo de Gestión de la Información.**

#### <span id="page-32-1"></span>**Introducción:**

En el presente capítulo se exponen los aspectos relacionados con el análisis y el diseño del Módulo de Gestión de la Información basado en la metodología seleccionada y atendiendo a los elementos que se hacen referencia en el capítulo anterior. Para lograrlo se define la arquitectura de dicha herramienta, así como el proceso de funcionamiento que permite dar cumplimiento a los requisitos funcionales y no funcionales del sistema. Además se representa la arquitectura del módulo utilizando el modelo 4+1 vista.

#### <span id="page-32-2"></span>**2.1 Actores del sistema**

El actor del sistema es toda entidad externa a él con la que mantiene una relación y que le demanda una funcionalidad. El actor representa a un tipo de usuario que interactúa con el sistema mediante casos de uso. Otro tipo de actor son todos los sistemas externos que en algún momento interactúan con el sistema (31).

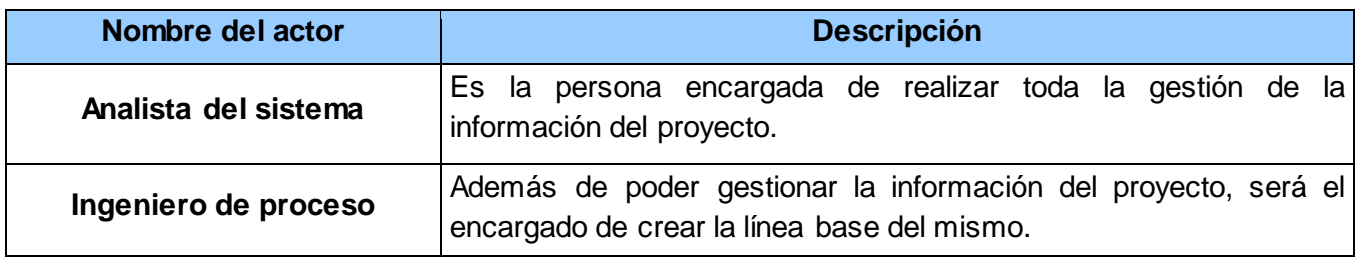

#### **Tabla 2. Actores del sistema**

#### <span id="page-32-4"></span><span id="page-32-3"></span>**2.2 Requisitos del sistema**

El análisis de requisitos permite al ingeniero de sistemas especificar las características operacionales del software (función, datos y rendimientos), indica la interfaz con otros elementos del sistema y establece las restricciones que debe cumplir el software. Los requisitos del software son la base de las medidas de la calidad (15).

#### <span id="page-33-0"></span>**2.2.1 Requisitos funcionales**

A continuación se presenta los requisitos funcionales agrupados en los casos de uso a los que pertenecen. Además su prioridad teniendo en cuenta la plantilla 0132\_Evaluación de Requisitos, la cual se encuentra en el expediente de proyecto del programa de mejora del proyecto Nova QALIT.

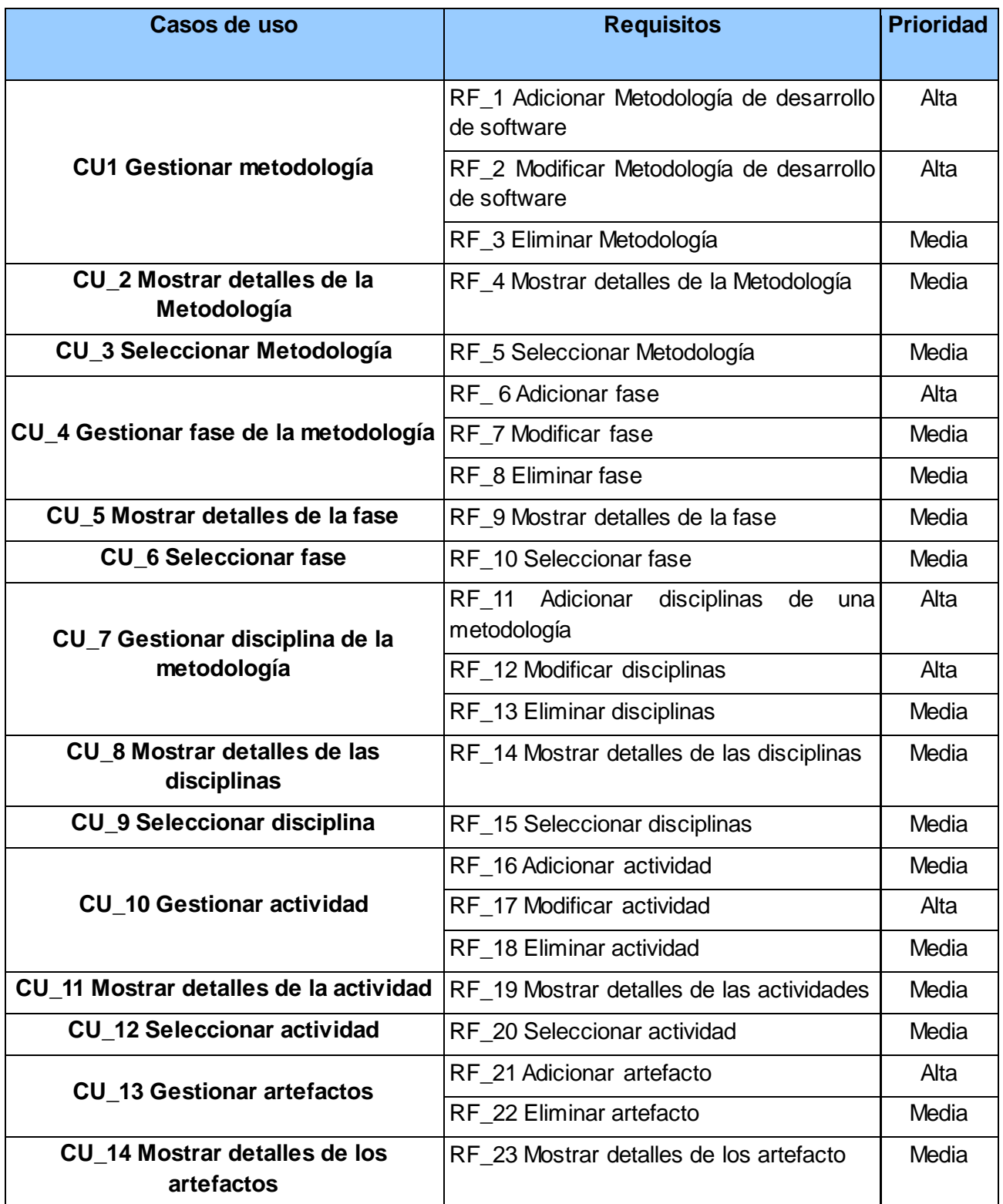

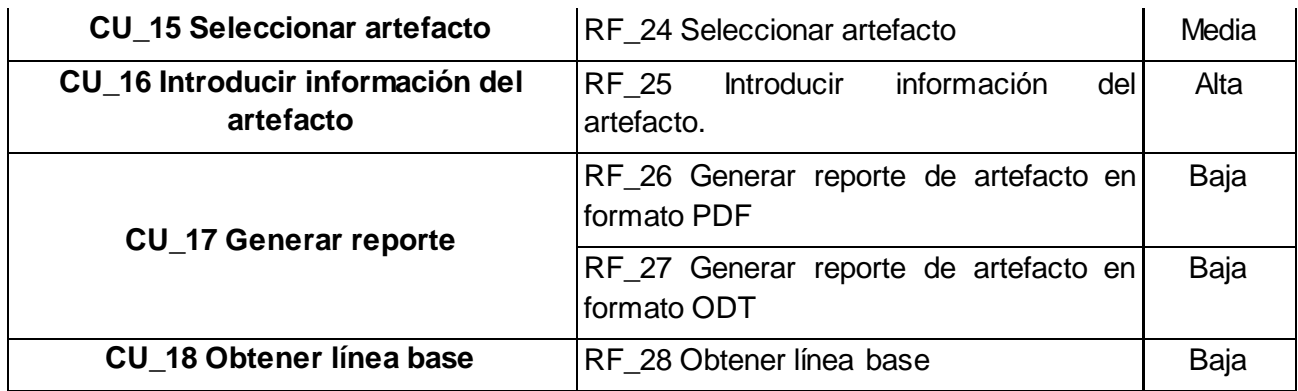

**Tabla 3. Casos de Uso, requisitos y sus prioridades**

#### <span id="page-34-0"></span>**2.2.2 Requisitos no funcionales**

Seguidamente se exponen los requisitos no funcionales que se identificaron en la primera fase de la metodología.

#### **Usabilidad**

**RNF\_1.** La aplicación está orientada a desarrolladores de software.

La aplicación va a ser utilizada por desarrolladores de software, los cuales dominan el proceso de ingeniería de software.

**RNF\_2.** Debe presentar una interfaz ergonómica.

La aplicación debe ser fácil de usar brindándoles a los usuarios la posibilidad de ejercer sus actividades de una manera rápida y cómoda.

**RNF\_3.** El módulo es una aplicación de escritorio.

Debido a que la Suite principal requiere ser un software que sea rápido, que permita realizar modelos con diferentes niveles de complejidad, el ingreso de grandes cantidades de datos, seguridad, y la continuidad del trabajo aun cuando Internet esté ausente.

**RNF\_4.** La aplicación debe ser multiplataforma.

La aplicación es multiplataforma, por lo que debe funcionar en sistemas operativos Windows, Linux y Mac.

**RNF\_5.** El sistema debe funcionar en hardware con bajas prestaciones.

El hardware con requerimientos mínimos sobre el que debe funcionar la Suite de IS se caracteriza por: En las PC clientes Micro Celeron 266, RAM 256MB.

#### **Confiabilidad**

**RNF\_6.** El módulo debe ser capaz de reanudar las operaciones si el funcionamiento de las PC clientes se ve afectado por la ausencia del fluido eléctrico.

#### **Página 25**

Si el funcionamiento del sistema se ve interrumpido por la ausencia del fluido eléctrico en el área donde están alojadas las PC clientes, una vez que vuelva este, se debe actualizar nuevamente el sistema con la última información guardada en el servidor de datos.

**RNF\_7.** El módulo debe ser capaz de reanudar las operaciones si el funcionamiento de las PC clientes se ve afectado por la ausencia de conexión a través de la red.

Si el funcionamiento del sistema se ve interrumpido por la ausencia de conectividad al servidor desde las PC clientes, una vez que se establezca la conexión, se debe actualizar en el servidor la información que el usuario había guardado hasta el momento.

**RNF\_8.** El módulo debe ser capaz de reanudar las operaciones si el funcionamiento del servidor de datos se ve afectado por la ausencia de conexión a través de la red.

Si el funcionamiento del sistema se ve interrumpido por la ausencia de conectividad en el servidor, una vez que se establezca la conexión, se debe enviar una notificación al usuario y permitir actualizar en el servidor la información que el usuario había guardado hasta el momento.

**RNF\_9.** El módulo debe permitir al usuario trabajar desde su estación local

El módulo debe dar la opción al usuario de trabajar en una copia de trabajo local y actualizar los cambios cuando él lo requiera en el servidor de datos, evitando así la sobrecarga de operaciones en el servidor de datos.

**RNF\_10.** El módulo debe permitir la impresión de los reportes generados.

Si se está trabajando con una impresora y esta se desconecta cuando se están haciendo operaciones con ella, el sistema debe mostrar un mensaje al usuario para indicándole el incidente.

**RNF\_11.** Las excepciones del módulo deben ser notificadas al usuario final.

Cuando ocurre una excepción, el módulo debe mostrar un mensaje notificándola y mantenerse en el estado que estaba antes de esta ocurrir si la excepción es leve; si por el contrario es una excepción crítica, después de ser notificada el sistema debe cerrar.

**RNF\_12.** La información debe estar disponible en todo momento para los usuarios finales.

La información guardada debe estar disponible siempre para los usuarios finales, permitiendo que estos puedan acceder a ella siempre que deseen, potenciando así la toma de decisiones.

#### **Eficiencia**

**RNF\_13.** El módulo debe permitir que trabajen concurrentemente hasta 100 usuarios.
El módulo debe garantizar una concurrencia de 100 usuarios, es decir, el trabajo de equipos de desarrollo grandes y que pueden necesitar utilizar las mismas funcionalidades a la vez.

## **Soporte**

**RNF\_14.** El equipo de desarrollo debe brindar soporte por un período mínimo de un año.

El equipo de desarrollo debe brindar soporte al menos por un año y en los casos que lo requieran el tiempo de soporte debe ser mayor llegando este a un período máximo de dos años.

**RNF\_15.** Si se encuentran no conformidades en el módulo, estas deben ser corregidas en un período máximo de un mes.

## **Restricciones de diseño**

**RNF\_16**. La aplicación debe hacerse utilizando el lenguaje de programación Python.

**RNF\_17.** La aplicación debe hacerse utilizando sistema el gestor de base de datos PostgreSQL.

**RNF\_18.** Para cumplir con los requisitos de diseño se va a utilizar la herramienta QTCreator.

**RNF\_19.** Para la codificación de la herramienta se va a utilizar el IDE (Entorno Integrado de Desarrollo) Eclipse en su versión Galileo.

**RNF\_20.** Para realizar el modelado se debe utilizar la herramienta Visual Paradigm.

## **Interfaces Software**

**RNF\_21.** La aplicación debe funcionar sobre los sistemas operativos Linux y Windows, recomendándose utilizar Ubuntu 10.4 o superior o Nova 2011 o superior o Windows NT o superior.

## **Interfaces de Comunicación**

**RNF\_22.** Se debe tener implementado en las estaciones de trabajo o servidores redes LAN (Cableadas o Inalámbricas).

# **Requisitos Legales, de Derecho de Autor y otros**

**RNF\_23.** Las herramientas seleccionadas para el desarrollo del producto están respaldadas por licencias libres, bajo las condiciones de software libre. En el caso de la herramienta Visual Paradigm como no es libre se utiliza la licencia que posee la universidad.

## **Estándares Aplicables**

**RNF\_24.** La documentación técnica generada del desarrollo de software debe quedar guardada en los artefactos que provee el expediente de proyecto propuesto por el programa de mejora emitido por Calisoft.

## **2.3 Descripción de los requisitos**

A continuación se realiza la descripción de los requisitos arquitectónicamente significativos. Para ver las demás descripciones y los prototipos principales de interfaz gráfica, dirigirse al expediente de proyecto, plantilla 0129\_Descripción de requisitos (32).

## **Gestionar metodología**

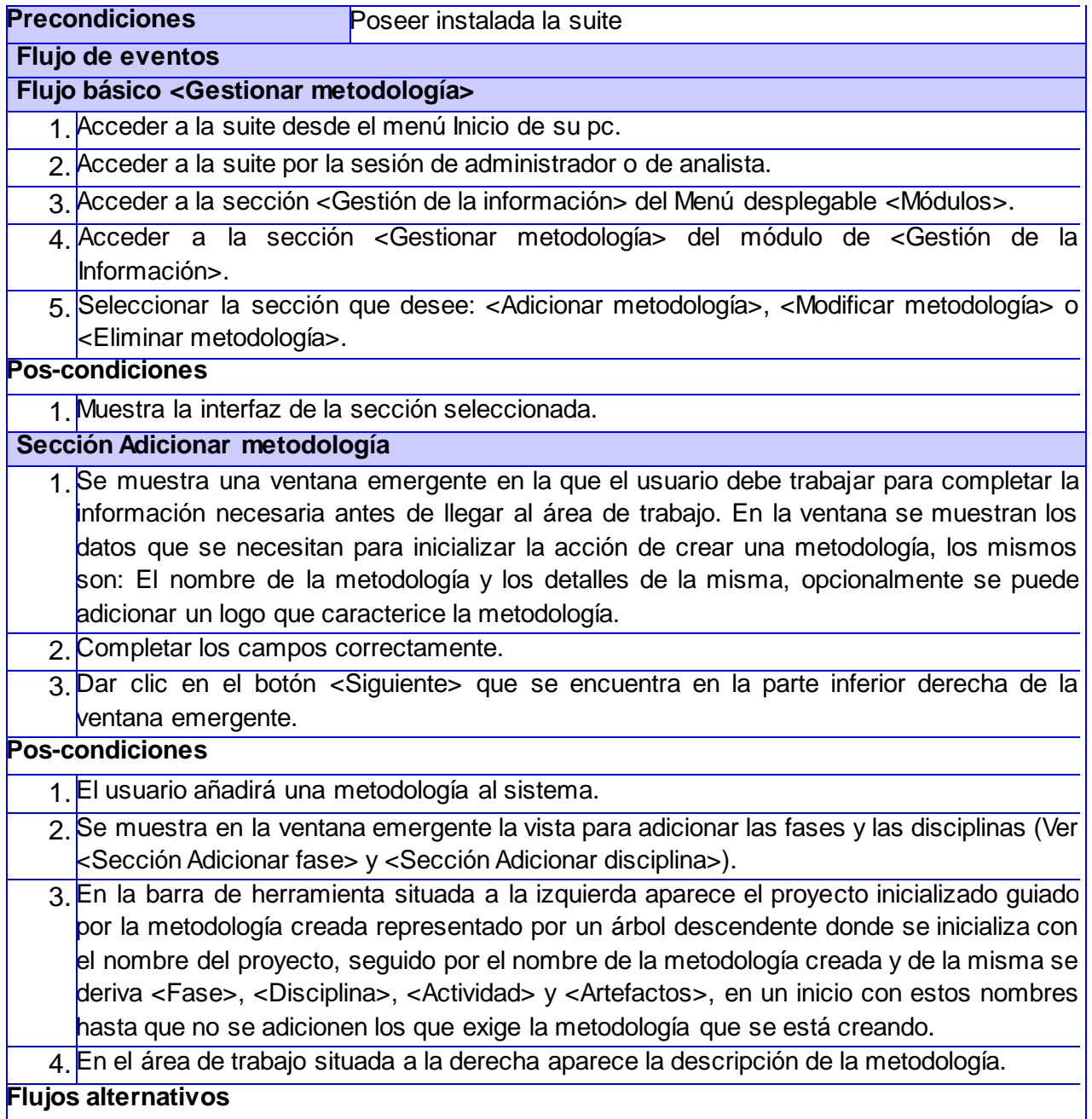

## **Flujo alternativo 1.A <Introducir datos incorrectamente>**

1. Si se comete el error de introducir datos incorrectos o dejar vacíos los campos, el sistema lo informa y no permite dicha acción.

## **Pos-condiciones**

1. Se muestra un mensaje explicando el error.

**Validaciones**

1. Nombre de la metodología.

2. Características de la metodología.

**Conceptos Nombre de metodología** la Nombre de la metodología: Este campo es obligatorio y debe garantizar que solo se pueda escribir letras en el mismo. El componente a visualizar es un textEdit. Características de Características de la metodología: Este campo es opcional y **la metodología** debe garantizar que solo se pueda escribir letras y números en el mismo. El componente a visualizar es un textEdit.

# **Sección Modificar metodología**

- 1. Se muestra en el área de trabajo situada a la derecha de la aplicación los campos nombre de la metodología y detalles editables para realizar los cambios necesarios.
- 2. Realizar los cambios necesarios.
- 3. Dar clic en el botón <Guardar> situado a la derecha inferior del área de trabajo.

## **Pos-condiciones**

1. Se muestra en el área de trabajo situada a la derecha de la aplicación la vista con los detalles de la metodología actualizados.

#### **Flujos alternativos**

## **Flujo alternativo 1.A <Introducir datos incorrectamente>**

1. Si se comete el error de introducir datos incorrectos o dejar vacío los campos, el sistema lo informa y no permite dicha acción.

## **Pos-condiciones**

1. Muestra un mensaje explicando el error.

## **Validaciones**

1. Nombre de la metodología.

2. Características de la metodología.

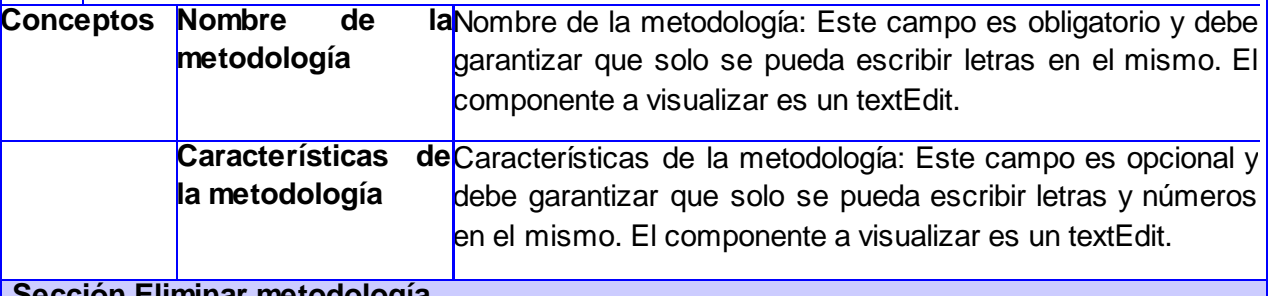

## **Sección Eliminar metodología**

- 1. Se muestra una ventana emergente con el listado de las metodologías existentes en el sistema.
- 2. Marcar la/las metodologías que se desea eliminar.
- 3. Dar clic en el botón <Eliminar>, situado a la derecha inferior de la ventana emergente.

## **Pos-condiciones**

1. Se elimina del sistema las metodologías que se seleccionaron.

### **Validaciones**

1.No Procede

# **Tabla 4. Gestionar metodología**

# **Gestionar disciplina**

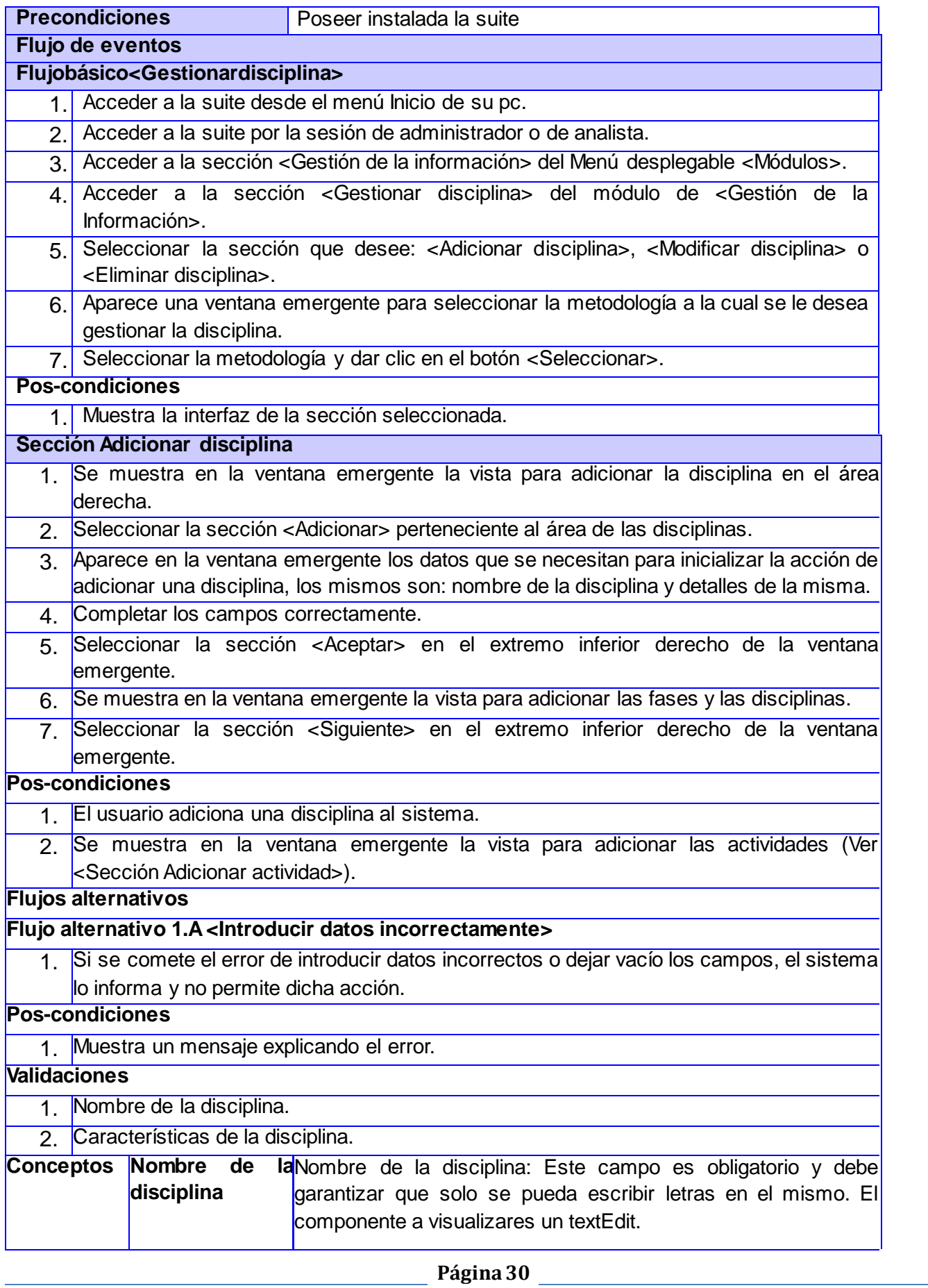

<u> 1989 - Johann Barn, mars ann an t-A</u>

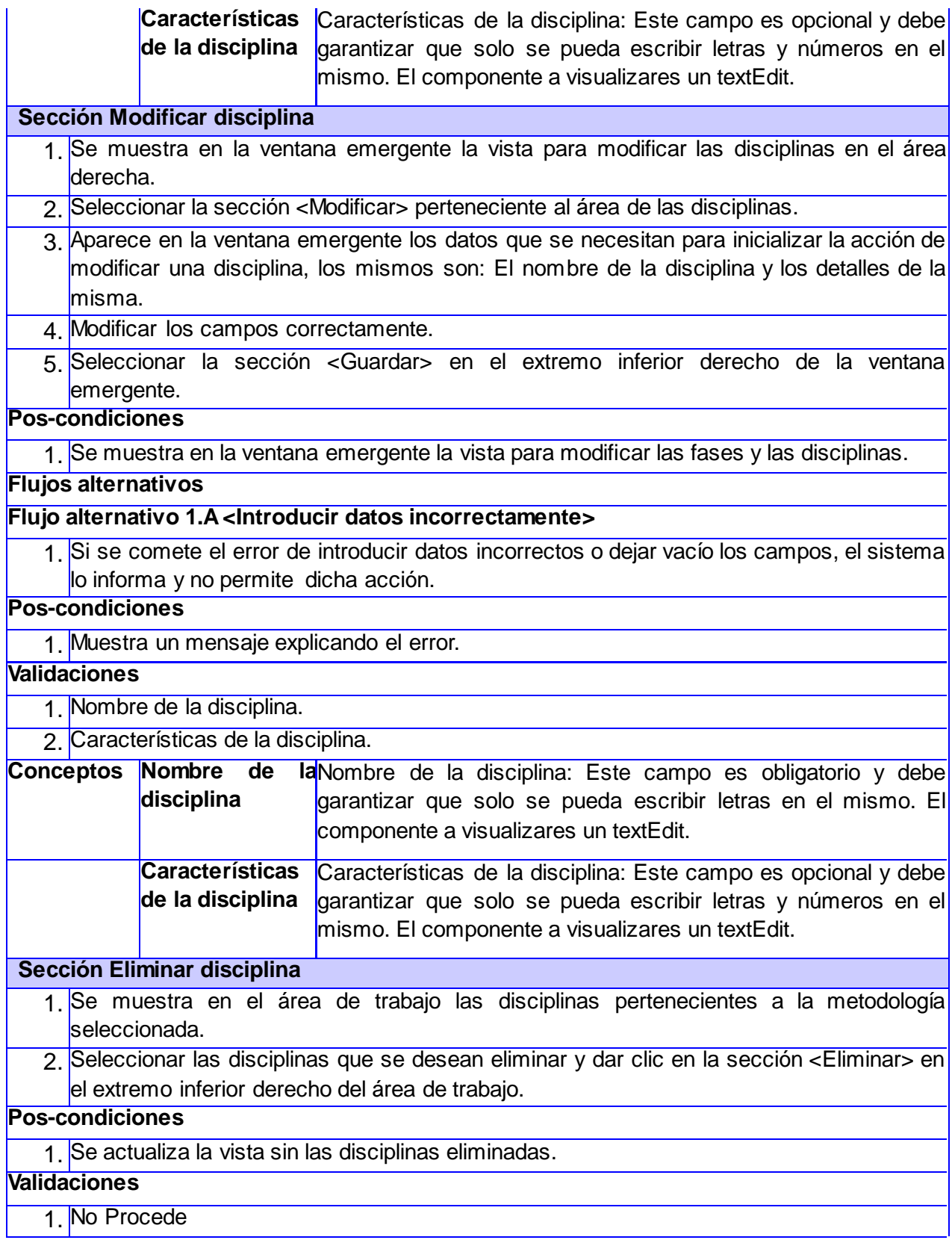

**Tabla 5. Gestionar disciplina**

# **Gestionar actividad**

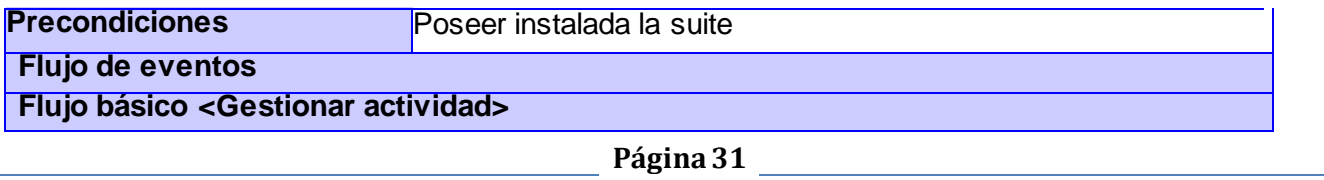

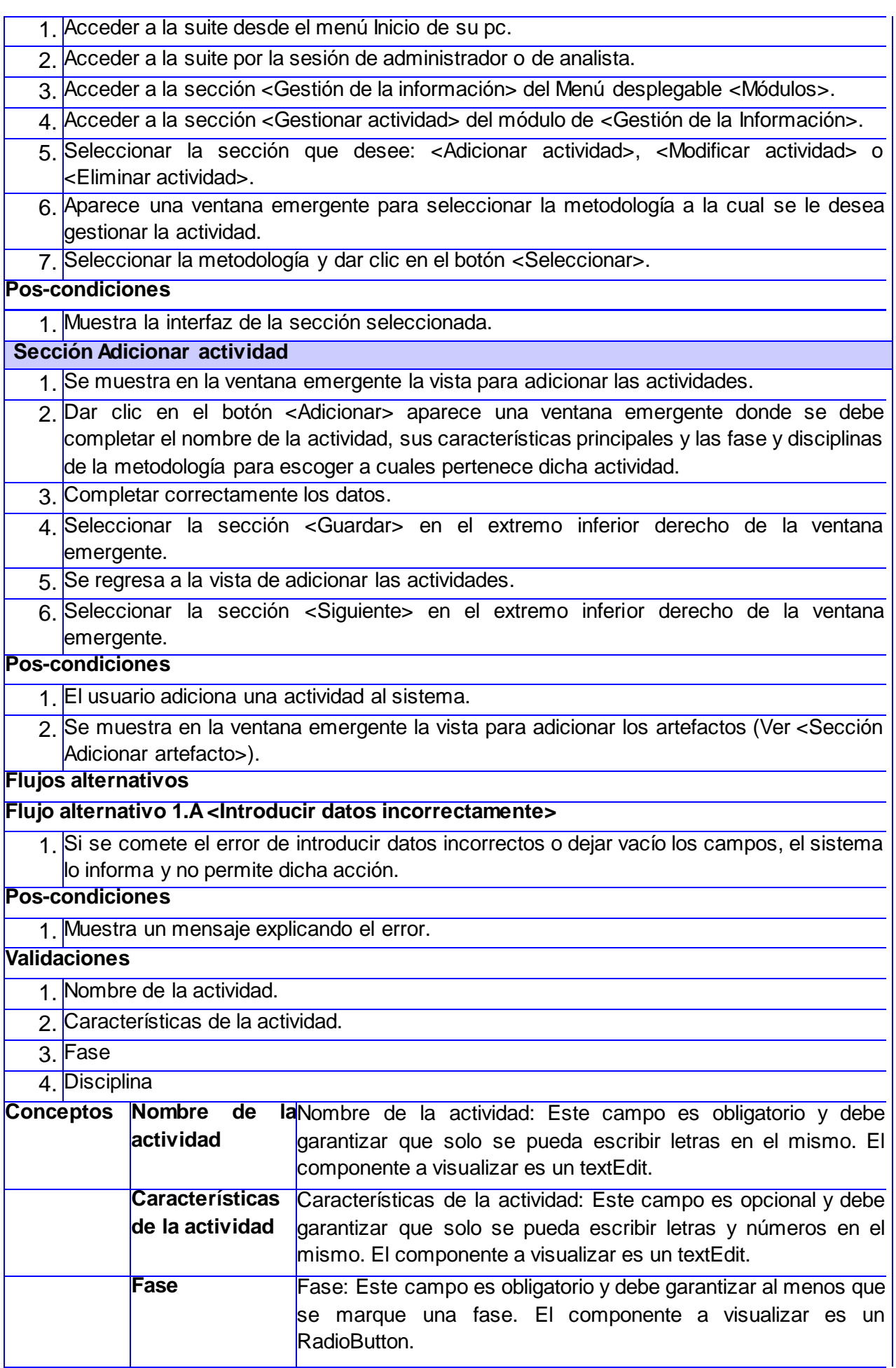

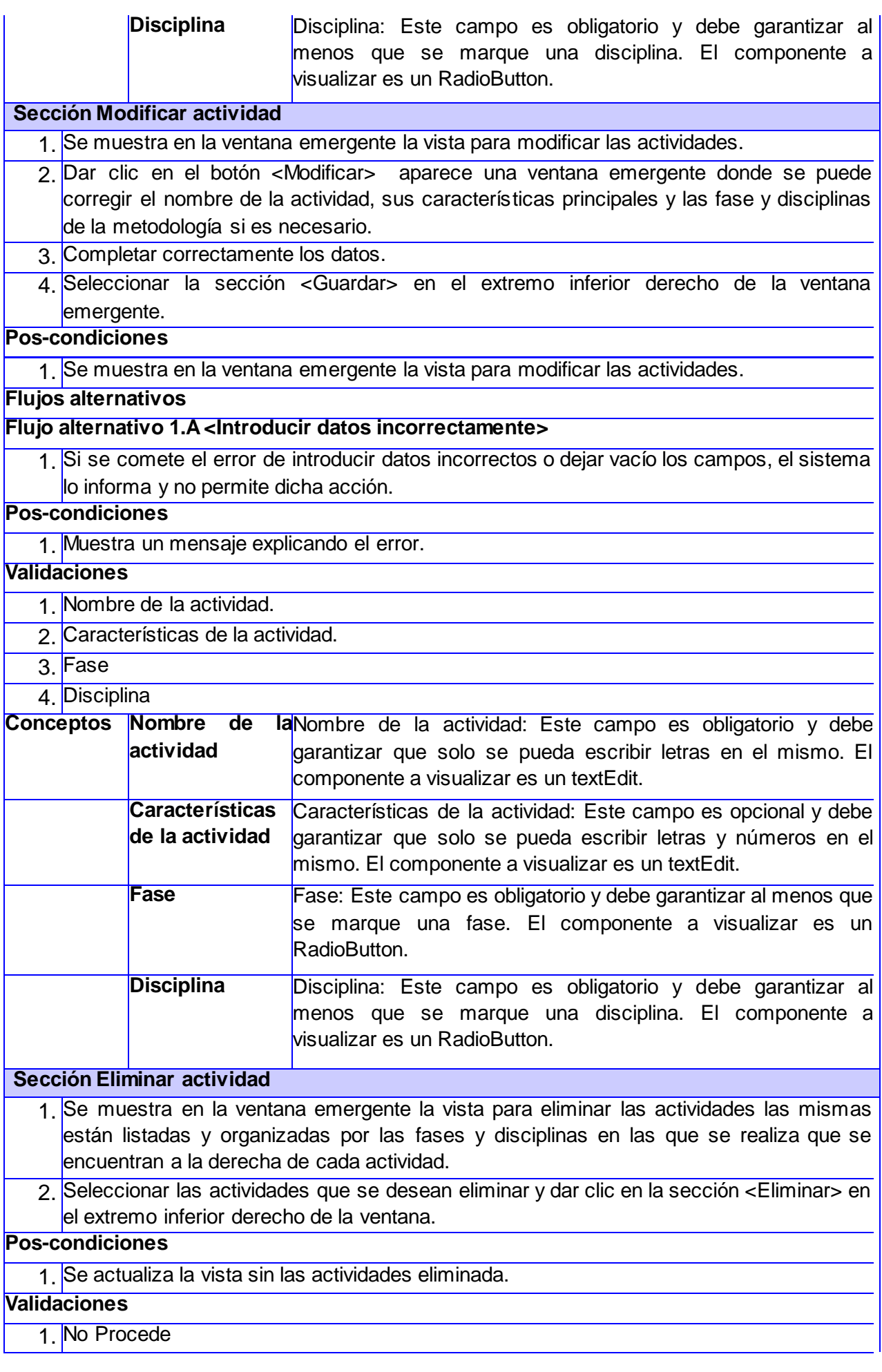

### **Tabla 6. Gestionar actividad**

## **Gestionar artefacto**

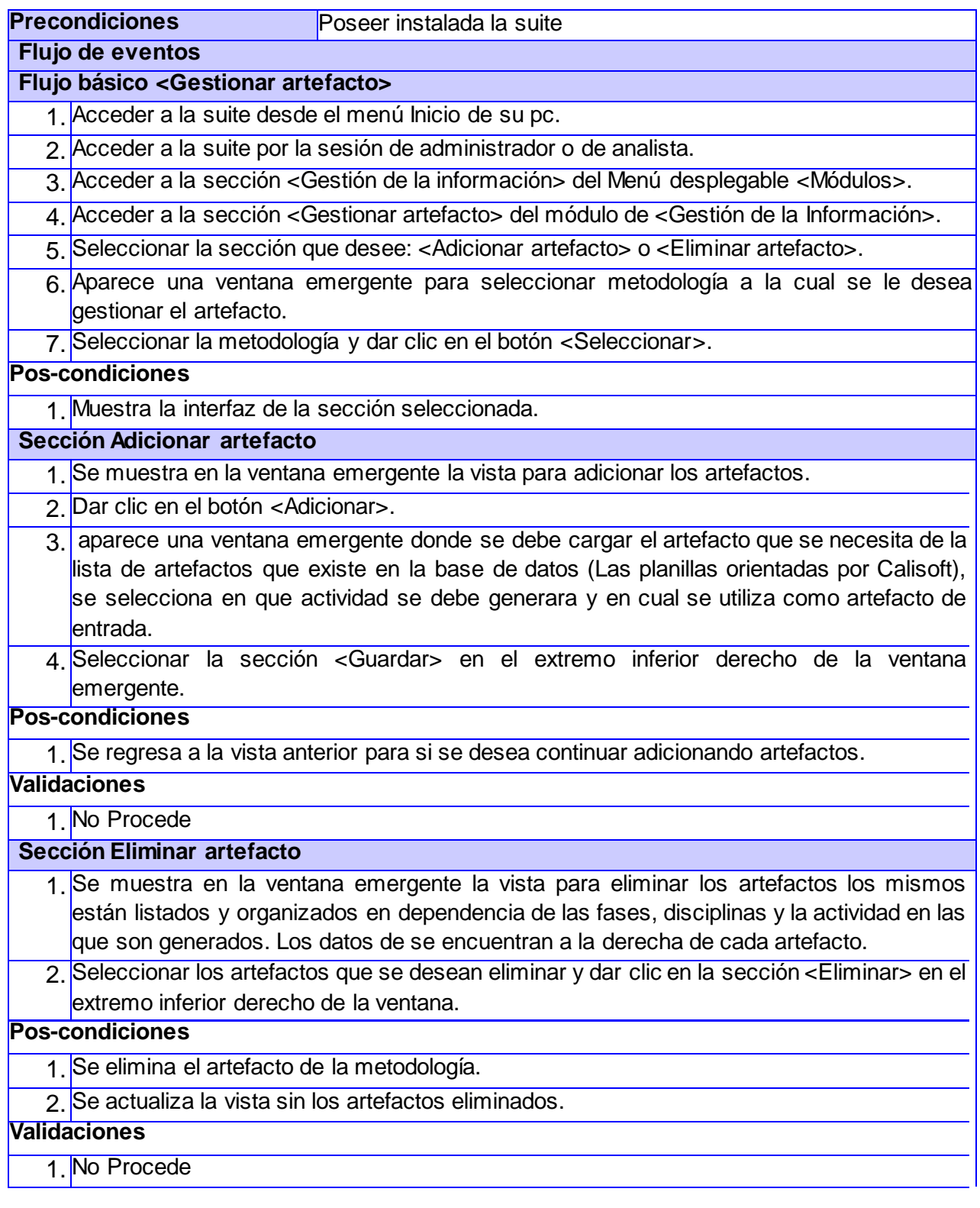

**Tabla 7. Gestionar artefacto**

## **Introducir información al artefacto**

**Precondiciones** Poseer instalada la suite

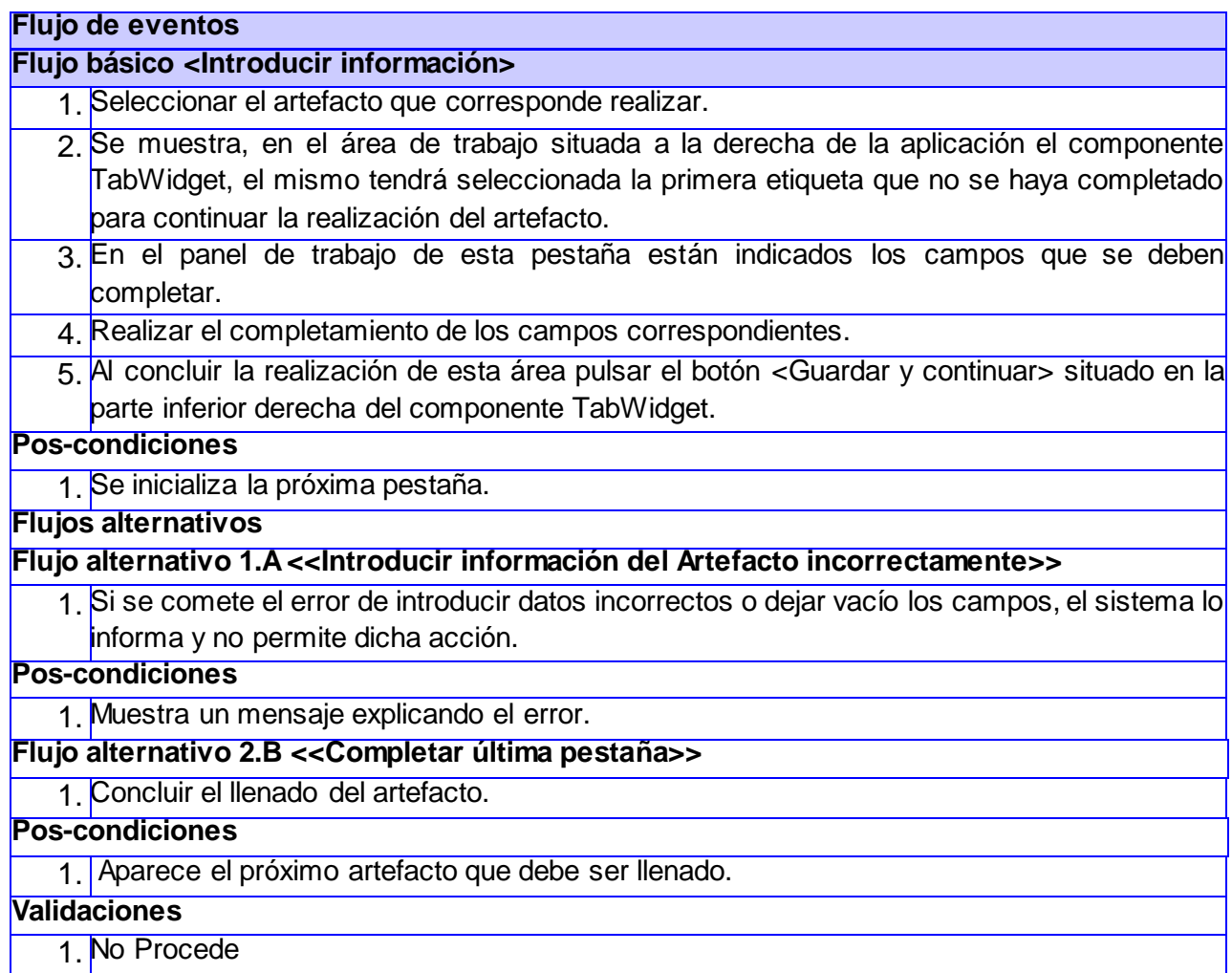

# **Tabla 8. Introducir información al artefacto**

# **Generar reportes**

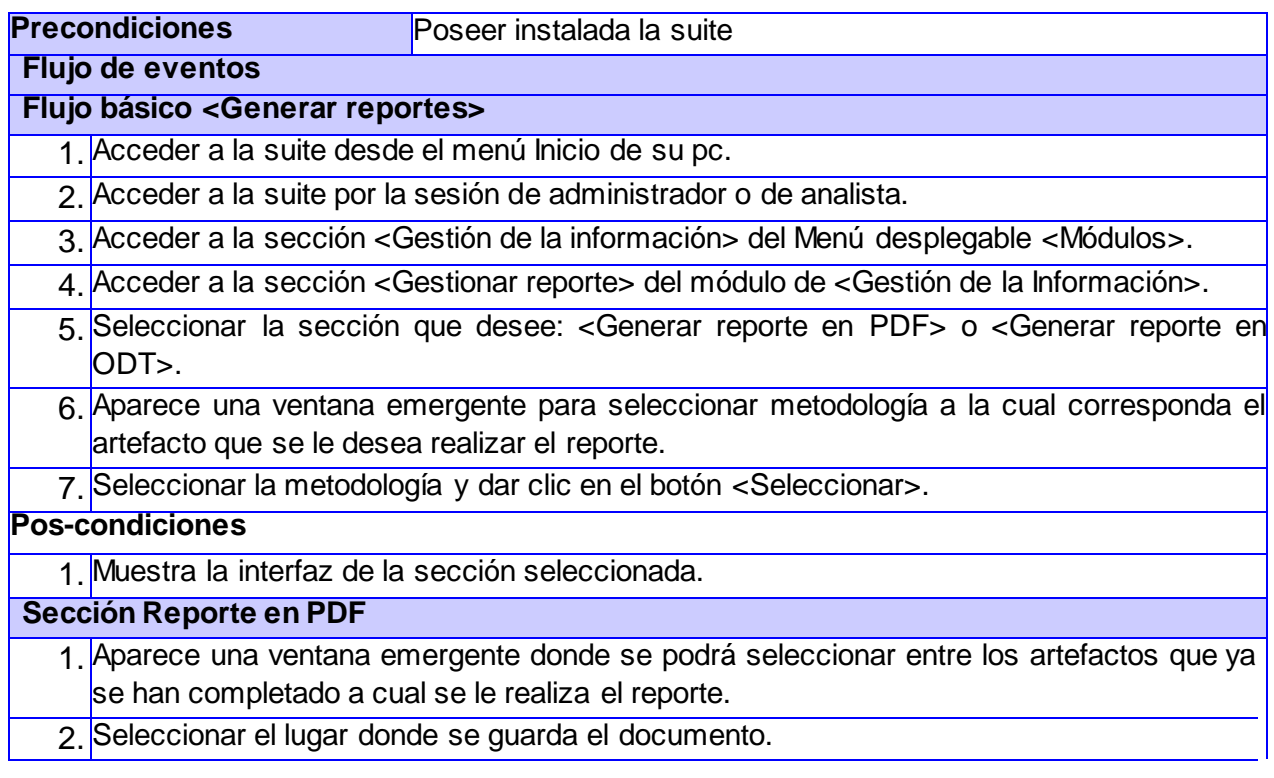

<u> 1980 - Johann Barbara, martxa a</u>

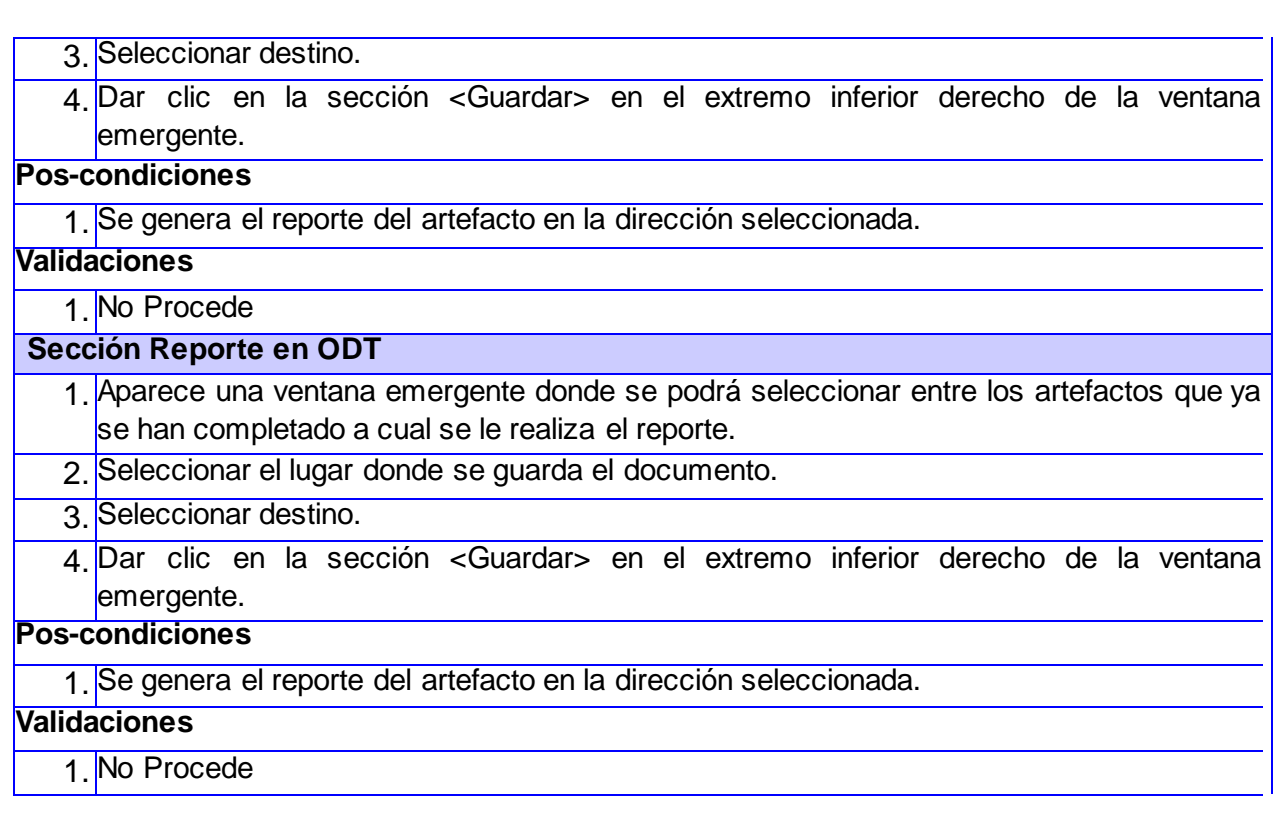

#### **Tabla 9. Generar reportes**

## **2.4 Modelado de las Vistas del Sistema**

A continuación se representa la arquitectura a través de las vistas anteriormente tratadas.

# **2.4.1 Vista de Caso de Uso**

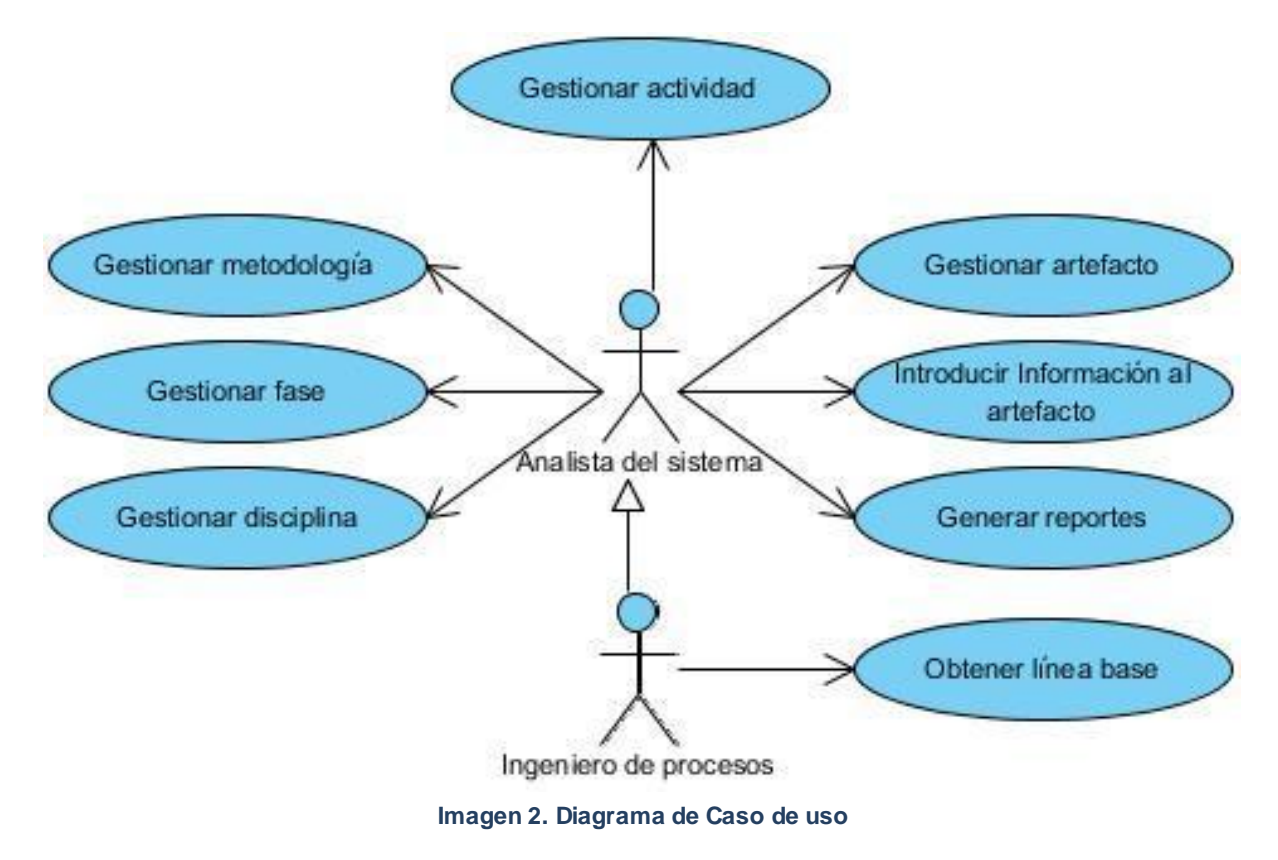

**Página 36**

**Gestionar metodología:** permite adicionar, modificar y eliminar metodologías. Puede ser realizado por el analista del sistema o por el ingeniero de proceso.

**Gestionar fase:** permite adicionar, modificar y eliminar fases. Puede ser realizado por el analista del sistema o por el ingeniero de proceso.

**Gestionar disciplina:** permite adicionar, modificar y eliminar disciplinas. Puede ser realizado por el analista del sistema o por el ingeniero de proceso.

**Gestionar actividad:** permite adicionar, modificar y eliminar actividades. Puede ser realizado por el analista del sistema o por el ingeniero de proceso.

**Gestionar artefactos:** permite adicionar y eliminar metodología. Puede ser realizado por el analista del sistema o por el ingeniero de proceso.

**Introducir información del artefacto:** permite realizar el completamiento de los campos necesarios del artefacto que corresponda con la metodología, la fase y disciplina en que se esté trabajando para ir completando el expediente de proyecto. Puede ser realizado por el analista del sistema o por el ingeniero de proceso.

**Crear reportes:** permite realizar los reportes tanto en formato PDF u ODT de los artefactos seleccionados. Puede ser realizado por el analista del sistema o por el ingeniero de proceso.

**Obtener línea base:** se realiza una vez terminado todo el desarrollo del software y con él, los productos de trabajo correspondientes. Se exporta en formato PDF todos los artefactos correspondientes al expediente de proyecto. Sólo puede ser realizado por el ingeniero de proceso.

Se utiliza en el diagrama los patrones de múltiples actores y CRUD parcial. El primero porque el caso de uso **Obtener línea base** no puede ser inicializado por varios actores, sólo por el Ingeniero de procesos el cual puede realizar también las demás actividades del Analista del sistema. El patrón CRUD se evidencia a la hora de reunir las acciones básicas en un solo caso de uso, un ejemplo sería el caso de uso **Gestionar metodología,** en el mismo se realiza la acción de adicionar, modificar y eliminar metodología.

# **2.4.2 Vista Lógica**

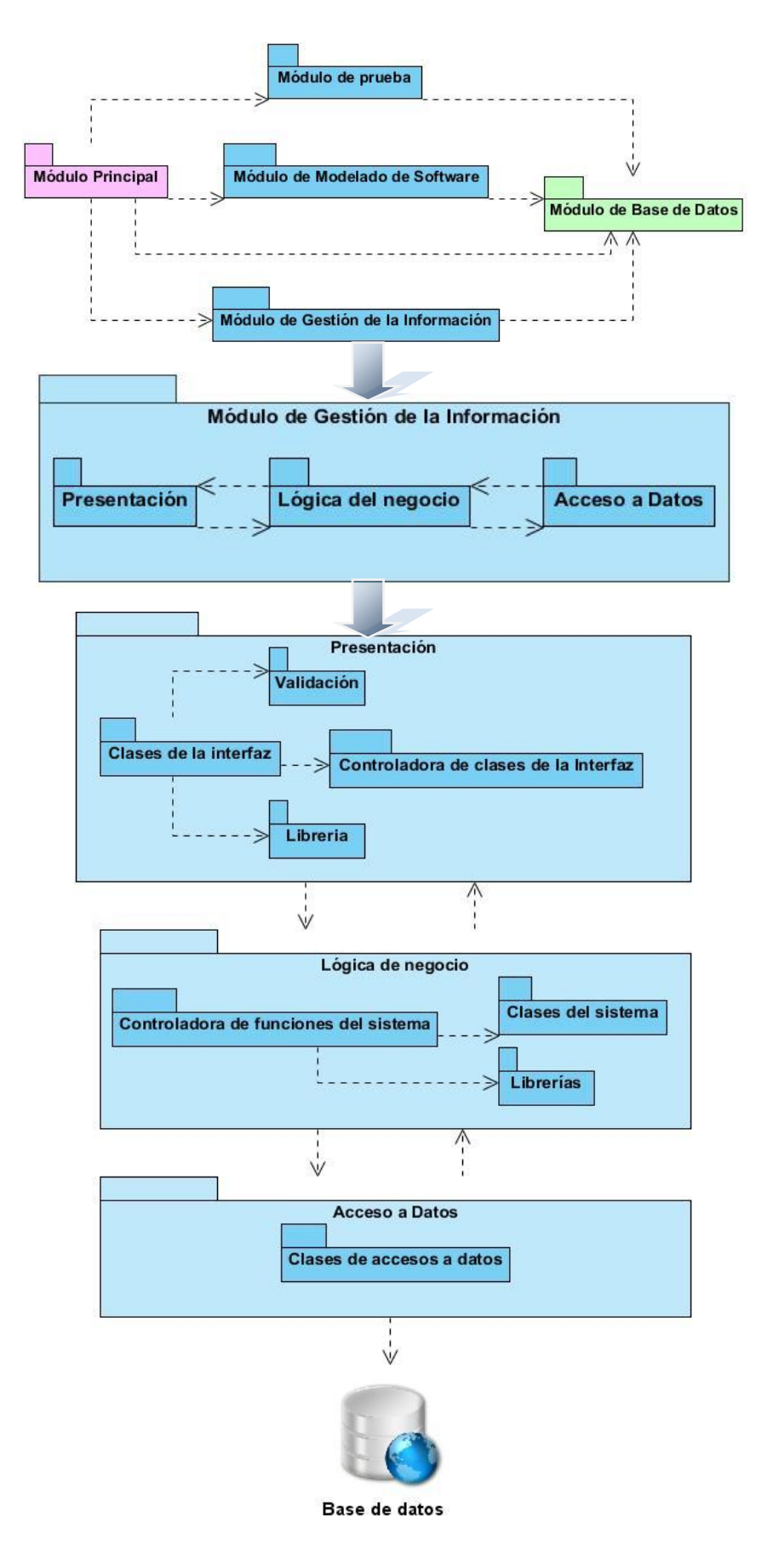

**Imagen 3. Diagrama de Paquetes**

En la realización de los diagramas de paquetes se utilizó el patrón recursivo, el mismo es guiado por los niveles de abstracción de cada agrupación (21).

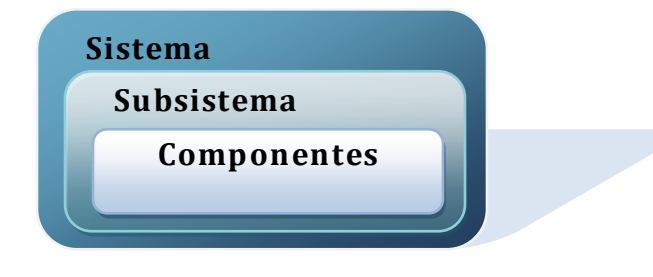

**Imagen 4. Nivel de empaquetamiento utilizado**

**Nivel de sistema:** Es la vista global de la Suite de Ingeniería de Software.

**Nivel de subsistema:** Es la vista general del Módulo de gestión de la información.

**Nivel de componente:** Es la vista del nivel más bajo de integración en la dimensión lógica de la integración.

# **2.4.3 Vista de Componentes**

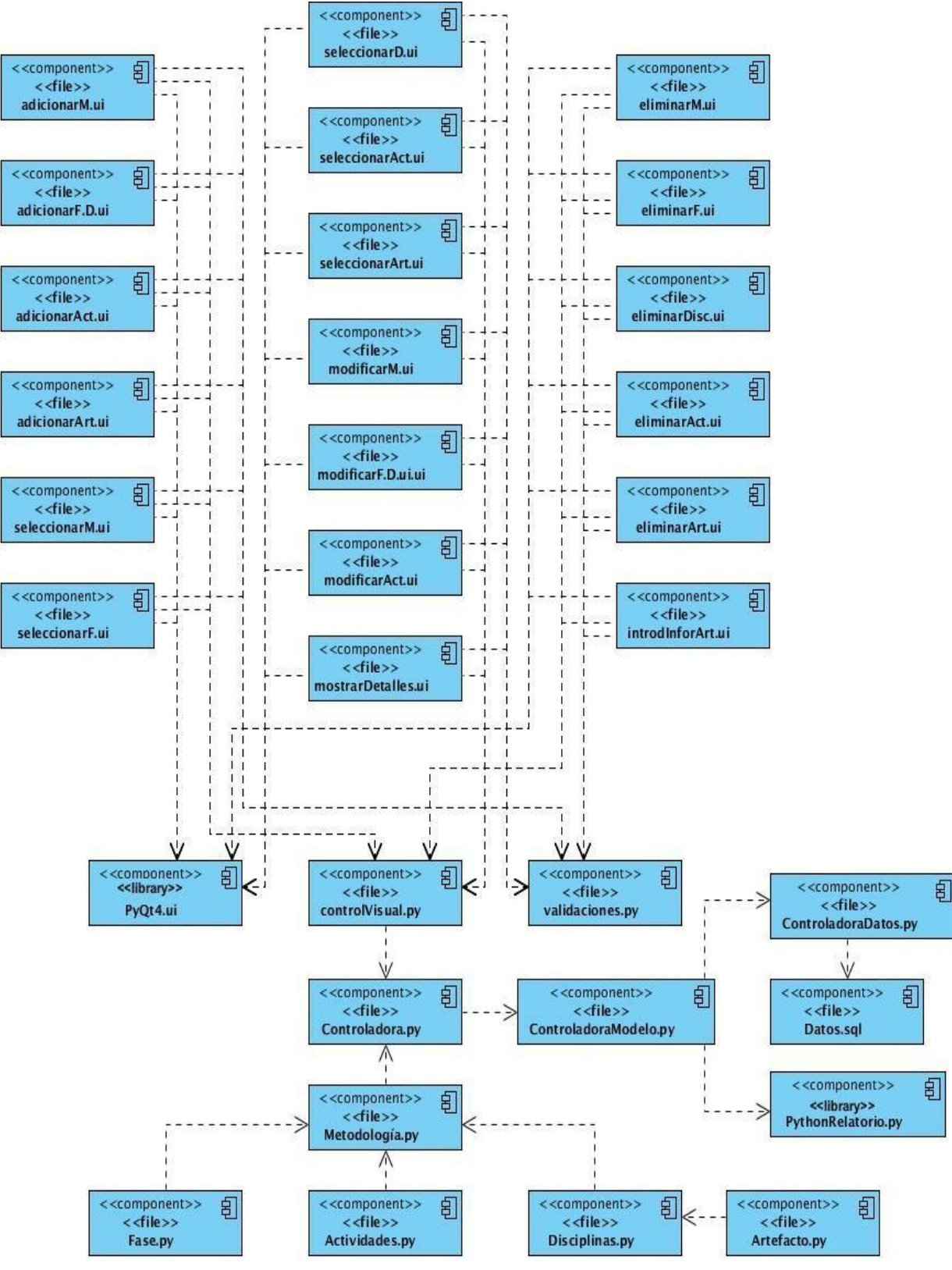

**Imagen 5. Diagrama de componentes**

**adicionarM.ui:** corresponde a la interfaz para adicionar una metodología.

**adicionarF.D.ui:** corresponde a la interfaz para adicionar una fase o una disciplina.

**adicionarAct.ui:** corresponde a la interfaz para adicionar una actividad.

#### **Página 40**

**adicionarArt.ui:** corresponde a la interfaz para adicionar un artefacto. **seleccionarM.ui:** corresponde a la interfaz para seleccionar una metodología. **seleccionarF.ui:** corresponde a la interfaz para seleccionar una fase. **seleccionarD.ui:** corresponde a la interfaz para seleccionar una disciplina. **seleccionarAct.ui:** corresponde a la interfaz para seleccionar una actividad. **seleccionarArt.ui:** corresponde a la interfaz para seleccionar un artefacto. **modificarM.ui:** corresponde a la interfaz para modificar una metodología. **modificarF.D.ui:** corresponde a la interfaz para modificar una fase o una disciplina. **modificarAct.ui:** corresponde a la interfaz para modificar una actividad. **mostrarDetalles.ui:** corresponde a la interfaz para mostrar los detalles de la metodología, las fases, las disciplinas, las actividades y los artefactos. **eliminarM.ui:** corresponde a la interfaz para eliminar una metodología. **eliminarF.ui:** corresponde a la interfaz para eliminar una fase. **eliminarDisc.ui:** corresponde a la interfaz para eliminar una disciplina. **eliminarAct.ui:** corresponde a la interfaz para eliminar una actividad. **eliminarArt.ui:** corresponde a la interfaz para eliminar un artefacto. **introdInforArt.ui:** corresponde a la interfaz para introducir la información al artefacto. **PyQt4.ui:** se utiliza para crear las interfaces y generarlas a código Python. **validaciones.py:** se utiliza para validar los datos que introduzcan los usuarios.

**controlVisual.py:** controla el flujo de datos dentro de la capa de presentación y la de la lógica del negocio.

**Controladora.py:** controla el flujo de datos correspondiente a la capa de la lógica del negocio y su relación con la capa de presentación y la de acceso a datos. Además de ser la clase creadora de las metodologías porque en ella se encuentran los datos necesarios para esta tarea.

**Metodología.py:** corresponde a la clase Metodología, que es la encargada de crear las fases, las actividades y los artefactos.

**Fase.py:** corresponde a la clase Fase, y en ella se encuentran sus datos.

**Actividades.py:** corresponde a la clase Actividades, y en ella se encuentran sus datos.

**Disciplinas.py:** este componente corresponde a la clase Disciplina, y en ella se encuentran sus datos. Además es la encargada de adicionar los artefactos.

**Página 41**

**Artefacto.py:** corresponde a la clase Artefacto, y en ella se encuentran sus datos.

**ControladoraModelo.py:** controla el flujo de datos entre el componente Controladora y el PythonRelatorio.

**PythonRelatorio.py:** corresponde a la librería de Python-Relatorio.

**ControladoraDatos.py:** controla el flujo de datos correspondiente a la capa de la lógica del negocio y la de acceso a datos.

**Datos.sql:** corresponde a los datos guardados en la base de datos correspondiente al módulo.

# **2.4.4 Vista de Despliegue**

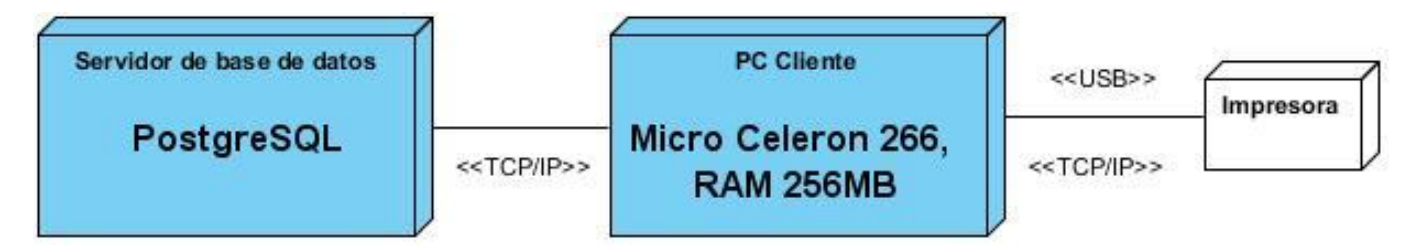

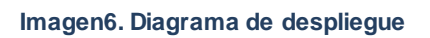

El Módulo de Gestión de la Información utiliza un servidor de base de datos PostgreSQL para guardar los datos que ingresen los usuarios. Se comunica con la PC cliente a través del protocolo de comunicación TCP/IP. El sistema debe poder ejecutarse en las PC cliente con prestaciones de hardware mínimas de: Micro Celeron 266, RAM 256MB. Las mismas utilizan los protocolos TCP/IP o USB para comunicarse con la impresora.

# **2.4.5 Vista de Proceso**

Por decisión del grupo de trabajo del proyecto esta vista la realiza el programador del módulo.

# **2.5 Conclusiones parciales**

Durante el desarrollo del capítulo, fue posible especificar las disposiciones del proyecto para la construcción de la Suite, de manera que en la elaboración de los entregables se empleara la herramienta CASE Visual Paradigm y el framework Qt Designer. Por lo tanto la propuesta de solución quedó sintetizada a través del diseño de los artefactos: diagrama de caso de uso, diagrama de clases, diagrama de paquetes, diagrama de componentes y diagrama de despliegue. Los diagramas anteriormente mencionados muestran la organización y distribución de los aspectos importantes para la construcción de la propuesta.

# **Capítulo 3: Evaluación de la arquitectura del módulo de Gestión de la Información**

## **Introducción:**

La arquitectura de software es importante como disciplina debido a que los sistemas de software crecen de forma tal que resulta muy complicado que sean diseñados, especificados y entendidos por un solo individuo (33). Cuanto más temprano se encuentre un problema en un proyecto de software, mejor. El costo de arreglar un error durante las fases de elaboración cuando se tenga realizado el diseño de la arquitectura, es mucho menor al costo de arreglar ese mismo error en la fase de construcción. Dado que la arquitectura es un producto temprano y tiene un profundo efecto en el sistema y en el proyecto.

Luego de proponer la arquitectura del Módulo de Gestión de la Información, es preciso evaluar si la misma está correctamente diseñada. Por lo antes expuesto, en el presente capítulo se exponen aspectos relacionados con la evaluación de la arquitectura. Se investiga sobre los atributos de calidad y los métodos de evaluación de la arquitectura para seleccionar los indicados. Luego de la selección se realizan las pruebas y se exponen los resultados de las mismas.

## **3.1 Atributos de calidad a evaluar en la arquitectura**

El tener en cuenta atributos de calidad para la arquitectura de un sistema provee una base para la toma de decisiones objetivas sobre acuerdos de diseño y permite a los ingenieros realizar predicciones razonablemente exactas sobre los atributos del sistema que son libres de prejuicios y asunciones no triviales. El objetivo de fondo es lograr la habilidad de evaluar cuantitativamente y llegar a acuerdos entre múltiples atributos de calidad para alcanzar un mejor sistema de forma global (34).

En 1998, Bass establece una clasificación de los atributos de calidad en dos categorías: Observables y los No Observales. La descripción de algunos de estos atributos se presenta en la siguiente tabla (35).

**Observables:** aquellos atributos que se determinan del comportamiento del sistema en tiempo de ejecución

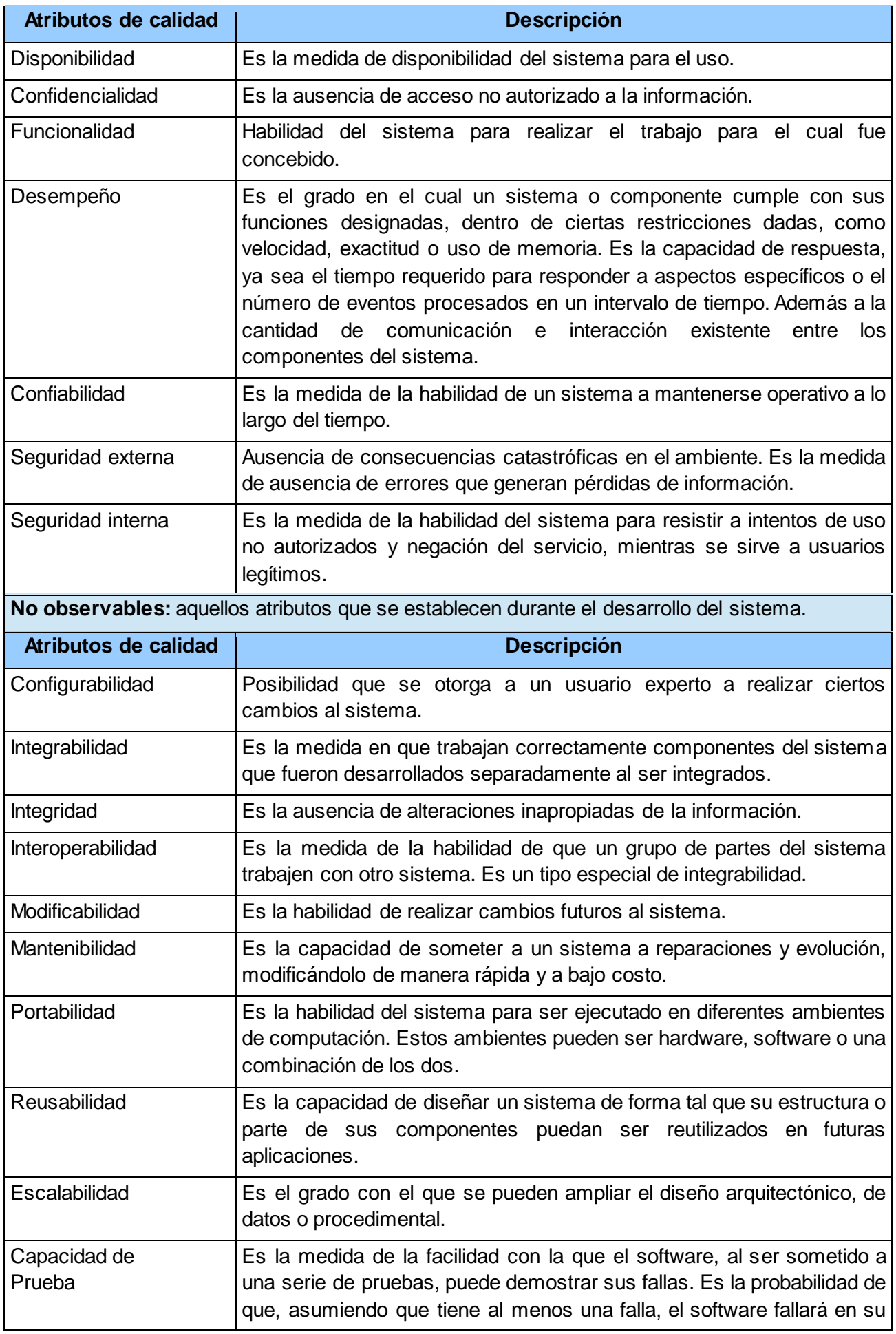

#### **Tabla 10. Atributos de calidad (Bass)**

# **3.2 Modelos de calidad**

Para lograr predecir la confiabilidad y la calidad durante el proceso de desarrollo, se hace uso de los modelos de calidad. Pressman en el 2002 expone que los factores que afectan a la calidad del software no cambian (15), por esta razón se realiza un estudio de los modelos de: McCall, Boehm e ISO/IEC 9126.

# **3.2.1 McCall (1977)**

McCall, elabora su concepto de calidad mediante las relaciones jerárquicas entre factores de calidad que se basan en criterios y métricas de calidad. Este enfoque permite cuantificar la calidad mediante los siguientes factores (36):

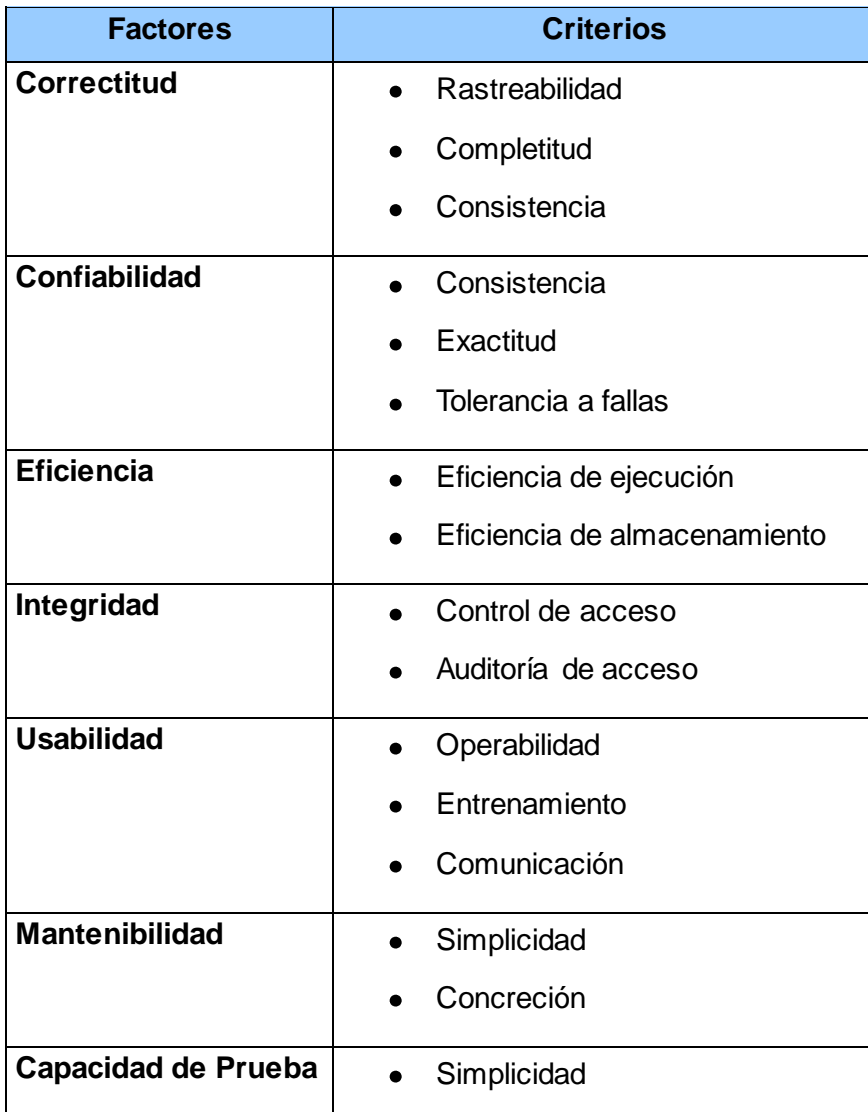

|                     | Instrumentación                  |
|---------------------|----------------------------------|
|                     | Auto-descriptividad              |
|                     | Modularidad                      |
| <b>Flexibilidad</b> | Auto-descriptividad<br>$\bullet$ |
|                     | Capacidad de expansión           |
|                     | Generalidad                      |
|                     | Modularidad                      |
| Portabilidad        | Auto-descriptividad              |
|                     | Independencia del sistema        |
|                     | Independencia de máquina         |
| <b>Reusabilidad</b> | Auto-descriptividad              |
|                     | Generalidad                      |
|                     | Modularidad                      |
|                     | Independencia del sistema        |
|                     | Independencia de máquina         |
| Interoperabilidad   | Modularidad                      |
|                     | Similitud de comunicación        |
|                     | Similitud de datos.              |

**Tabla 11. Factores de calidad (McCall)**

# **3.2.2 Boehm (1978)**

El modelo que presenta Boehm se basa en algunas de las características que expone McCall como la operatividad, la capacidad de soportar el cambio y su adaptabilidad a nuevos entornos y agrega 19 criterios que incluyen la evaluación del desempeño del hardware. Este modelo representa una estructura jerárquica de características donde cada una de ellas contribuye a la calidad total. Las características se descomponen en tres niveles (usos principales, componentes intermedios y componentes primitivos) previos a la aplicación de métricas (37).

El modelo tiene como finalidad que a través de la calidad del software, el mismo permita:

- Realizar lo que el usuario desea.
- Utilizar recursos informáticos de manera correcta y eficiente.
- Ser fácil de utilizar y aprender.
- Estar bien diseñado, codificado, probado y mantenido.

Las métricas directas e indirectas son usadas para determinar el nivel de acuerdo a un criterio en particular que afecta a los principales factores de calidad. Factores tales como portabilidad, confiabilidad, facilidad de mantenimiento y facilidad de modificación son propiedades estáticas. Cada factor es descompuesto en varios criterios. La facilidad de prueba y la eficiencia dependen del comportamiento de las interpretaciones específicas y constituyen propiedades dinámicas (38).

# **3.2.3 ISO/IEC 9126 (1991)**

El estándar ISO/IEC 9126 es una simplificación del modelo McCall. Identifica seis características básicas de calidad que pueden estar presentes en cualquier producto de software. Este modelo provee una descomposición de las características en subcaracterísticas como se muestra a continuación.

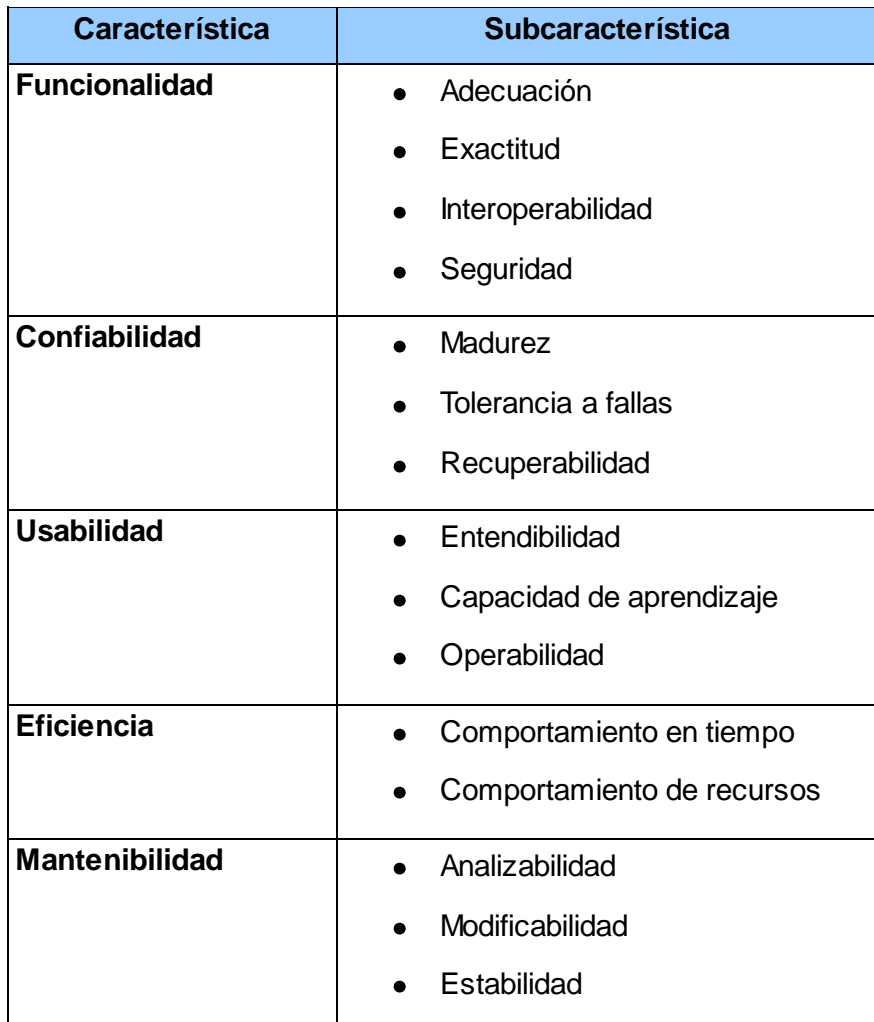

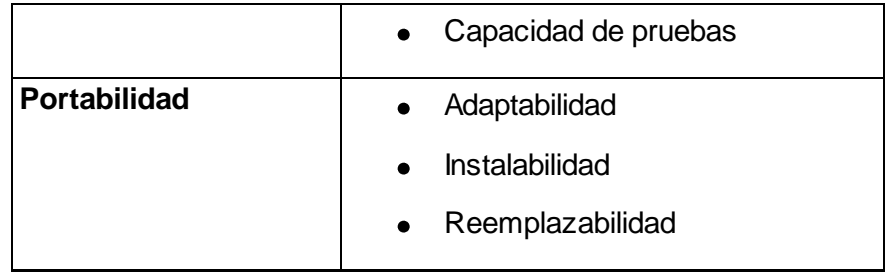

**Tabla 12. Características y subcaracterísticas (ISO/IEC 9126)**

En el 2003 se propone una adaptación de este modelo para efectos de la evaluación de arquitecturas de software. El modelo se basa en los atributos de calidad que se relacionan directamente con la arquitectura: funcionalidad, confiabilidad, eficiencia, mantenibilidad y portabilidad. Posteriormente se presentan los atributos de calidad planteados por Losavio que poseen subcaracterísticas asociadas con elementos de tipo arquitectónicos.

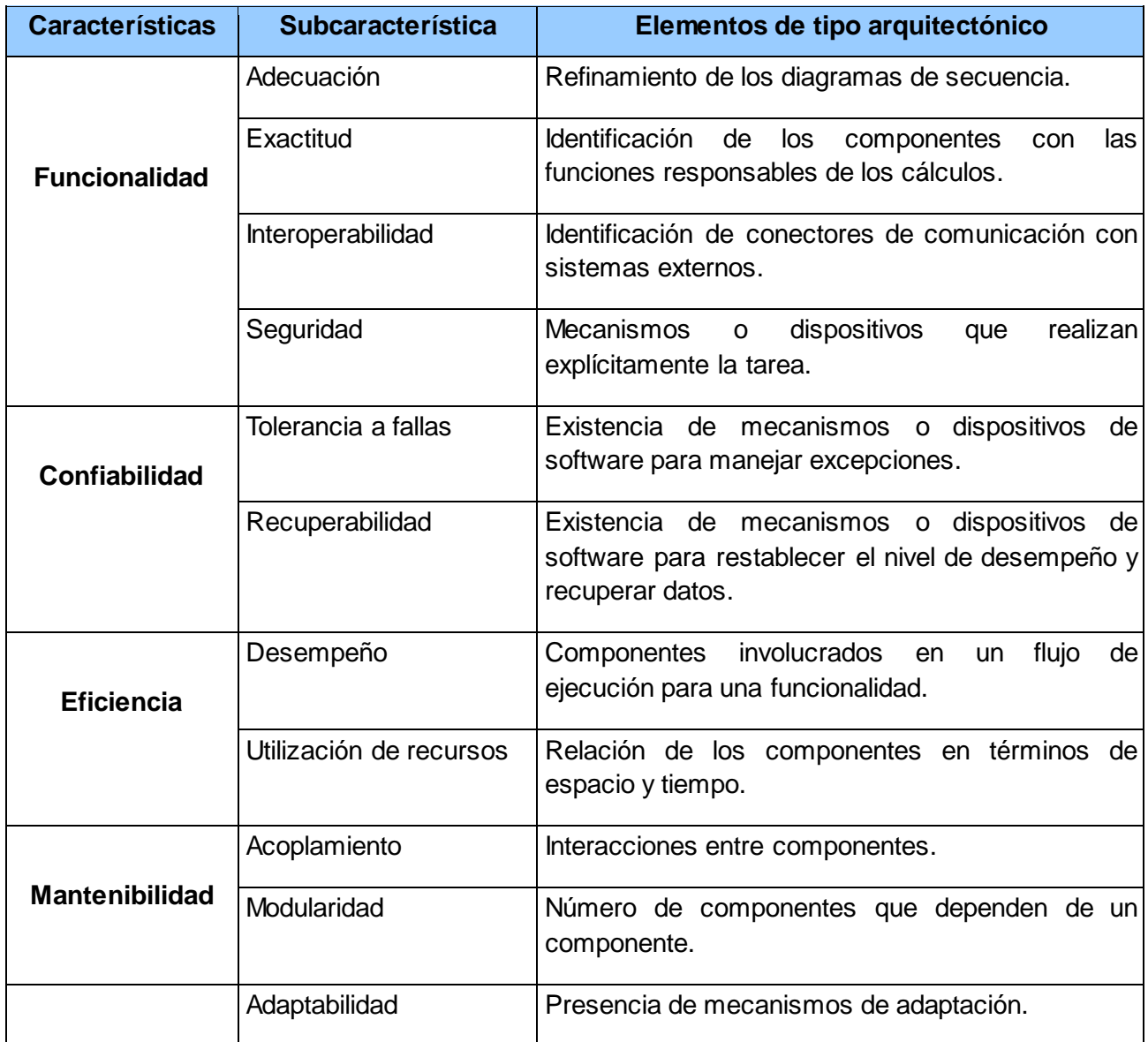

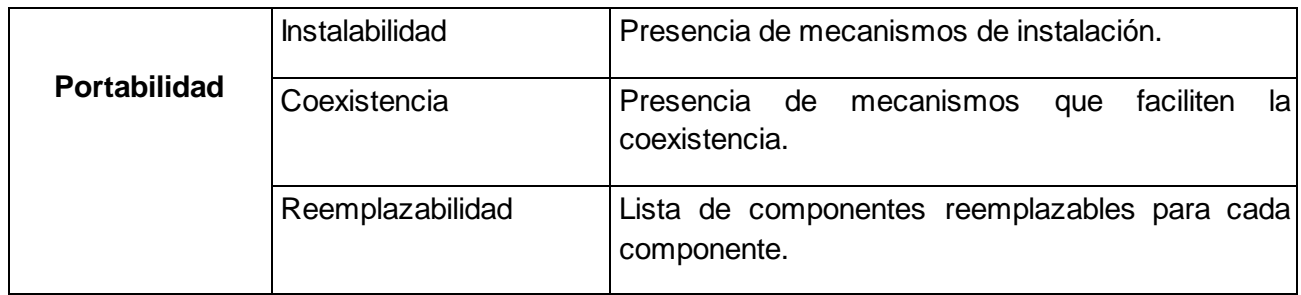

### **Tabla 13. Atributos de calidad (ISO/IEC 9126)**

La Norma ISO/IEC 9126 es un estándar internacional para la evaluación del software y está enfocada a la calidad del producto. Se encuentra dividida en cuatro partes las cuales dirigen, respectivamente lo siguiente (39):

Parte 1: Calidad de proceso

Parte 2: Métricas externas (permiten evaluar la calidad del producto software durante el ensayo o la operación)

Parte3: Métricas internas (permiten atender los aspectos de la calidad desde las etapas más tempranas antes de que el producto software devenga ejecutable)

Parte4: Métricas de calidad en el uso (miden hasta qué punto un producto satisface las necesidades de usuarios específicos para lograr las metas especificadas con la eficacia, productividad, seguridad y satisfacción en un contexto determinado de uso).

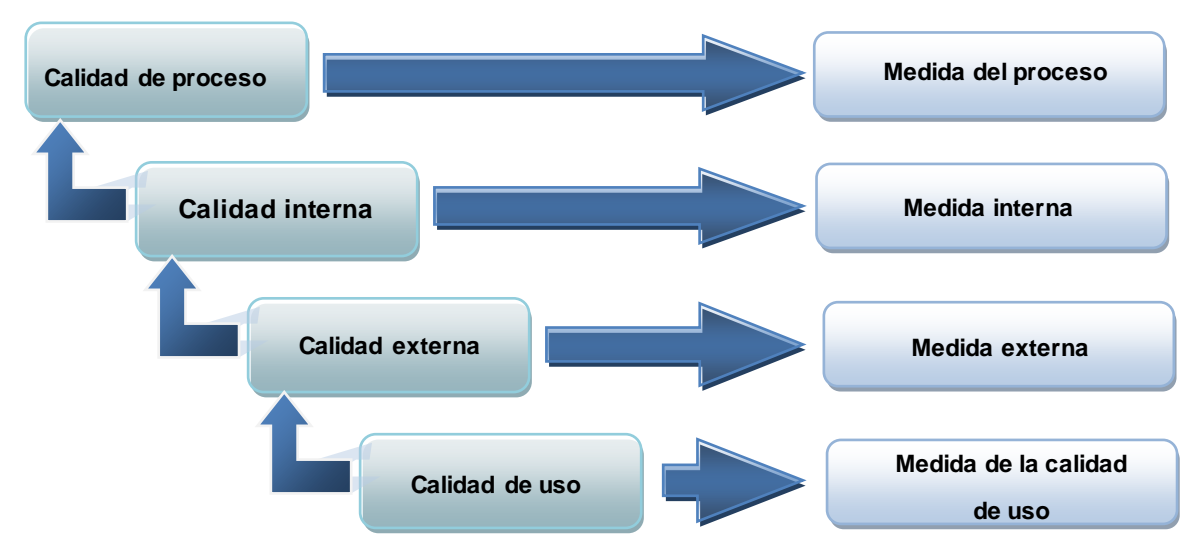

**Imagen 7. Modelo de calidad según ISO/IEC 9126**

En la tabla que se presenta a continuación se realiza una comparación entre los modelos estudiados.

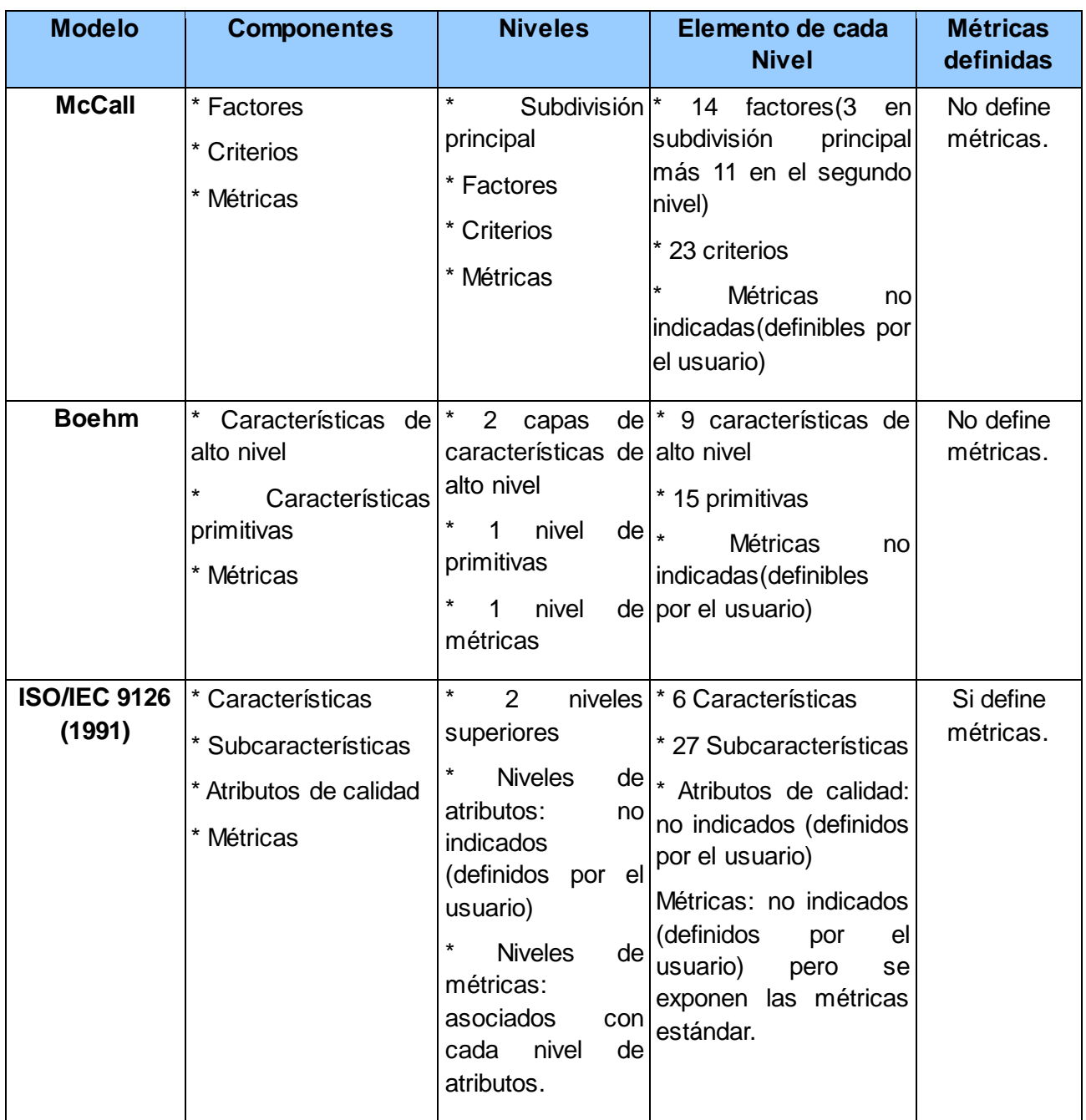

#### **Tabla 14. Comparación entre los modelos**

El modelo seleccionado por la autora del presente documento fue el ISO/IEC 9126 (1991) porque un procedimiento robusto y flexible para la medición de la calidad de software a partir de la evaluación de la conformidad de iteraciones de pruebas tempranas utilizando una norma internacional para evaluar la conformidad (ISO/IEC 14598). Además es el utilizado en la UCI para medir la calidad de los productos de software (40).

## **3.3 Métodos de evaluación de la arquitectura**

Kazman expone que resulta de poco interés la caracterización o medición de atributos de calidad en las fases tempranas del proceso de diseño, porque los parámetros por lo general

son dependientes de la implementación. Este autor se enfoca hacia la mitigación de riesgos, donde el atributo de calidad se ve afectado por decisiones arquitectónicas y presenta tres métodos de evaluación de arquitecturas de software, ellos son (39):

# **3.3.1** *Architecture Trade-off Análisis Method* **(ATAM)**

Este método está inspirado en tres áreas distintas, los estilos arquitectónicos, el análisis de atributos de calidad y el método de evaluación SAAM, que será abordado posteriormente. ATAM se centra en la identificación de los estilos o enfoques arquitectónicos utilizados. Permite describir la forma en la que el sistema puede crecer, responder a los cambios e integrarse con otros sistemas. El método comprende nueve pasos, estos pasos están agrupados en cuatro fases, a continuación se presenta la descripción de los mismos (34).

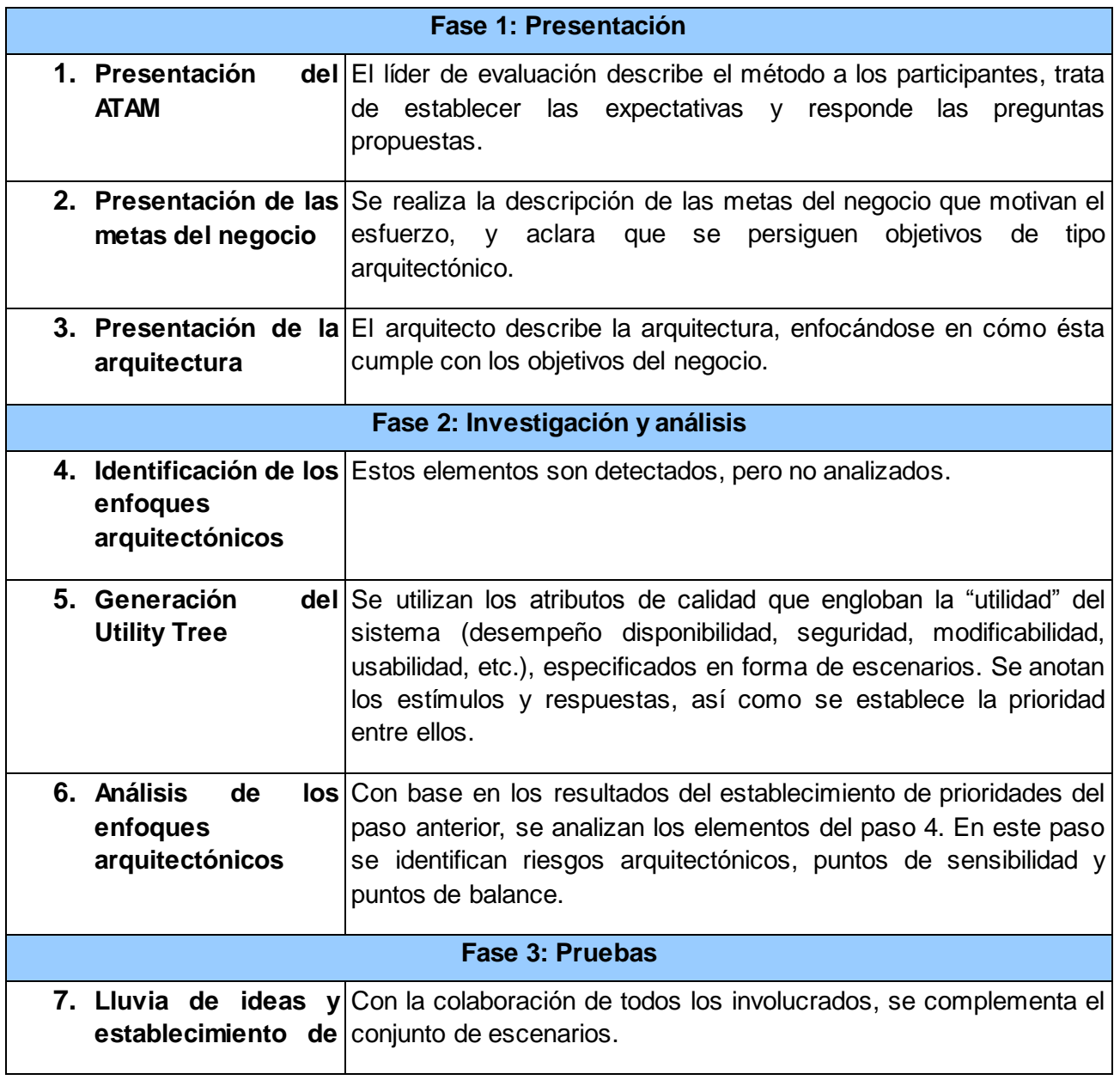

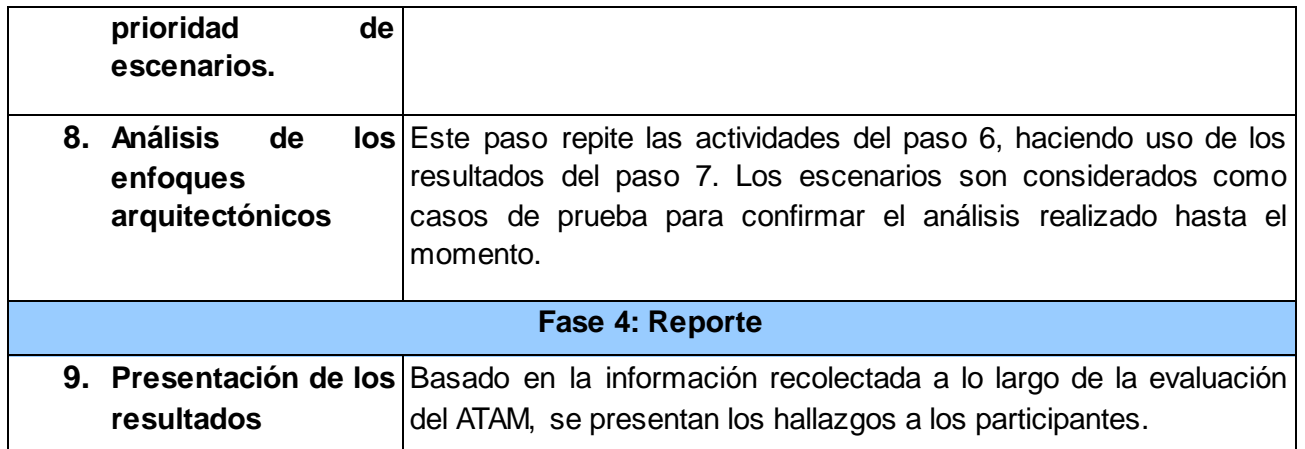

## **Tabla 15. Fases del método ATAM**

# **3.3.2** *Software Architecture Analysis Method* **(SAAM)**

Este método fue creado para el análisis de la modificabilidad de una arquitectura, pero ha demostrado ser muy útil para evaluar de forma rápida distintos atributos de calidad como son: modificabilidad, portabilidad, escalabilidad e integridad. SAAM se enfoca en la enumeración de un conjunto de escenarios que representan los cambios probables a los que está sometido el sistema en el futuro. A continuación se presenta los pasos que contemplan este método (34).

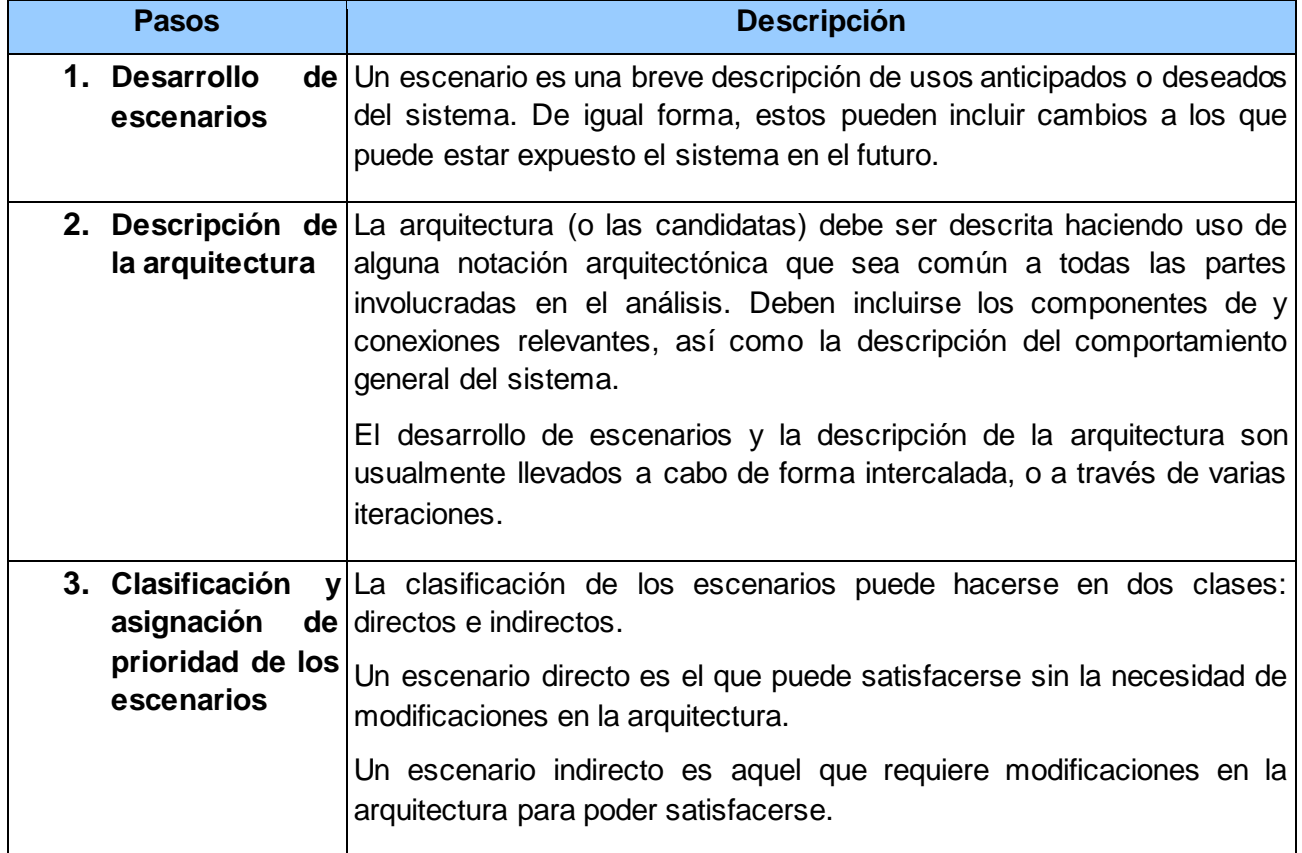

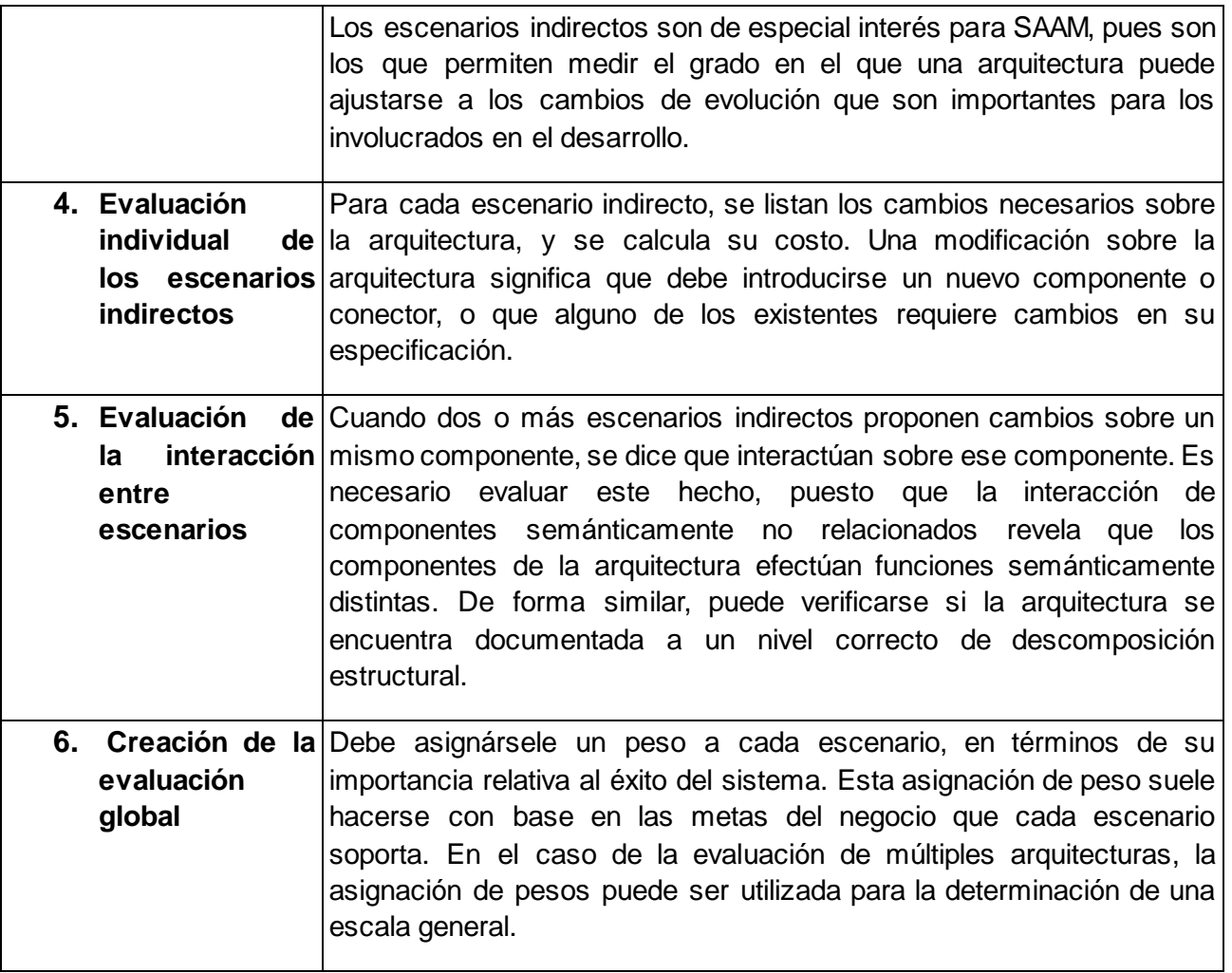

## **Tabla 16. Pasos del método SAAM**

# **3.3.3** *Active Intermediate Designs Review* **(ARID)**

ARID es conveniente para evaluar los diseños en las etapas tempranas de los diseños de una arquitectura de software, según sus creadores es un híbrido entre *Active Design Review* (ADR) y ATAM. Es utilizado para la evaluación de diseño detallado de unidades del software como los componentes o módulos. La tabla que se presenta a continuación describirá los de este método (34).

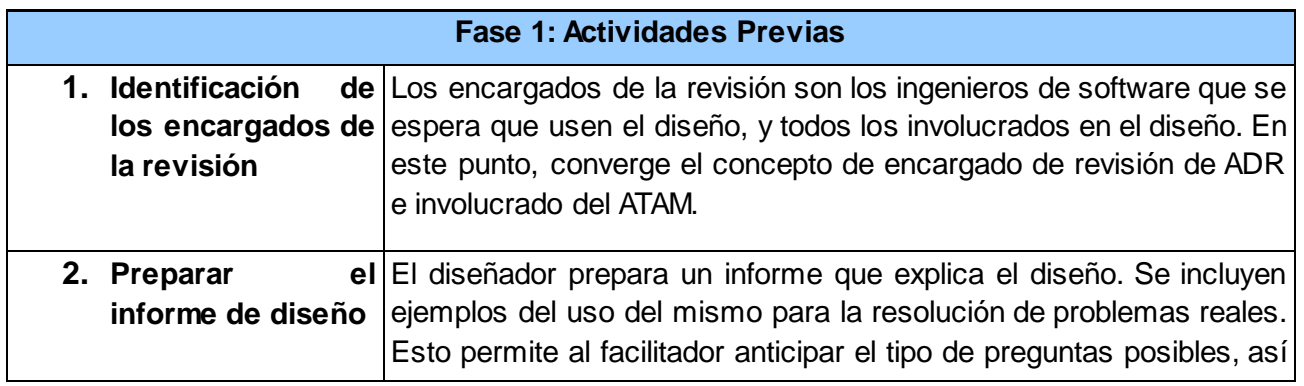

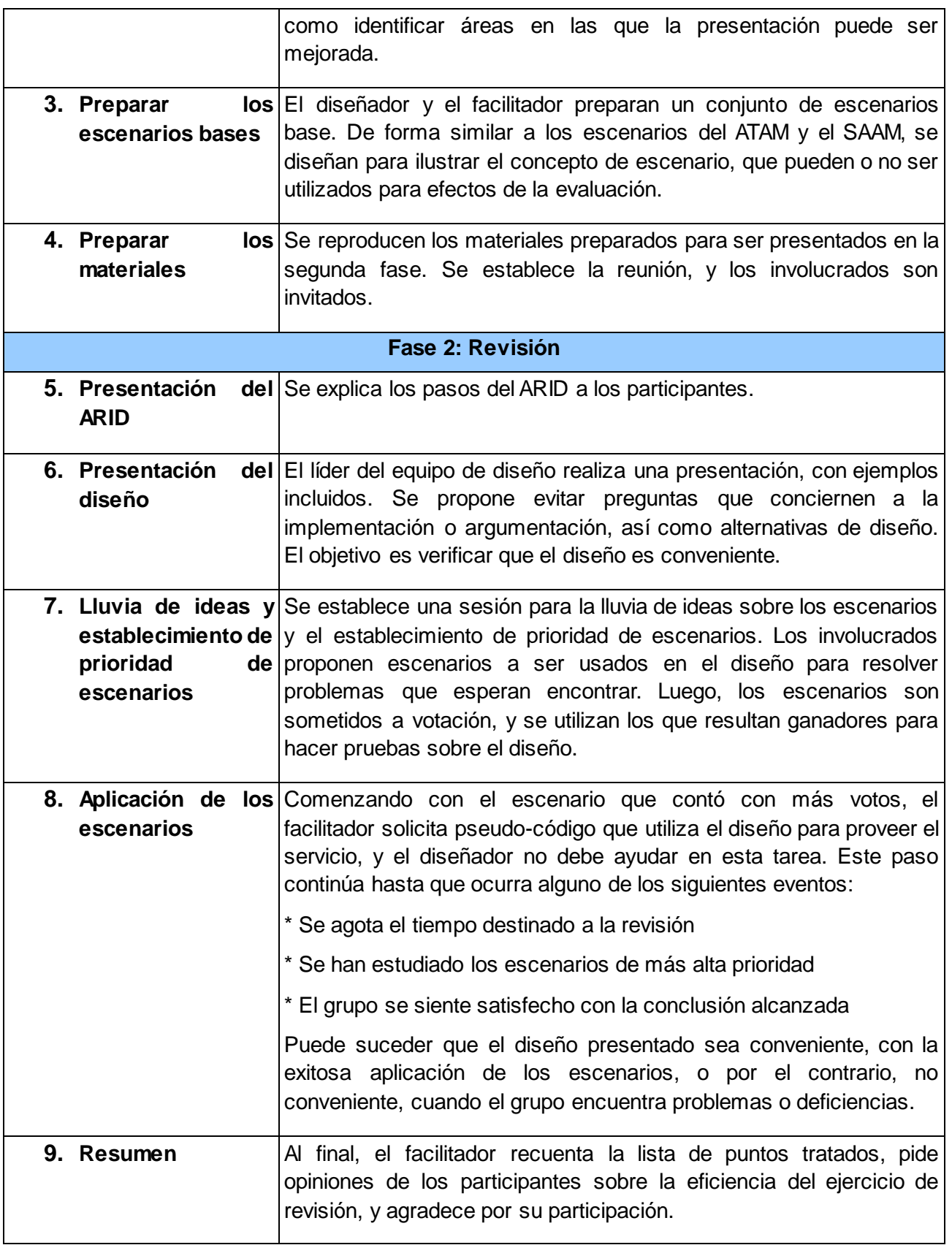

## **Tabla 17. Fases del método ARID**

El método seleccionado para la realización de las pruebas de la arquitectura del Módulo de Gestión de la Información es ATAM. Este método se enfoca en la detección de riesgos apoyándose de los atributos de calidad que son de interés, permitiendo evaluar si la

arquitectura es capaz de mitigar estos riesgos. Además evalúa con más profundidad, en relación con otros métodos, cuestiones referentes a los atributos de calidad.

## **3.4 Priorización y ordenamiento de escenarios.**

Los escenarios describen la interacción de los involucrados en el desarrollo del sistema con este. Están compuesto por:

- Estímulo, parte del escenario que explica o describe lo que el involucrado en el desarrollo hace para iniciar la interacción con el sistema.
- Contexto, describe qué sucede en el sistema al momento del estímulo.
- Respuesta, describe, a través de la arquitectura, cómo debería responder el sistema ante el estímulo.

Este último elemento es el que permite establecer cuál es el atributo de calidad asociado. Los escenarios proveen un vehículo que permite concretar y entender atributos de calidad (40).

Una vez realizados los escenarios los mismos se organizan utilizando los siguientes criterios:

- Evaluar el riesgo de no considerar el escenario. Se deben responder las preguntas: ¿qué pasa si este escenario no se cumple?, ¿cuántas personas se ven afectadas?, ¿es posible compensar el no responder a este escenario?
- Evaluar el esfuerzo necesario para lograr cumplir con el escenario. En este caso se determina que cambios o integraciones de nuevos componentes se deben realizar para satisfacer el escenario. Los escenarios más difíciles son aquellos en los que se debe consumir más tiempo de análisis y el resto debe ser guardado como parte del registro (41).

A continuación se exponen los escenarios analizados, los mismos ya se encuentran ordenados por los criterios antes presentados:

**Escenario 1:** Los tiempos de respuesta y procesamientos son breves.

**Atributos:** Eficiencia – Desempeño.

**Estímulo:** Crear metodología.

**Respuesta:** Se Muestra una ventana para adicionar las fases y las disciplinas.

**Escenario 2:** La aplicación asimila con facilidad los cambios que se le puedan realizar. **Atributos:** Mantenibilidad - Acoplamiento.

### **Página 55**

**Estímulo:** Realizar cambios en una clase por parte del programador.

**Respuesta:** Se realiza el cambio sin que este tenga grandes afectaciones en las demás clases.

**Escenario 3:** La aplicación debe poder realizar los requisitos funcionales.

**Atributos:** Funcionalidad - Exactitud.

**Estímulo:** Inicializar la aplicación y probar las funcionalidades.

**Respuesta:** Se puede realizar todas las funcionalidades que se exige.

**Escenario 4:** La aplicación protege los datos que se le introduce.

**Atributos:** Funcionalidad - Seguridad.

**Estímulo:** Guardar cambios realizados.

**Respuesta:** Los cambios son guardados en la base de datos.

**Escenario 5:** La arquitectura del sistema debe permitir el mantenimiento correcto y rápido ante cualquier fallo de software.

**Atributos:** Confiabilidad - Tolerancia a fallas.

**Estímulo:** Adicionar un artefacto a una actividad.

**Respuesta:** El sistema no contiene la planilla.

**Escenario 6:** La aplicación debe poder recuperar sus capacidades y datos luego de un fallo.

**Atributos:** Confiabilidad - Recuperabilidad.

**Estímulo:** Introducir información a un artefacto.

**Respuesta:** Muestra la interfaz para realizar esta operación.

**Escenario 7:** La aplicación puede realizar un grupo de tareas asignadas por un usuario en un corto tiempo.

**Atributos:** Funcionalidad - Adecuación.

**Estímulo:** Varias tareas son solicitadas por el usuario que interactúa en la aplicación.

**Respuesta:** Procesamiento de las tareas en el orden en que son solicitadas por el usuario.

**Escenario 8:** Las funcionabilidades solo las puede realizar el usuario que posea el permiso.

**Atributos:** Funcionalidad - Seguridad.

**Estímulo:** Crear línea base.

**Respuesta:** Solo la puede crear el ingeniero de procesos.

**Escenario 9:** La aplicación debe poder ejecutarse en diferentes sistemas operativos.

**Atributos:** Portabilidad – Adaptabilidad

**Estímulo:** Inicializar la aplicación en el sistema operativo NOVA y Windows.

**Respuesta:** Se podrá utilizar la aplicación.

## **3.5 Árbol de utilidad**

La prioridad del escenario es definida por un par de variables (X,Y) en donde X define el esfuerzo de satisfacer el escenario, y Y indica los riesgos que se corren al excluirlos del árbol de utilidad. Los posibles valores para X e Y son A (Alto), B (Bajo) y M (Medio) (40).

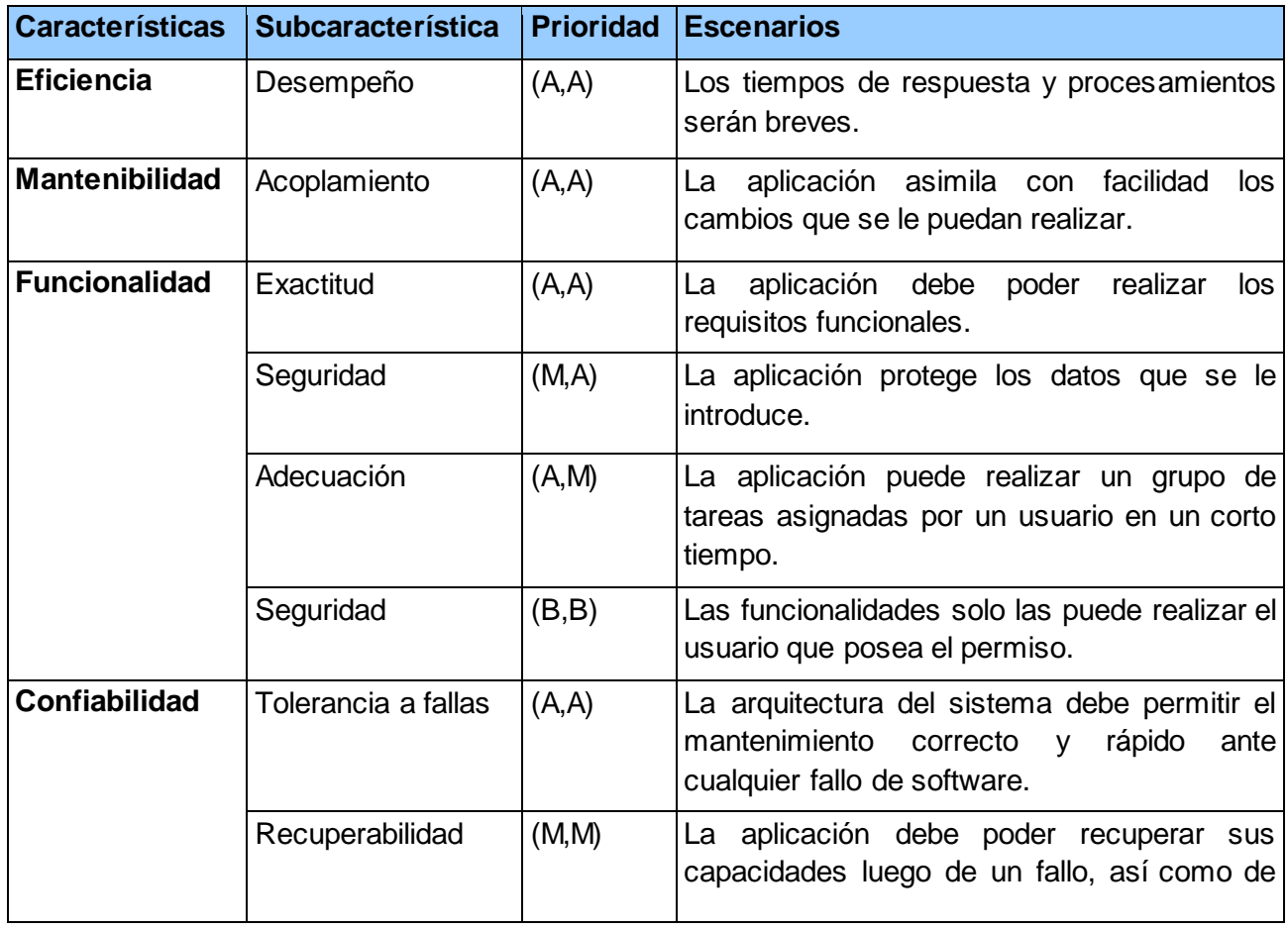

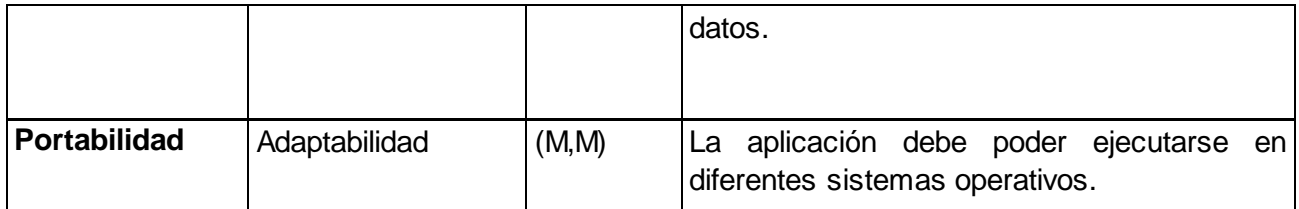

#### **Tabla 18. Árbol de utilidad**

# **3.6 Análisis de riesgos**

A continuación se exponen los riesgos que se pueden presentar, y luego de estudiar y analizar nuevamente la arquitectura propuesta se exhibe las características que la misma posee que ayudan a mitigar estos riesgos.

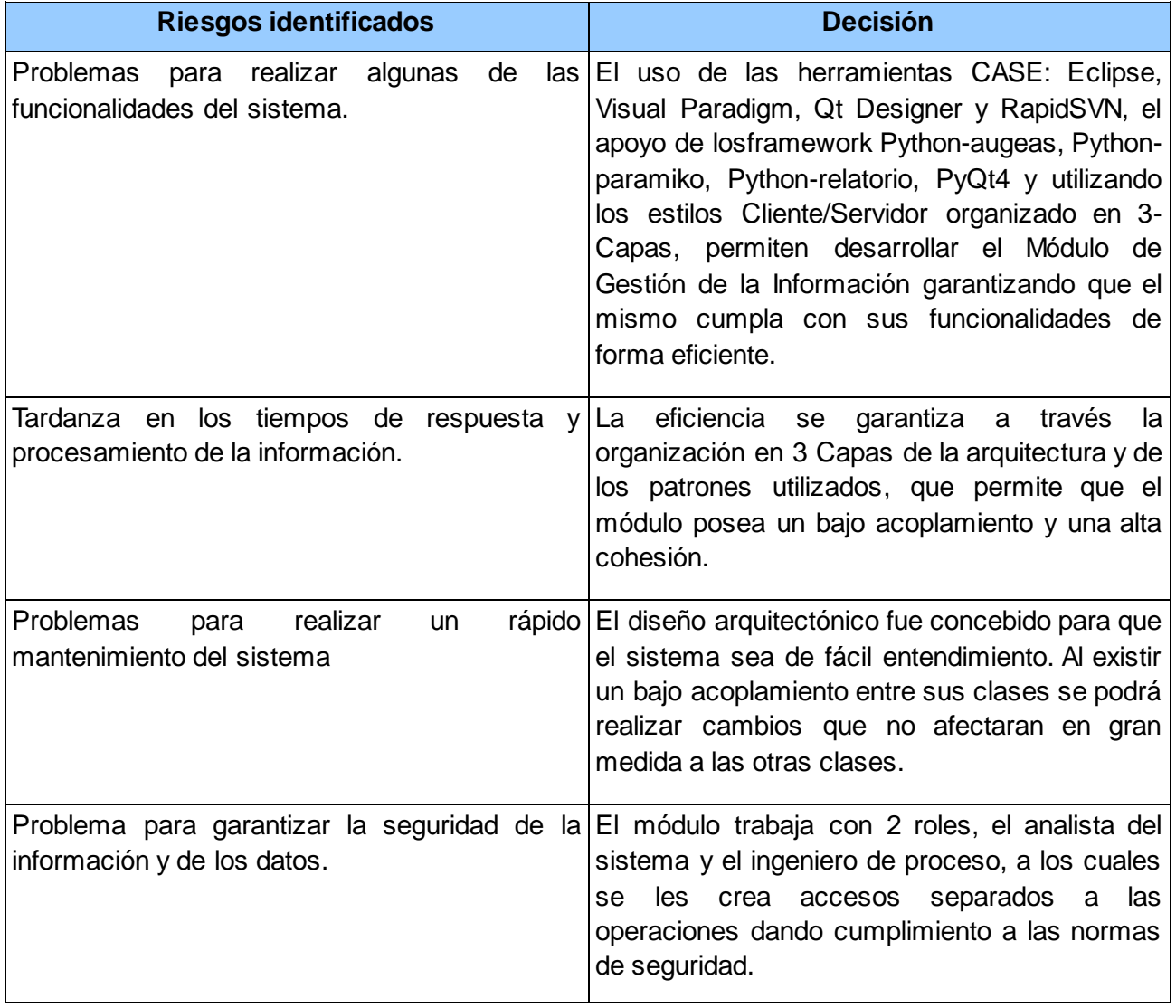

# **3.7 Conclusiones parciales**

En el capítulo recién concluido se evidencia como los atributos de calidad son elementos importantes para lograr desarrollar una arquitectura sólida. Las características de la norma ISO/IEC 9126 garantizan un elevado grado de calidad en las pruebas realizadas. A partir del uso del método ATAM, se pudo evaluar la arquitectura mediante la identificación de sus riesgos. La detección de pocos riesgos y la posibilidad de que los mismos sean mitigados por las decisiones arquitectónicas tomadas, se concluye que la arquitectura propuesta satisface las necesidades del sistema a desarrollar, por lo que la misma contribuye con la consecución del objetivo de esta investigación.

# **Conclusiones**

Al finalizar la presente propuesta se puede afirmar que:

- Los sistemas ECM no satisfacen las necesidades de la Suite de Ingeniería de Software, por lo que se hace necesaria la creación del Módulo de Gestión de la Información.
- Con el objetivo de realizar el análisis y diseño de dicho módulo, se realizó un estudio sobre varios de los estilos arquitectónicos que existen en la actualidad, para hacer uso de las mejores técnicas de diseño.
- La arquitectura propuesta permitió desagregar al software en un conjunto de componentes de bajo acoplamiento y alta cohesión, permitiendo la reutilización de estos componentes y a su vez garantizando una respuesta más rápida del módulo.
- Se cumplieron todos los objetivos trazados en esta investigación y a la vez se dio respuesta a la pregunta planteada en el problema científico a partir de la definición del marco arquitectónico para el Módulo de Gestión de la Información de la Suite de Ingeniería de Software.

# **Recomendaciones**

Se recomienda:

- Realizar por parte de los desarrolladores del equipo de trabajo, la vista de Proceso.
- Realizar la implementación del Módulo de Gestión de la Información de la Suite de Ingeniería de Software a partir de la arquitectura definida.

# **Bibliografía**

1. **Benitez, Danny Duménico.** Sistemas de información, aplicaciones en empresas. [En línea] 2010. http://www.eumed.net/ce/2012/ddb.html.

2. **Laudon, K, J.P. Laudon.***Sistemas de información gerencial.* 2004.

3. **López-Hermoso, J, A, Montero, S, Martín-Romo, C, De Pablos, V, Izquierdo, J, Nájera.***Informática Aplicada a la Gestión de Empresas.* 

4. **Adony González Cárdenas, Zuzel Díaz Pérez.***Sistema Gestor de Trabajos de Diploma.* La Habana : s.n., 2009. Trabajo de diploma para optar por el título de Ingeniero en Ciencias Informática.

5. **Solórzano, B.***Instituciones de información, sus perspectivas y oportunidades.* La Habana : s.n., 1999. En INFO'99.

6. **María J Vidal Ledo, Ana B Araña Pérez.** Gestión de la información y el conocimiento. [En línea] 2012. La Habana, Cuba. http://www.ems.sld.cu/index.php/ems/article/view/56/46.

7. **Eíto-Brun, Ricardo.***Gestión de documentos en entornos de desarrollo de software: normativa y aplicabilidad de soluciones open source.* 2008.

8. Proceso de desarrollo de software. [En línea] Departamento de Sistemas Informáticos y Computación..

http://www.google.com.cu/url?sa=t&rct=j&q=def+artefactos+dise%C3%B1o+software&source= web&cd=6&ved=0CEcQFjAF&url=http%3A%2F%2Fwww.dsic.upv.es%2Fasignaturas%2Ffacul tad%2F.

9. **Linares, Yoleida Carolina Cámara.***Gestores de Contenido Empresarial de Código Abierto: Comparativa Entre Alfresco Y Nuxeo.* Salamanca : s.n., 2011. Trabajo de fin de máster de la Universidad de Salamanca Facultad de Traducción y Documentación Máster en Sistemas de Información Digital .

10. **Garcia, Andres Eduardo.** [En línea] 16 de 1 de 2012. http://andreseduardogarcia.blogspot.com/2012/01/revisando-gestion-documental-16012012.html.

11. *0113\_ESPECIFICACIÓN DE REQUISITOS DE SOFTWARE.* **Monte, Yusleydi Fernández del.** La Habana : s.n., 2012.

12. **Duque, Raúl González.***Python para todos.* 

13. **Neptalí, Egdo Alcides.***Estudio de la Arquitectura de Software.* 2010.

### **Página 62**
14. **David Garlan, Mary Shaw.***An introduction to software architecture.* 1994. CMU Software Engineering Institute Technical Report.

15. **Pressman, Roger S.***Ingeniería de software, un enfoque práctico.* Quinta edición.

16. **César de la Torre, Unai Zorrilla, Miguel A. Ramos, Javier Calvarro.***Guía de Arquitectura N-Capas orientada al Dominio con .NET 4.0.* 2010.

17. **Varia, Jinesh.***Arquitectura para la nube: Prácticas recomendadas.* 2010.

18. **Gracia, Joaquín.***Patrones de diseño orientado a objetos.* 2005.

19. **Richard Helm, Ralph Johnson y John Vlissides, Erich Gamma.***Design Patterns: Elements of Reusable Object-Oriented Software.* 1995. ISBN: 0-201-63361-2.

20. **Larman, Craig.***UML y patrones, introducción al análisis y diseño orientado a objetos.*  1999.

21. **Osvaldo Díaz Verdecia, Virgen Damaris Quevedo Campins.***Una guía práctica de Arquitectura de Software.* La Habana : s.n., 2009. Trabajo de diploma para optar por el título de Ingeniero en Ciencias Informáticas..

22. **Annie Leyva Simón, Devora L. Covas Ramos.***Manual del Arquitecto de Software.* La Habana : s.n., 2009. Trabajo de Diploma para optar por el título de Ingeniero en Ciencias Informáticas.

23. [En línea] http://www.forest.ula.ve/~mana/cursos/redes/protocolos.html.

24. **Gimson, Lic. Loraine.***Metodologías ágiles y desarrollo basado en conocimiento.* 2012. Trabajo final integrador presentado para obtener el grado de Especialista en Ingeniería de Software, Universidad Nacional de la Plata Facultad de Informática.

25. Infraestructura Tecnológica de Software. [En línea] http://www.funiber.org/areas-deconocimiento/tecnologias-de-la-informacion/infraestructura-tecnologica-de-software/.

26. *Manual relatorio para reportes.* 2008.

27. Riverbank. [En línea] http://www.riverbankcomputing.co.uk./news.

28. Ecured. [En línea]

http://www.ecured.cu/index.php/Eclipse,\_entorno\_de\_desarrollo\_integrado.

29. Ecured. [En línea] http://www.ecured.cu/index.php/Visual\_Paradigm.

30. **Reidiel Castillo Arbelo, Pablo Soria Acosta.***Herramienta para la Migración y Administración de Servidores (HMAS).* La Habana : s.n., 2012. Trabajo de Diploma para optar por el título de Ingeniero en Ciencias Informáticas.

31. **Rosa, Eugenio Rosales.***Módulo para la administración de NAS en Nova para servidores.*  La Habana : s.n., 2012. Trabajo de Diploma para optar por el título de Ingeniero en Ciencias Informáticas.

32. **Díaz, Ana Evis Echemendía.***Expediente de proyecto del Módulo de Gestión de la Información de la Suite de Ingeniería de Software.* La Habana : s.n., 2013. Proyecto Nova QALIT, Centro CESOL, Universidad de las Ciencias Informáticas.

## **Bibliografía consultada**

1. **Benitez, Danny Duménico.** Sistemas de información, aplicaciones en empresas. [En línea] 2010. http://www.eumed.net/ce/2012/ddb.html.

2. **Laudon, K, J.P. Laudon.***Sistemas de información gerencial.* 2004.

3. **López-Hermoso, J, A, Montero, S, Martín-Romo, C, De Pablos, V, Izquierdo, J, Nájera.***Informática Aplicada a la Gestión de Empresas.* 

4. **Adony González Cárdenas, Zuzel Díaz Pérez.***Sistema Gestor de Trabajos de Diploma.* La Habana : s.n., 2009. Trabajo de diploma para optar por el título de Ingeniero en Ciencias Informática.

5. **Solórzano, B.***Instituciones de información, sus perspectivas y oportunidades.* La Habana : s.n., 1999. En INFO'99.

6. **María J Vidal Ledo, Ana B Araña Pérez.** Gestión de la información y el conocimiento. [En línea] 2012. La Habana, Cuba. http://www.ems.sld.cu/index.php/ems/article/view/56/46.

7. **Eíto-Brun, Ricardo.***Gestión de documentos en entornos de desarrollo de software: normativa y aplicabilidad de soluciones open source.* 2008.

8. Proceso de desarrollo de software. [En línea] Departamento de Sistemas Informáticos y Computación..

http://www.google.com.cu/url?sa=t&rct=j&q=def+artefactos+dise%C3%B1o+software&source= web&cd=6&ved=0CEcQFjAF&url=http%3A%2F%2Fwww.dsic.upv.es%2Fasignaturas%2Ffacul tad%2F.

9. **Linares, Yoleida Carolina Cámara.***Gestores de Contenido Empresarial de Código Abierto: Comparativa Entre Alfresco Y Nuxeo.* Salamanca : s.n., 2011. Trabajo de fin de máster de la Universidad de Salamanca Facultad de Traducción y Documentación Máster en Sistemas de Información Digital .

10. **Garcia, Andres Eduardo.** [En línea] 16 de 1 de 2012. http://andreseduardogarcia.blogspot.com/2012/01/revisando-gestion-documental-16012012.html.

11. *0113\_ESPECIFICACIÓN DE REQUISITOS DE SOFTWARE.* **Monte, Yusleydi Fernández del.** La Habana : s.n., 2012.

12. **Duque, Raúl González.***Python para todos.* 

13. **Neptalí, Egdo Alcides.***Estudio de la Arquitectura de Software.* 2010.

## **Página 65**

14. **David Garlan, Mary Shaw.***An introduction to software architecture.* 1994. CMU Software Engineering Institute Technical Report.

15. **Pressman, Roger S.***Ingeniería de software, un enfoque práctico.* Quinta edición.

16. **César de la Torre, Unai Zorrilla, Miguel A. Ramos, Javier Calvarro.***Guía de Arquitectura N-Capas orientada al Dominio con .NET 4.0.* 2010.

17. **Varia, Jinesh.***Arquitectura para la nube: Prácticas recomendadas.* 2010.

18. **Gracia, Joaquín.***Patrones de diseño orientado a objetos.* 2005.

19. **Richard Helm, Ralph Johnson y John Vlissides, Erich Gamma.***Design Patterns: Elements of Reusable Object-Oriented Software.* 1995. ISBN: 0-201-63361-2.

20. **Larman, Craig.***UML y patrones, introducción al análisis y diseño orientado a objetos.*  1999.

21. **Osvaldo Díaz Verdecia, Virgen Damaris Quevedo Campins.***Una guía práctica de Arquitectura de Software.* La Habana : s.n., 2009. Trabajo de diploma para optar por el título de Ingeniero en Ciencias Informáticas..

22. **Annie Leyva Simón, Devora L. Covas Ramos.***Manual del Arquitecto de Software.* La Habana : s.n., 2009. Trabajo de Diploma para optar por el título de Ingeniero en Ciencias Informáticas.

23. [En línea] http://www.forest.ula.ve/~mana/cursos/redes/protocolos.html.

24. **Gimson, Lic. Loraine.***Metodologías ágiles y desarrollo basado en conocimiento.* 2012. Trabajo final integrador presentado para obtener el grado de Especialista en Ingeniería de Software, Universidad Nacional de la Plata Facultad de Informática.

25. Infraestructura Tecnológica de Software. [En línea] http://www.funiber.org/areas-deconocimiento/tecnologias-de-la-informacion/infraestructura-tecnologica-de-software/.

26. *Manual relatorio para reportes.* 2008.

27. Riverbank. [En línea] http://www.riverbankcomputing.co.uk./news.

28. Ecured. [En línea]

http://www.ecured.cu/index.php/Eclipse,\_entorno\_de\_desarrollo\_integrado.

29. Ecured. [En línea] http://www.ecured.cu/index.php/Visual\_Paradigm.

30. **Reidiel Castillo Arbelo, Pablo Soria Acosta.***Herramienta para la Migración y Administración de Servidores (HMAS).* La Habana : s.n., 2012. Trabajo de Diploma para optar por el título de Ingeniero en Ciencias Informáticas.

31. **Rosa, Eugenio Rosales.***Módulo para la administración de NAS en Nova para servidores.*  La Habana : s.n., 2012. Trabajo de Diploma para optar por el título de Ingeniero en Ciencias Informáticas.

32. **Díaz, Ana Evis Echemendía.***Expediente de proyecto del Módulo de Gestión de la Información de la Suite de Ingeniería de Software.* La Habana : s.n., 2013. Proyecto Nova QALIT, Centro CESOL, Universidad de las Ciencias Informáticas.

33. Augeas — Main. [En línea] http://augeas.net/.

34. **B. Capote Marrero, D. González Machín.***La gestión de información como herramienta fundamental en el desarrollo de los centros toxicológicos.* La Habana : s.n., 2003. Centro Nacional de Toxicología (CENATOX).

35. **Kruchten, Philippe.***Planos Arquitectónicos: El Modelo de "4+1" Vistas de laArquitectura del Software.* 2006.

36. **Urdaneta, Páez.***Gestión de la inteligencia, aprendizaje tecnológico y modernización del trabajo internacional. Retos y oportunidades.* Caracas : s.n., 1992. Instituto de Estudios del Conocimiento de la Universidad Simón Bolívar.

37. **Y. Pérez Rodríguez, A. Coutín Domínguez.** La gestión del conocimiento: un nuevo enfoque en la gestión empresarial. [En línea] 2005. http://bvs.sld.cu/revistas/aci/vol13\_6\_05/aci040605.htm.

## **Glosario de términos**

CASE: Las herramientas CASE (Computer Aided Software Engineering, Ingeniería de Software Asistida por Computadora) son diversas aplicaciones informáticas destinadas a aumentar la productividad en el desarrollo de software reduciendo el costos de las mismas en términos de tiempo y de dinero.

CMMI: Integración de Modelos de Madurez de Capacidades o Capability Maturity Model Integration (CMMI) es un modelo para la mejora y evaluación de procesos para el desarrollo, mantenimiento y operación de sistemas de software.

Calidad: La palabra calidad tiene múltiples significados. La calidad de un producto o servicio es la percepción que el cliente tiene del mismo. Es una fijación mental del consumidor que asume conformidad con un producto o servicio determinado, que solo permanece hasta el punto de necesitar nuevas especificaciones. La calidad es un conjunto de propiedades inherentes a un objeto que le confieren capacidad para satisfacer necesidades implícitas o explícitas.

Estándar: Los estándares requieren ser establecidos con el fin de contar con una referencia que permita identificar oportunamente las variaciones presentadas en el desarrollo de los procesos y aplicar las medidas correctivas necesarias. Es una especificación que regula la realización de ciertos procesos o la fabricación de componentes para garantizar la interoperabilidad.

Framework: en el desarrollo de software es una estructura de soporte definida en la cual otro proyecto de software puede ser organizado y desarrollado. Conjunto integrado de componentes que colaboran para proporcionar una arquitectura reutilizable para una familia de aplicaciones. Típicamente, un framework puede incluir soporte de programas, bibliotecas y un lenguaje interpretado entre otros software para ayudar a desarrollar y unir los diferentes componentes de un proyecto.

Herramienta: Son los ambientes de apoyo necesario para automatizar las prácticas de Ingeniería de Requisitos.

IDE: Entorno de desarrollo integrado o en inglés Integrated Development Environment ('IDE'). Es un programa compuesto por un conjunto de herramientas para un programador desde el que se pueden editar programas, compilarlos y depurarlos.

IEEE: Corresponde a las siglas de (Institute of Electrical and Electronics Engineers) en español Instituto de Ingenieros Electricistas y Electrónicos, una asociación técnico-profesional mundial dedicada a la estandarización.

Instalar: incorporar a la computadora un programa o dispositivo para ser utilizado.

Módulo: Parte de un programa de ordenador. De las varias tareas que debe realizar un programa para cumplir con su función u objetivo, un módulo realiza una o varias de dichas tareas.

Proceso: Secuencia de actividades que tienen un marcado inicio y fin.